**МИНИСТЕРСТВО ОБРАЗОВАНИЯ И НАУКИ РОССИЙСКОЙ ФЕДЕРАЦИИ РЯЗАНСКИЙ ГОСУДАРСТВЕННЫЙ РАДИОТЕХНИЧЕСКИЙ УНИВЕРСИТЕТ**

# **ФИЗИКО-ХИМИЧЕСКИЕ ОСНОВЫ ТЕХНОЛОГИЧЕСКИХ ПРОЦЕС-СОВ МИКРО- И НАНОЭЛЕКТРОНИКИ**

# **ЧАСТЬ 1**

Методические указания к лабораторным работам

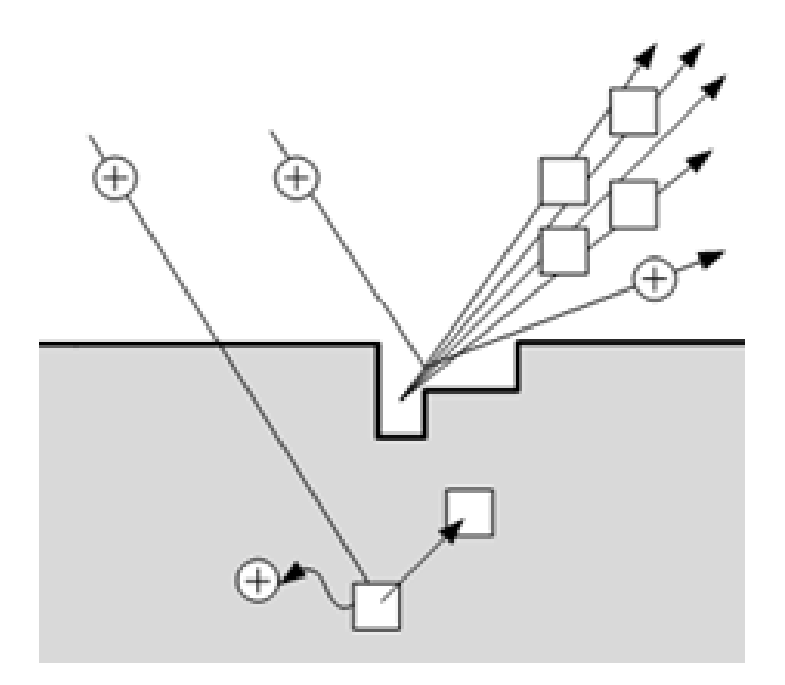

УДК 621.3

Физико-химические основы технологических процессов микро- и наноэлектроники. Часть 1: методические указания к лабораторным работам / Рязан. гос. радиотехн. ун-т; сост.: А.П. Авачёв, Ю.В. Воробьева, В.Г. Мишустин, П.А.Фомин. Рязань, 2011. 48 с.

Содержат сведения по изучению основ физико-химических процессов в технологии микро- и наноэлектроники в части методов нанесения (эпитаксия, магнетронное напыление), модифицирования (ионная имплантация) и удаления (электрохимическое травление) вещества.

Предназначены для подготовки дипломированных специалистов по направлению 200100 – «Электроника и микроэлектроника».

Табл. 9. Ил. 27. Библиогр.: 13 назв.

*Физическая химия, микроэлектроника, интегральная микросхема, эпитаксия, ионная имплантация, магнетронное распыление, сканирующая зондовая микроскопия*

Печатается по решению редакционно-издательского совета Рязанского государственного радиотехнического университета.

Рецензент: кафедра биомедицинской и полупроводниковой электроники РГРТУ (зав. кафедрой проф. С.П. Вихров)

> Физико-химические основы технологических процессов микро- и наноэлектроники. Часть 1

Составители: А в а ч ё в Алексей Петрович В о р о б ь е в а Юлия Владимировна М и ш у с т и н Владислав Геннадьевич Ф о м и н Павел Анатольевич

> Редактор Н.А. Орлова Корректор С.В. Макушина Подписано в печать 30.08.11. Формат бумаги 60 × 84 1/16. Бумага газетная. Печать трафаретная. Усл. печ. л. 3,0. Тираж 50 экз. Заказ Рязанский государственный радиотехнический университет. 390005, Рязань, ул. Гагарина, 59/1. Редакционно-издательский центр РГРТУ.

# **Лабораторная работа №1 ИЗУЧЕНИЕ ЭЛЕМЕНТНОЙ БАЗЫ И ТОПОЛОГИИ ПОЛУПРОВОДНИКОВЫХ ИНТЕГРАЛЬНЫХ МИКРОСХЕМ**

# **Цель работы**

Изучить топологию полупроводниковой ИМС по заданному варианту, произвести измерения топологических размеров элементов и зарисовать эскизы элементов полупроводниковой ИМС.

# **1. Краткие теоретические сведения**

*Интегральная микросхема* – конструктивно законченное микроэлектронное изделие, выполняющее определенную функциональную обработку сигналов, содержащее совокупность электрически связанных между собой элементов и (или) компонентов, изготовленных в едином технологическом цикле.

*Полупроводниковая интегральная микросхема (ПИМС)* – микросхема, все элементы и межэлементные соединения которой выполнены в объеме и на поверхности полупроводника.

*Кристалл интегральной микросхемы –* часть полупроводниковой пластины, в объеме и на поверхности которой сформированы элементы полупроводниковой микросхемы, межэлементные соединения и контактные площадки (рис. 1.1).

*Элемент интегральной микросхемы –* часть микросхемы, реализующая функцию какого-либо электрорадиоэлемента, которая выполнена нераздельно от кристалла и не может быть выделена как самостоятельное изделие.

*Корпус интегральной микросхемы –* часть конструкции ИМС, предназначенная для защиты от внешних воздействий и для соединения с внешними электрическими цепями с помощью выводов.

*Контактная площадка –* металлизированный участок на плате, служащий для соединения выводов элементов, а также для контроля электрических параметров и режимов функционирования.

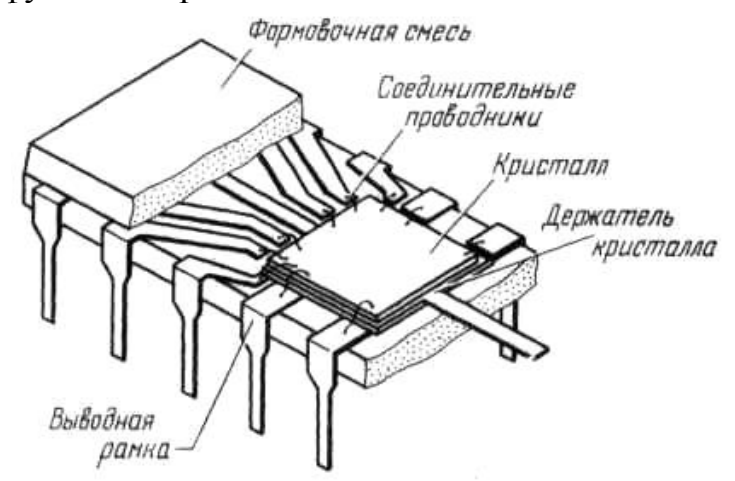

Рис. 1.1. Кристалл ИМС в пластмассовом плоском корпусе с двухрядным расположением выводов

Под топологией ИМС понимается взаимное расположение и соединение элементов микросхемы (рис. 1.2). Основными элементами полупроводниковых ИМС являются: резистор, конденсатор, диод, биполярный транзистор, полевой транзистор, МДП-транзистор и вспомогательные элементы: диффузионные перемычки, контактные площадки и фигуры совмещения.

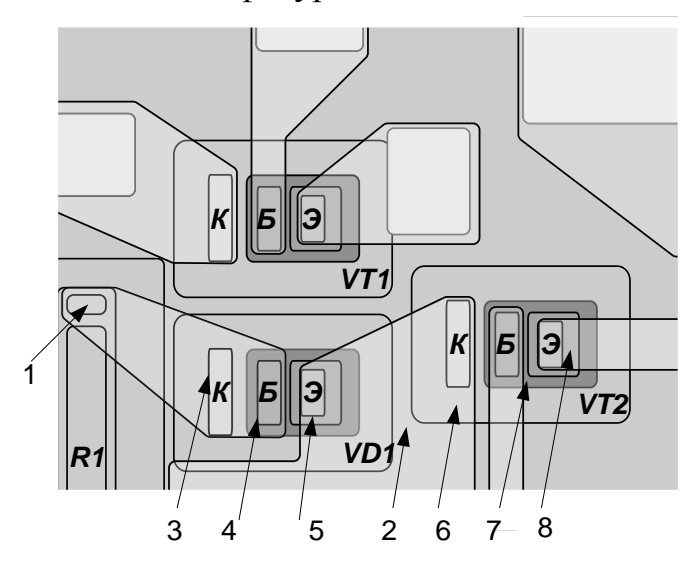

Рис. 1.2. Фрагмент топологии микросхемы с биполярными транзисторами малой мощности:  $VD1 - \mu$ иод (транзистор в диодном включении);  $VT1, VT2$ транзисторы; R1, R2 - диффузионные резисторы;  $1$  - контактное окно к диффузионным резисторам; 2 - р-область разделительной диффузии; 3...5 - контуры контактных окон к соответственно коллектору, базе, эмиттеру;  $6...8 - 6$ ласти коллектора, базы, эмиттера

### 1.1. Резисторы

На рис. 1.3 приведены типичные конструкции резисторов. Наиболее распространены резисторы прямоугольной формы как самые простые в изготовлении.

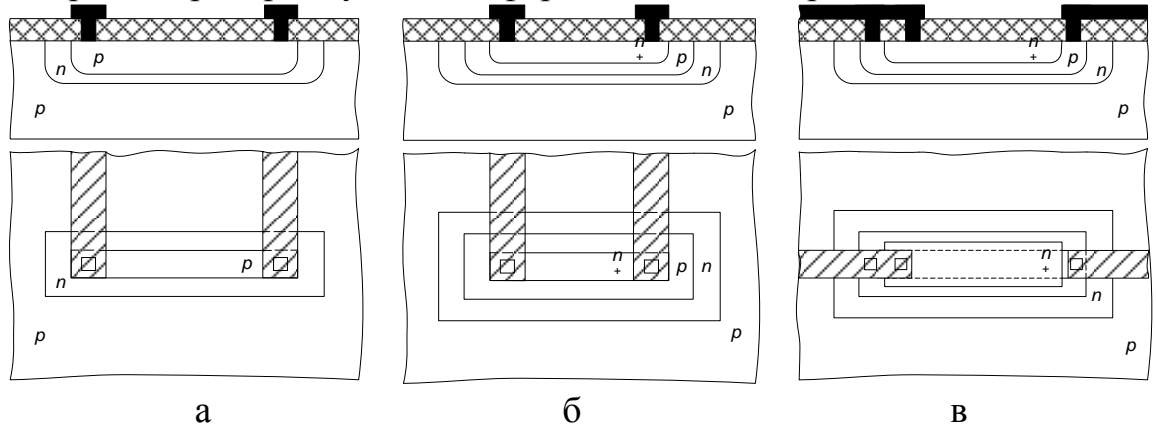

Рис. 1.3. Конструкции и топологии интегральных резисторов: а - диффузионный в базовом слое; б - диффузионный в эмиттерном слое; в - пинч-резистор в базовом слое

Резисторы полупроводниковых ИМС формируются на основе слоев: эмиттерного, базового и базового под эмиттерным (пинч-резисторы). Если базовый и

эмиттерный слои получают диффузией, то и резисторы называют д*иффузионными*.

Диффузионные резисторы в ИМС формируются в едином технологическом цикле одновременно с базовыми и эмиттерными областями биполярных транзисторов. Это упрощает технологический процесс. Тело резистора размещается в кармане n-типа проводимости, который размещается в пластине p-типа. Для нормальной работы резистора p-n-переход карман – пластина должен быть закрыт (смещен в обратном направлении). Это достигается подачей на пластину самого низкого потенциала микросхемы. Подключение резистора к другим элементам схемы осуществляется через контактные окна с помощью проводников металлизации.

Диффузионные резисторы на эмиттерном n + -слое из-за сильного легирования получаются низкоомными, их применение ограничивается низким пробивным напряжением (5-7 В) p-n-перехода эмиттер-база. Для получения высокоомных резисторов применяют *пинч-резисторы* (за счет уменьшения площади поперечного сечения). Толщина базового слоя уменьшена за счет эмиттерного слоя. Третье контактное окно на пинч-резисторе необходимо для подключения эмиттерного слоя к высокопотенциальной части для запирания p-n + -перехода на резисторе.

Конструкция ионно-легированного резистора практически не отличается от конструкций, рассмотренных выше. Однако технология ионного легирования позволяет получить тонкие слои с высоким значением удельного поверхностного сопротивления.

В табл. 1.1 приведены типичные значения толщин слоев и поверхностных удельных сопротивлений резисторов полупроводниковых ИМС.

Табл. 1.1

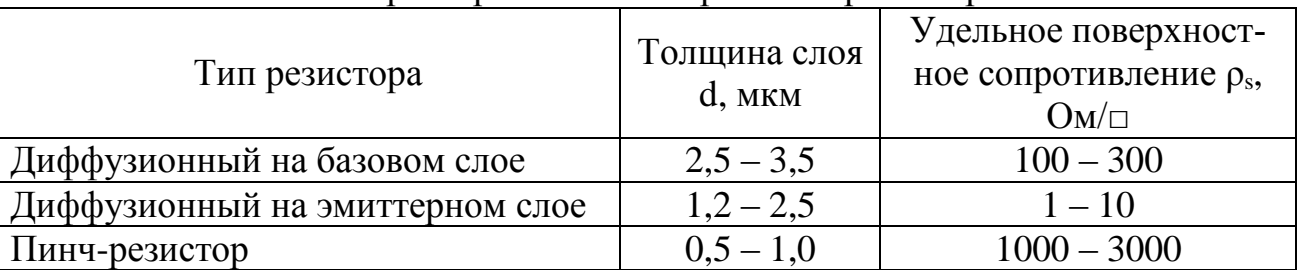

Характеристики интегральных резисторов

## **1.2. Конденсаторы**

В полупроводниковых ИМС различают две разновидности конденсаторов: МДП-конденсатор и диффузионный конденсатор. Нижняя обкладка МДП-конденсатора образована n + -эмиттерным слоем, а верхняя обкладка металлическая (рис. 1.4).

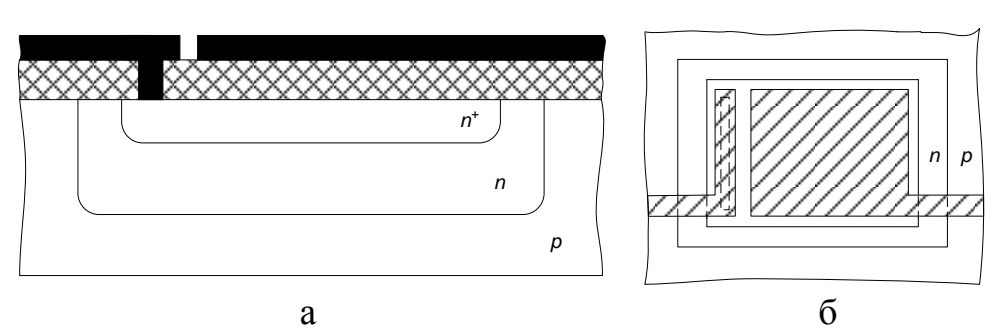

Рис. 1.4. Конструкция (а) и топология (б) МДП-конденсатора

Для формирования диффузионных конденсаторов используются барьерные емкости обратно смещенных p-n-переходов: эмиттер-база, база-коллектор и коллектор-пластина.

В настоящее время вместо реальных емкостных или индуктивных элементов (большой емкости) используют их электронные аналоги – гираторные схемы, имитирующие свойства индуктивностей и емкостей.

## **1.3. Биполярные транзисторы**

В полупроводниковых ИМС биполярный n-p-n-транзистор является основным схемным элементом (рис. 1.5). У n-p-n-транзисторов быстродействие при прочих равных условиях лучше, чем у p-n-p-транзисторов. Это объясняется тем, что подвижность электронов выше, чем дырок.

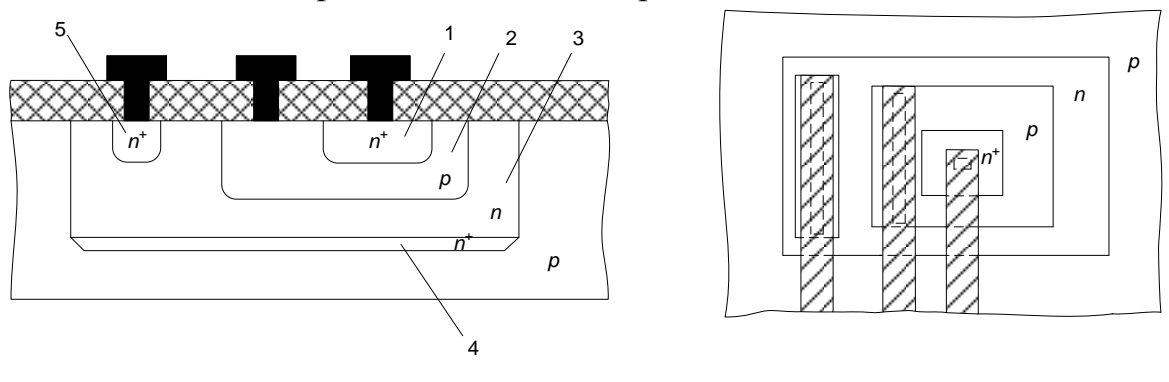

 $\alpha$  6 Рис. 1.5. Конструкция (а) и топология (б) биполярного транзистора: 1– эмиттер; 2 – база; 3 – коллектор; 4 – скрытый слой; 5 – приконтактная область коллектора

Эмиттер транзистора сильно легируют для получения максимального коэффициента инжекции. Базу делают тонкой (намного меньше диффузионной длины инжектируемых в базу электронов) для повышения коэффициента переноса и низколегированной. Подколлекторный скрытый n + -слой нужен для уменьшения сопротивления коллектора в режиме насыщения. Область коллекторного контакта легируют до n <sup>+</sup> для предотвращения образования паразитного p-слоя в случае диффузии III-валентного алюминия.

В аналоговых ИМС находят применение горизонтальные p-n-p-транзисторы, совместимые с планарно-эпитаксиальной технологией изготовления n-p-nтранзисторов (рис. 1.6).

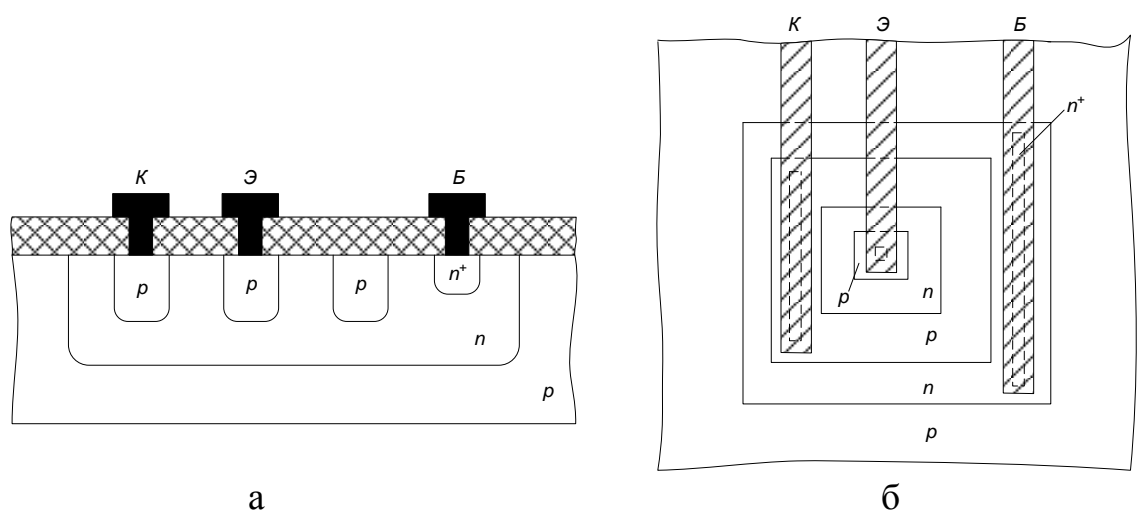

Рис. 1.6. Конструкция (а) и топология (б) биполярного горизонтального транзистора

### **1.4. Диоды**

Диоды полупроводниковых ИМС можно сформировать на любом из p-nпереходов планарно-эпитаксиального транзистора (рис.1.7). Наиболее удобны для этих целей переходы эмиттер-база и база-коллектор. При соответствующем выборе варианта диодного включения транзистора возможно подобрать оптимальные параметры по быстродействию, пробивному напряжению, обратному току (табл. 1.2).

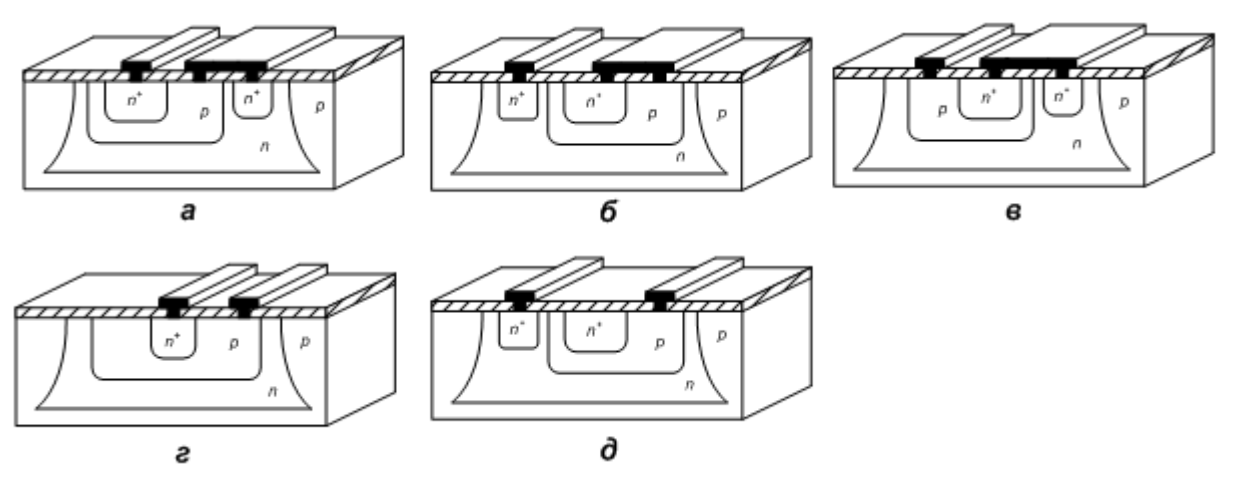

Рис. 1.7. Конструкции интегральных диодов: *а* – на основе перехода базаэмиттер с коллектором, закороченным на базу (БК–Э); *б* – на основе перехода коллектор-база с эмиттером, закороченным на базу (БЭ–К); *в* – с использованием эмиттерного и коллекторного переходов, когда эмиттерные и коллекторные области соединены (Б–ЭК); *г –* на основе перехода база-эмиттер с разомкнутой цепью коллектора (Б–Э), *д* – на основе перехода база-коллектор с разомкнутой цепью эмиттера (Б–К)

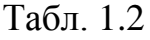

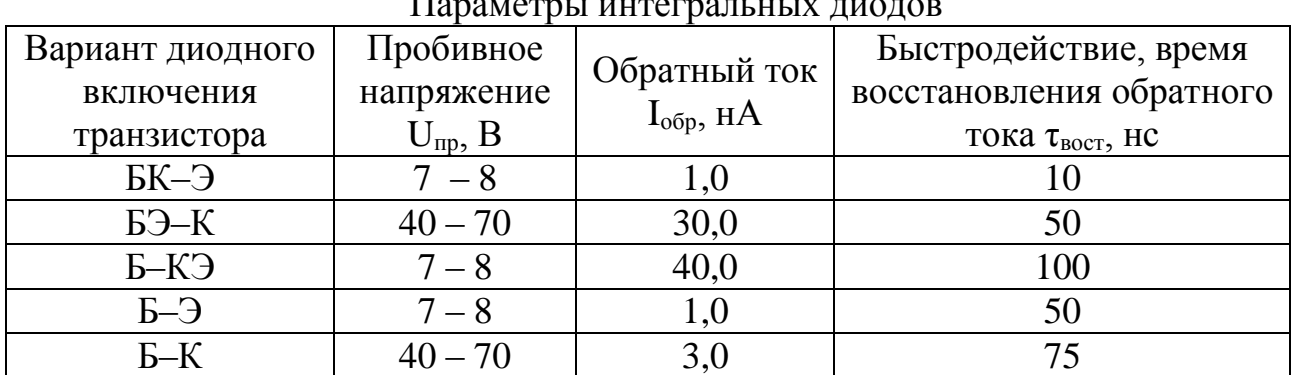

Параметры интегральных диодов

# **1.5. Полевые транзисторы**

На рис. 1.8 приведена конструкция полевого транзистора с каналом n-типа проводимости. Канал образуется между стоком и истоком. Толщина канала регулируется двумя обратносмещенными p-n-переходами: затвор-эпитаксиальный слой и эпитаксиальный слой-подложка.

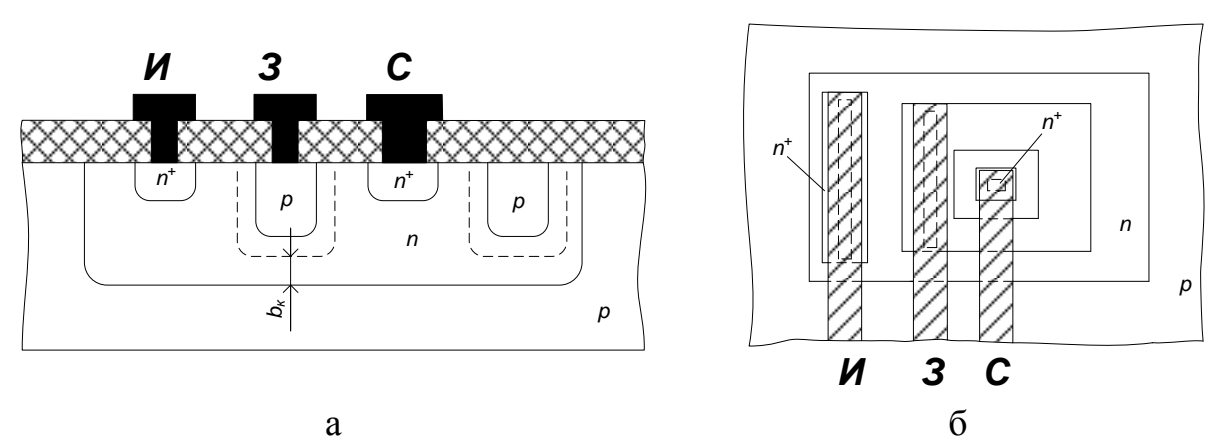

Рис. 1.8. Конструкция (а) и топология (б) полевого транзистора

# **1.6. Вспомогательные элементы ПИМС**

Элементы ПИМС электрически соединены между собой с помощью металлических пленочных проводников, расположенных на поверхности изолирующего окисла или межслойной изоляции. Контактирование проводника со всеми областями кристалла осуществляется через контактное окно в окисле, причем для получения надежного контакта окно закрывается проводником с перекрытием.

Для того чтобы обеспечить необходимую изоляцию между двумя разными трассами металлизации, в варианте топологии с однослойной металлизацией используют вспомогательный элемент – *диффузионную перемычку*. В такой перемычке один проводник расположен на поверхности изолирующего окисла, а другой пролегает под ним в виде участка p<sup>+</sup>- или n<sup>+</sup>-слоя (рис. 1.9). Диффузионная перемычка по существу является низкоомным диффузионным резистором, над телом которого проложен пересекающийся проводник.

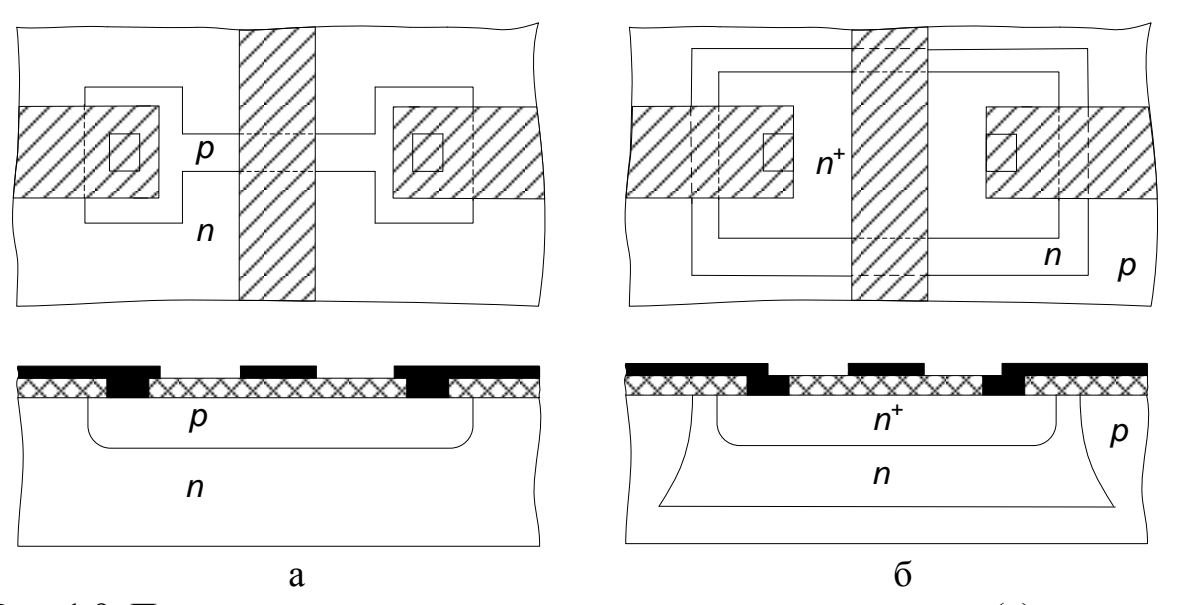

Рис. 1.9. Прокладка шин металлизации над каналом резистора (а) и через n + перемычку (б)

Вторым вспомогательным элементом ПИМС является внешняя *контактная площадка*. Она предназначена для электрического соединения кристалла с внешними выводами корпуса с помощью гибких проводников. От кристалла площадка изолируется окислом, а от внешней среды пассивирующим (защитным) слоем, в котором делают окно для приварки внешнего гибкого вывода.

Последним вспомогательным элементом ПИМС являются *фигуры совмещения*. Они имеют прямоугольную или крестообразную форму или выполняются в виде набора рисок разной толщины. Каждая фигура состоит из двух квадратов: основного (внешнего) и встроенного (внутреннего). Качество совмещения определяют по взаимному положению основного и встроенного квадратов. Совмещение будет идеальным, если все фигуры концентричны. Чаще всего фигуры совмещения располагают на периферии кристалла между внешними контактными площадками.

#### **1.7. МДП**-**транзисторы**

МДП-транзистор имеет 4 вывода: исток, сток, затвор и подложка. Основными конструктивными параметрами МДП-транзистора являются длина канала *L<sup>K</sup>* и ширина канала *b<sup>к</sup>* (рис. 1.10). Для обеспечения надежного наведения канала с учетом возможного несовмещения отдельных областей затвор должен располагаться над каналом с некоторым (небольшим) перекрытием.

Особенностью МДП ИМС является то, что в качестве пассивных элементов используют МДП-транзисторы. При использовании МДП-транзистора в качестве резистора необходимо на его затвор подавать постоянное напряжение, величина которого будет определять номинал сопротивления. В качестве конденсаторов в МДП ИМС используют емкость затвор-подложка или барьерную емкость р-n-перехода сток (исток)-подложка.

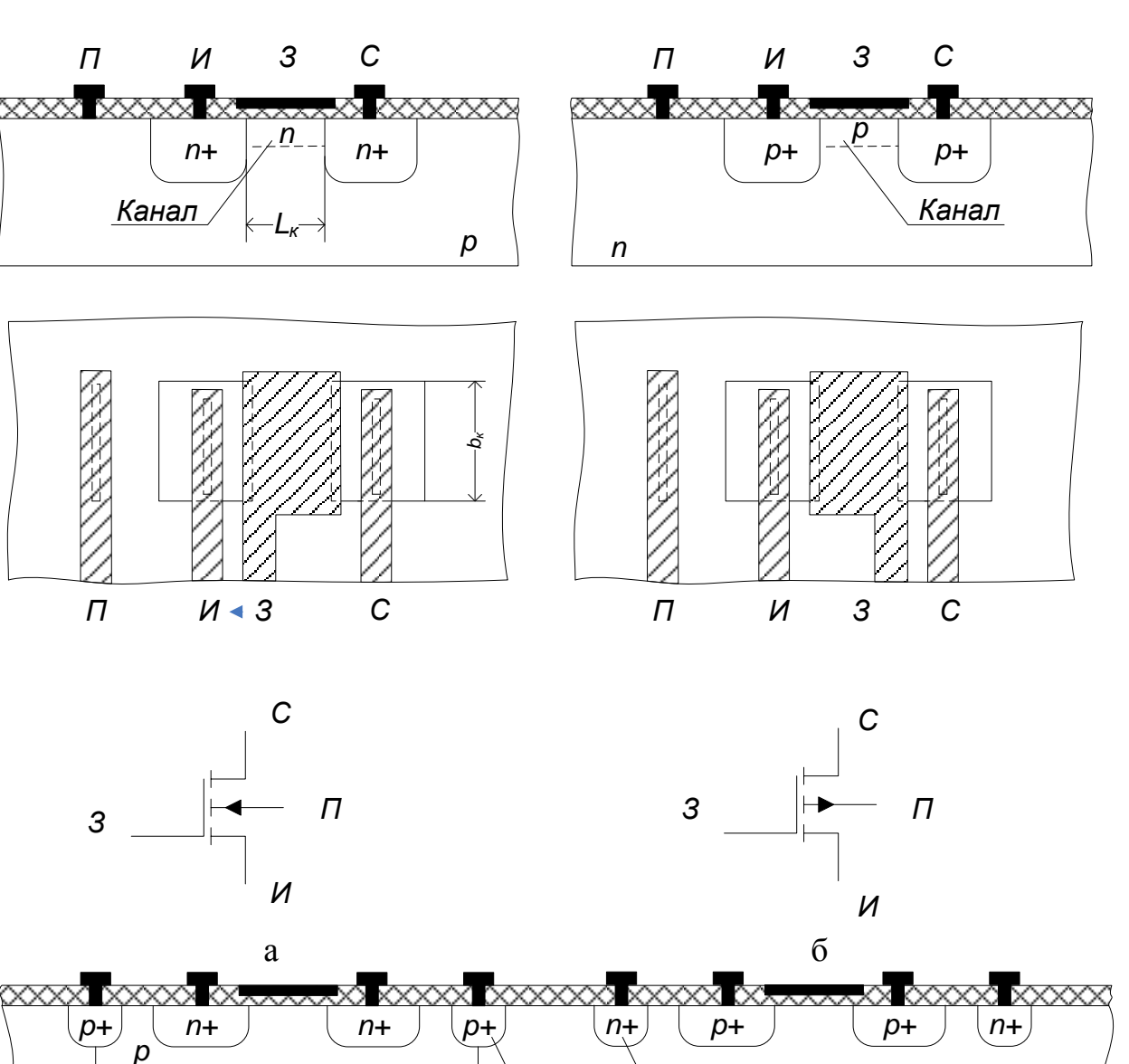

в

 $OK_1$  *OK*<sub>2</sub>

Рис. 1.10. Конструкция МДП-транзисторов: а – n-МДП-транзистор; б – р-МДП-транзистор; в – комплиментарная пара транзисторов:  $OK_1$ ,  $OK_2$  – охранные кольца

# **1.8. Способы изоляции элементов**

Между активными и пассивными элементами ПИМС необходимо обеспечить надежную электрическую изоляцию.

Различают три способа изоляции:

- обратносмещенным p-n-переходом (недостаток наличие паразитных емкостей и токов утечки);
- диэлектриком (меньшая интегральная плотность, сложность технологии);
- комбинированный.

*n*

### **1.9. Параметры интегральных микросхем**

*Степень интеграции интегральной микросхемы K –* это показатель степени сложности ИМС в зависимости от числа в ней элементов и (или) компонентов

$$
K = lg N,\tag{1.1}
$$

где *N* – количество элементов и компонентов ИМС.

*Интегральная плотность микросхемы m –* число элементов и компонентов, приходящихся на единицу площади ИМС (с учетом корпуса, но без выводов)

$$
m = N/S,\tag{1.2}
$$

где *S –* площадь микросхемы с учетом корпуса.

Для бескорпусных ИМС вводится понятие интегральная плотность на подложке (кристалле):

$$
m'=N/S,\tag{1.3}
$$

где *S* – площадь подложки (кристалла) ИС.

## **2. Описание лабораторной установки**

Для выполнения работы используется следующая аппаратура: оптическая система видеонаблюдения с видеокамерой, монитор, компьютер с платой видеозахвата, кассеты с образцами, лупа, микрометрическая линейка.

Для получения изображения топологии интегральной микросхемы используется система видеонаблюдения атомно-силового микроскопа NTEGRA. Она обеспечивает получение изображений с увеличением в 85 – 1050 раз. Основными элементами конструкции оптической системы являются: видеомикроскоп, позиционирующий штатив, блок осветителя и монитор. Элемент конструкции оптической системы приведён на рис. 1.11.

#### **3. Порядок выполнения работы**

1. Используя микрометрическую линейку, определите коэффициент оптического увеличения микроскопа и цену деления шкалы окуляра микроскопа. Для этого расположите микрометрическую линейку на предметном столике, находящемся под объективом видеомикроскопа. С помощью юстировочных винтов позиционера видеомикроскопа отрегулируйте его положение так, чтобы центр объектива находился над центральным «окошком» линейки. Вращая регулятор увеличения, добейтесь, чтобы изображение микрометрической линейки занимало весь экран монитора целиком. При необходимости проведите точную фокусировку. Запомните положения регуляторов увеличения и точной настройки. Определите горизонтальный размер изображения на экране монитора, сосчитав количество делений, перекрывающих экран. Цена деления микрометрической линейки указана на ее корпусе.

2. Рассмотрите под микроскопом образец заготовки полупроводниковой ИМС. Для этого положите исследуемую микросхему на предметный столик. Изменяя настройки увеличения, получите чёткое изображение полной топологии кристалла микросхемы. Сохраните полученное изображение, используя специальную программу видеозахвата на компьютере.

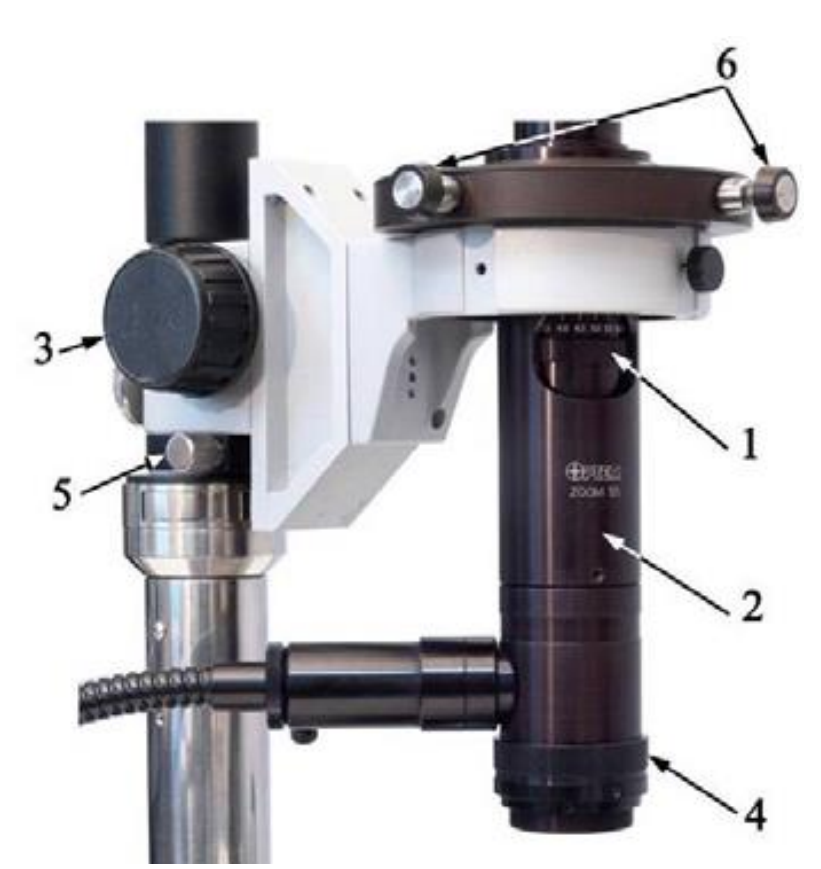

Рис. 1.11. Элементы настройки изображения: 1 – регулятор увеличения; 2 – модуль трансфокатора; 3 – ручка механизма грубой фокусировки; 4 – кольцо точной фокусировки; 5 – световодная система; 6 – юстировочные винты позиционера видеомикроскопа

Определите элементную базу ИМС. Найдите на микросхеме пассивные, активные, технологические и конструктивные элементы. Контур области изоляции диэлектриком (контур «кармана») имеет вид тёмной утолщённой линии, при этом прямые углы в контуре обязательно закруглены. Вне контура «кармана» на поверхности кристалла наблюдаются характерные крапинки. Контур области изоляции p-n-переходом имеет вид тонких тёмных линий с прямыми углами без закруглений.

3. Определите масштаб изображения топологии ИМС, для чего установите настройки микроскопа в положения, при которых определялся коэффициент увеличения. При необходимости измените положение модуля трансфокатора с помощью юстировочных винтов. Пользуясь тем, что горизонтальный размер полученного изображения на мониторе известен, определите размеры областей, указанных преподавателем.

4. Получите изображения отдельных элементов микросхемы в увеличенном масштабе. Сохраните все полученные изображения топологии, используя специальную программу видеозахвата.

5. Определите количественные параметры ИМС – степень интеграции К и интегральную плотность на кристалле *m'*.

6. Заполните табл. 1.3, используя сохраненные результаты визуального осмотра и результаты определения размеров элементов.

Табл. 1.3

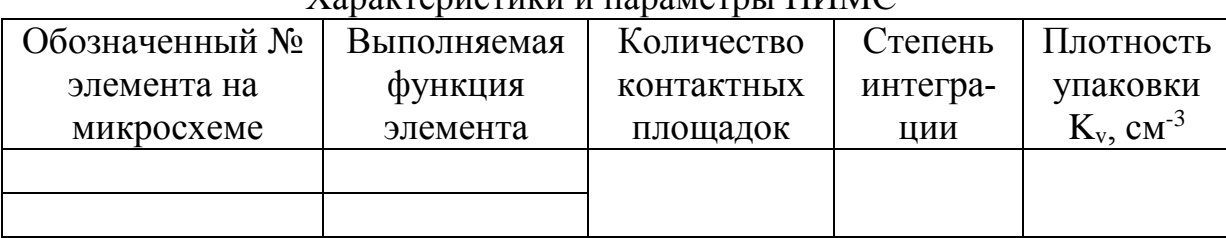

Характеристики и параметры ПИМС

7. Произведите расчет геометрии конструктивных параметров элементов полупроводниковой микросхемы, указанных преподавателем: для диффузионного резистора – длины *l* и ширины *b*; для МДП-конденсатора – длины *l<sup>0</sup>* и ширины *b<sup>0</sup>* верхней обкладки; для биполярного транзистора – длины *l* и ширины *b* базовой области; для МДП-транзистора – длины *l* и ширины *b* затвора. Нанесите эти размеры в микрометрах на эскиз топологии.

8. По заданию преподавателя начертите эскизы конструкций указанных элементов ИМС.

9. На общей топологии ИМС задайте обозначения активных, пассивных и вспомогательных элементов. Исследуйте контактную металлизацию на поверхности кристалла. По результатам данного анализа постройте принципиальную электрическую схему, соответствующую разводке металлизации в ПИМС.

## **4. Содержание отчета**

1. Краткое описание конструкции элементов полупроводниковых ИМС с эскизами поперечных сечений диффузионного резистора, МДП-конденсатора, планарно-эпитаксиального транзистора, n-канального и р-канального МДПтранзисторов.

2. Заполненная по результатам работы табл. 1.3.

3. Эскиз топологии ИМС в масштабе с указанием типа проводимости, названия и размеров областей в микрометрах.

4. Эскизы конструкций отдельных интегральных элементов.

5. Принципиальную электрическую схему ИМС.

## **5. Контрольные вопросы**

1. Какими параметрами характеризуются микросхемы?

2. Какие конструкции интегральных резисторов, конденсаторов вам известны?

3. Что такое топология интегральной микросхемы?

- 4. Что такое активные и пассивные элементы ИМС?
- 5. Каким образом реализуется изоляция элементов в микросхемах?
- 6. Что называется контактной площадкой ИМС? Для чего она предназначена?

7. Оцените отношение сопротивлений двух интегральных резисторов, указанных преподавателем на микросхеме.

8. Как рассчитать удельное поверхностное сопротивление диффузионного резистора по известной топологии и номиналу сопротивления?

9. Как рассчитать удельную емкость конденсатора по известной топологии и номиналу емкости?

# **Лабораторная работа №2 МОДЕЛИРОВАНИЕ ПРОЦЕССА МАГНЕТРОННОГО РАСПЫЛЕНИЯ МАТЕРИАЛА ИСПАРИТЕЛЯ КОЛЬЦЕВОЙ ФОРМЫ**

## **Цель работы**

Изучить процессы магнетронного распыления материалов с последующим осаждением, произвести расчет толщины напыляемой пленки и ее распределения в зависимости от радиуса подложки и расстояния до испарителя.

## **1. Краткие теоретические сведения**

Одним из наиболее эффективных методов нанесения пленок в планарной технологии является метод магнетронного распыления материалов. Этот метод является разновидностью ионно-плазменного распыления. Распыление материала в этих системах происходит за счет бомбардировки поверхности мишени ионами рабочего газа. Скорость распыления в магнетронной системе в 50 – 100 раз выше по сравнению с обычным ионно-плазменным распылением. Высокая скорость распыления материала в магнетронной системе распыления определяется высокой плотностью ионного тока на мишень. Высокая плотность ионного тока достигается за счет локализации плазмы у поверхности мишени с помощью сильного поперечного магнитного поля.

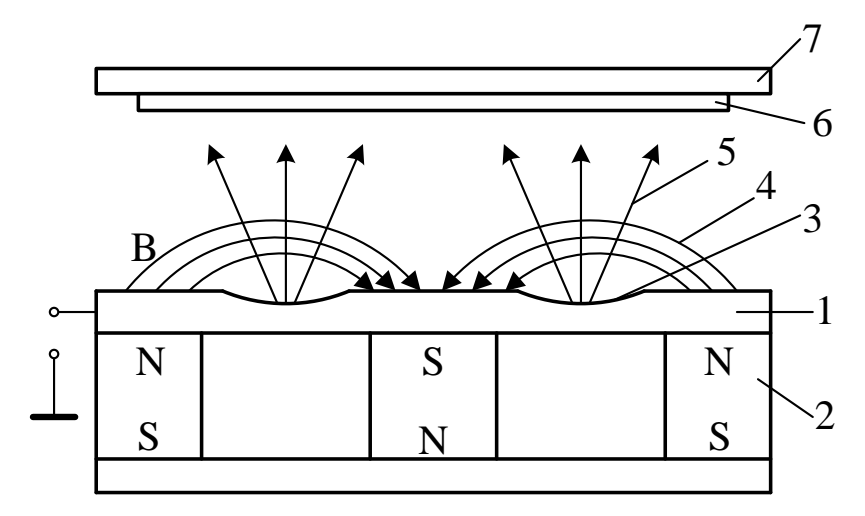

Рис. 2.1. Схема магнетронной системы распыления: 1 – мишень; 2 – магнитная система; 3 – зона распыления (эрозии); 4 – магнитные силовые линии; 5 – поток распыляемого вещества; 6 – подложка; 7 – подложкодержатель

Схема магнетронной системы распыления показана на рис. 2.1. Основными элементами системы являются мишень 1 и магнитная система 2. Магнитные силовые линии 4 замкнуты между полюсами магнитной системы. Между мишенью 1 и подложкодержателем 7 прикладывается электрическое поле и возбуждается аномальный тлеющий разряд. Замкнутое магнитное поле у поверхности мишени локализует разряд вблизи этой поверхности. Положительные ионы из плазмы аномального тлеющего разряда ускоряются электрическим полем и бомбардируют мишень (катод). Под действием ионной бомбардировки происходит распыление мишени. Электроны, эмитированные с катода под действием ионной бомбардировки, попадают в область скрещенных электрического и магнитного полей и оказываются в ловушке. Траектории движения электронов в ловушке близки к циклоидальным. Эффективность ионизации и плотность плазмы в этой области значительно увеличиваются. Это приводит к повышению концентрации ионов у поверхности мишени, увеличению интенсивности ионной бомбардировки мишени и к значительному росту скорости распыления мишени.

При построении модели скорости осаждения пленки путем распыления материала из кольцевого испарителя сделаем следующие допущения:

- распыленные атомы распределяются в пространстве по закону косинуса;
- распыленные атомы не сталкиваются друг с другом и с атомами рабочего газа;
- распыленные атомы осаждаются в точке соударения с подложкой.

В общем случае толщина пленки в произвольной точке подложки описывается выражением:

$$
h = \frac{V}{\pi r^2} \cos\varphi \cos\phi \cdot t \,,\tag{2.1}
$$

где *V* – скорость распыления по толщине; *φ* – угол между нормалью к поверхности распыления и направлением распыления;  $\phi$  - угол между нормалью к поверхности подложки и направлением осаждения; *r* – расстояние от элемента распыления до точки осаждения; *t* – время распыления.

Модель процесса напыления будем строить для случая, показанного на рис. 2.1, когда мишень и подложка параллельны и соосны. В этом случае угол распыления равен углу конденсации, т.е.  $\varphi = \phi$ . Рассмотрим геометрическую схему модели мишень-подложка, которая представлена на рис. 2.2.

Распределение распыленного материала по подложке является центральносимметричным и описывается одной переменной – расстоянием от центра *l*. Бесконечно тонкий кольцевой элемент поверхности мишени можно представить в виде *dS=R·dα·dR*, где *α* – угол между *l* и проекцией *R* на плоскость подложки *X'Y'*.

Угол *φ* можно выразить через радиус кольца и расстояние между мишенью и подложкой – *cosφ=H/r*. Подставляя эти соотношения в уравнение (2.1) и суммируя дифференциальные элементы кольца мишени путем интегрирования, получаем:

$$
h = \iiint\limits_{t} \frac{V}{R\alpha} \frac{H^2}{\pi r^2} R d\alpha dR dt.
$$
 (2.2)

Выразим расстояние *r* через элементы призмы *l*, *R*, *d*, *H*, *α*:

$$
r = \sqrt{H^2 + l^2 + R^2 - 2lR\cos\alpha},
$$
\n(2.3)

где  $l^2 + R^2 - 2lRcos\alpha = d^2$ . Подставим выражение (2.3) в уравнение (2.2):

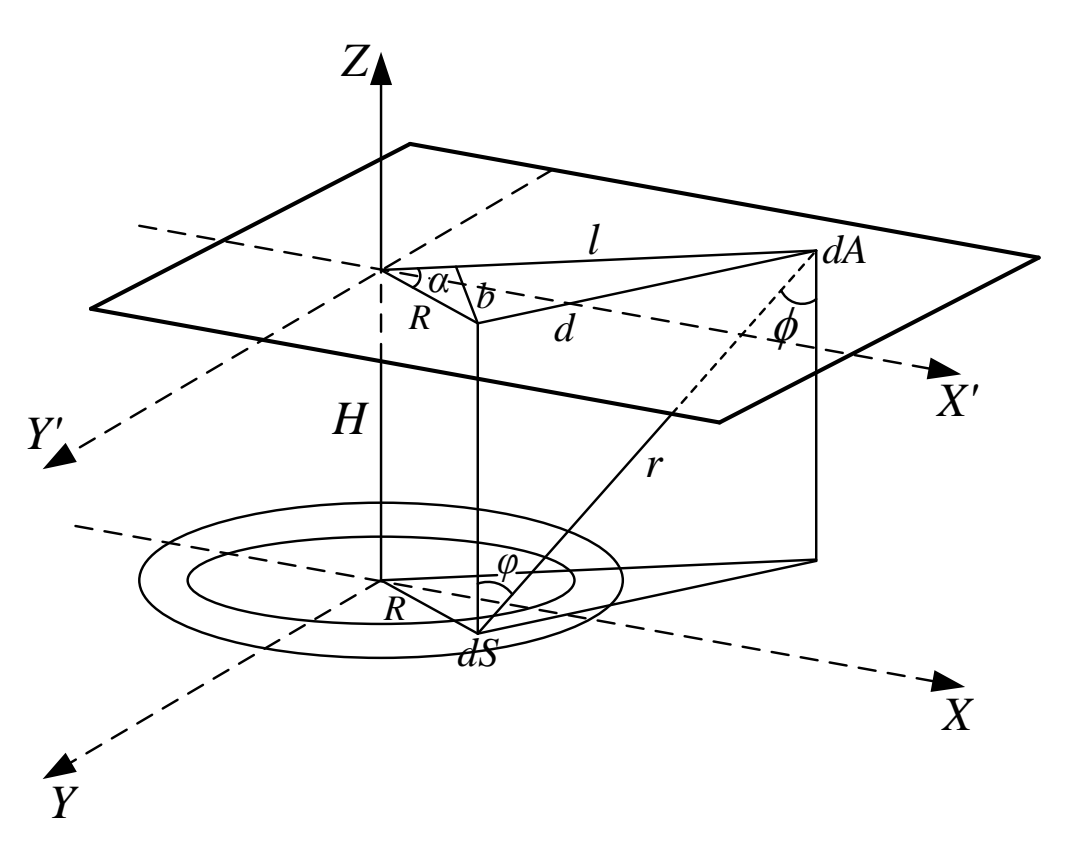

Рис. 2.2. Геометрическая схема модели мишень-подложка

$$
h = \iiint_{t R\alpha} \frac{H^2 R}{\pi (H^2 + l^2 + R^2 - 2lR\cos\alpha)^2} d\alpha dR dt.
$$
 (2.4)

Проинтегрировав это выражение по времени, получим полное количество распыленного вещества. В нашем случае полагаем, что скорость распыления постоянна во времени и не зависит от радиуса кольца распыления, тогда:

$$
h = \frac{Vt}{\pi} \iint_{R^{\alpha}} \frac{H^2 R}{(H^2 + l^2 + R^2 - 2lR\cos\alpha)^2} dR d\alpha.
$$
 (2.5)

Для интегрирования выражения (2.5) по углу делаем замену  $b=H^2+l^2+R^2$ , с  $=-2lR$ , получаем:

$$
h = \frac{Vt}{\pi} \iint \frac{H^2 R}{R\alpha (b + c \cdot \cos \alpha)^2} dR d\alpha
$$
 (2.6)

Интегрирование проводим от 0 до 2 $\pi$ , делаем обратную подстановку, получаем:

$$
h = 2Vt \int \frac{H^2 R}{R[(H^2 + R^2 - l^2)^2 + (2lR)^2]^{3/2}} dR
$$
 (2.7)

Можно провести дальнейшее интегрирование, но результат будет очень громоздким. Поэтому при расчете будем использовать численное интегрирование выражения (2.7).

Количественной характеристикой процесса ионного распыления материалов является скорость распыления, которая определяется как:

$$
V = \frac{h}{t},\tag{2.8}
$$

где *h* – толщина распыленного материала; *t* – время распыления.

Для расчета скорости распыления материалов при нормальном падении ионов можно пользоваться выражением:

$$
V = \frac{j_1 \cdot Y \cdot M_2}{q \cdot N_A \cdot \rho},
$$
\n(2.9)

где *j<sup>1</sup>* – плотность ионного тока в сечении, перпендикулярном к направлению падения ионов, А/см<sup>2</sup> ; *Y* – коэффициент распыления материала, атом/ион; *М<sup>2</sup>* – атомная масса атомов мишени, г/моль; *q* – заряд электрона (1.6·10-19 Кл); *N<sup>A</sup>* – число Авогадро (6,023·10<sup>23</sup> атом/моль);  $\rho$  – плотность материала, г/см<sup>2</sup>.

Коэффициент распыления *Y* характеризует эффективность распыления и определяется как среднее число атомов, удаляемых с поверхности твердого тела одной падающей частицей:

$$
Y = \frac{\Gamma_2}{Q_1},\tag{2.10}
$$

где *Г<sup>2</sup> –* поток атомов, выбитых с поверхности мишени, *Q<sup>1</sup>* – поток бомбардирующих ионов. Для коэффициента распыления типичны значения 1–5, хотя он может изменяться от 0 до 100. Это зависит от энергии и массы первичных частиц и угла их падения на поверхность, массы атомов мишени, кристаллического состояния твердого тела и ориентации кристалла, от поверхностной энергии связи атомов мишени.

Для реализации распыления атомам мишени должна быть сообщена энергия, превышающая энергию их связи в твердом теле. Эта энергия обозначается как пороговая энергия распыления *Епор*. Величина ее колеблется в пределах 10 – 40 эВ. При энергиях меньше пороговой распыление отсутствует. При больших энергиях коэффициент распыления растет с увеличением энергии первичных частиц, достигает максимума, а затем опять падает. Уменьшение коэффициента распыления при более высоких энергиях связано с большой глубиной проникновения частиц в твердое тело и меньшим выделением энергии в поверхностном слое.

Согласно теории Зигмунда для аморфных и поликристаллических материалов для низких энергий ионов до 1 кэВ коэффициент распыления определяется следующим выражением:

$$
Y = \frac{3}{\pi^2} \alpha \frac{M_1 M_2}{(M_1 + M_2)^2} \cdot \frac{E_1}{2E_c},
$$
 (2.11)

где *М<sup>1</sup>* и *М<sup>2</sup>* – атомные массы ионов и атомов мишени, г/моль; *Е1* – энергия падающих ионов, эВ; *Е<sup>с</sup>* – энергия сублимации атомов мишени (энергия связи атома с поверхностью), эВ; *α* – безразмерный параметр, зависящий от *М1/М2*.

Зависимость параметра *α* от отношения *М1/М<sup>2</sup>* при нормальном падении пучка ионов показана на рис. 2.3.

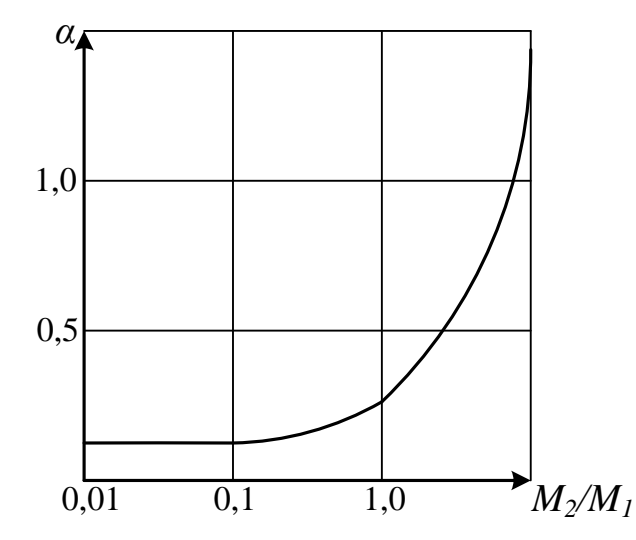

Рис. 2.3. Зависимость коэффициента *α* от отношения массы атома распыляемого материала *М<sup>2</sup>* к массе иона *М<sup>1</sup>*

Для упрощения расчетов коэффициента распыления зависимость рис. 2.3 можно аппроксимировать. Для *α(M2/M1)* используется выражение Мацунами:

$$
\alpha \Big( M_{2} / M_{1} \Big) = 0.10 + 0.16 \Big( M_{2} / M_{1} \Big)^{0.7} . \tag{2.12}
$$

Поскольку энергия ионов при распылении в магнетронной системе при работе на аргоне лежит в диапазоне 350 – 450 эВ, то при расчете коэффициента распыления будет использоваться выражение (2.11). Справочные данные по характеристикам распыляемых материалов приведены в табл. 2.1.

Расчеты проводятся в следующем порядке. Вначале рассчитывается коэффициент распыления и скорость распыления материала мишени. Затем проводится построение контурного изображения толщины напыляемой пленки в виде распределения по всей поверхности, ограниченной радиусом подложки и расстояния до испарителя. Контурный график такого распределения представлен на рис. 2.4. После этого рассчитывается распределение толщины напыленной пленки по подложке и неравномерность этого распределения. С учетом выданного задания проводится оптимизация положения подложкодержателя с подложкой относительно мишени.

## **2. Порядок выполнения работы**

Оптимизировать процесс напыления материала в магнетронной системе распыления: определить расстояние от поверхности мишени, на котором можно получить заданную толщину напыляемой пленки с требуемой неравномерностью при максимально возможной скорости напыления. Варианты заданий приведены в табл. 2.2.

 $\sim$ 

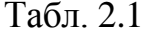

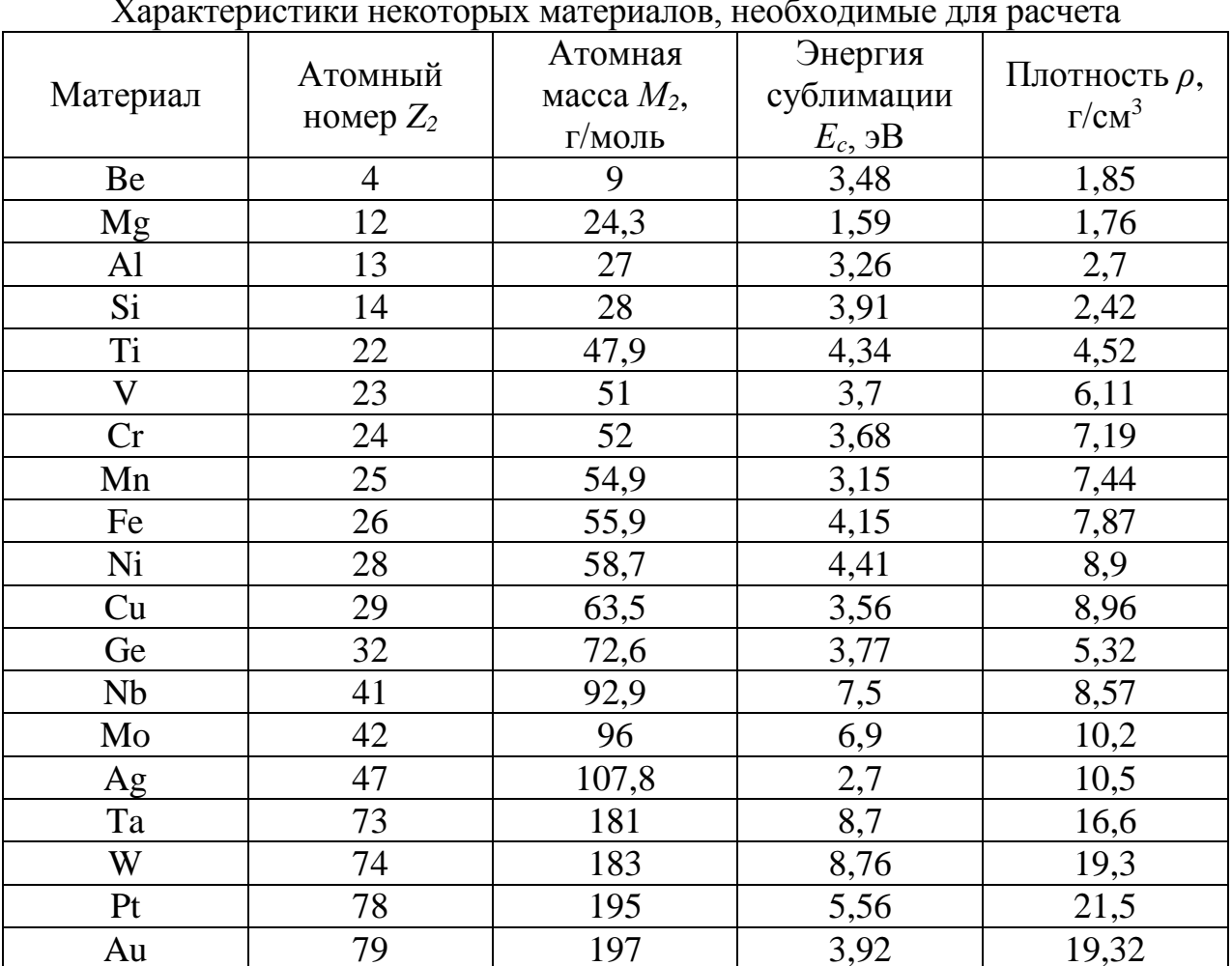

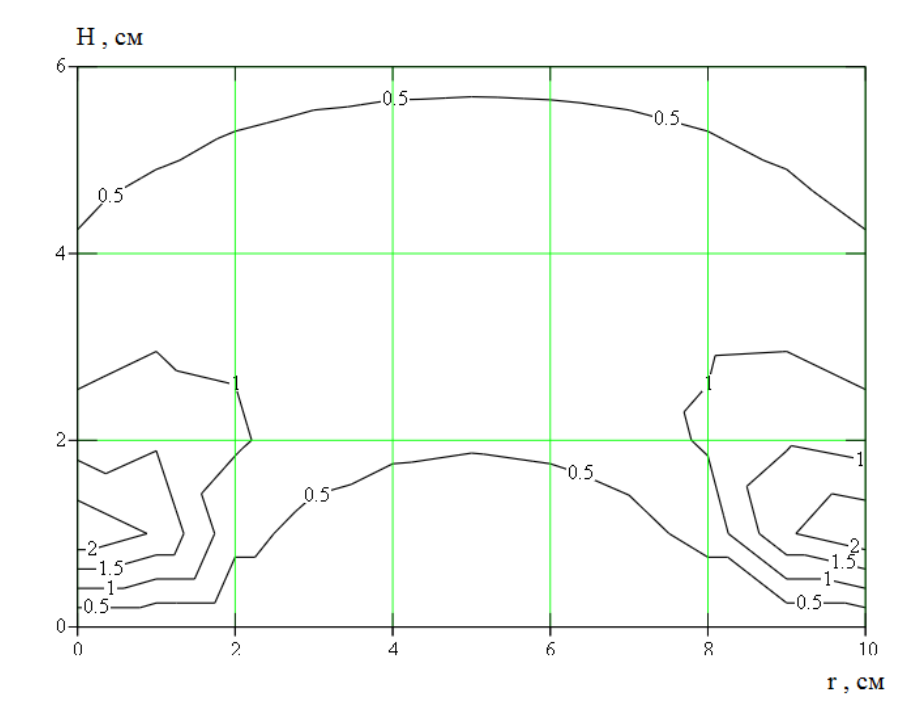

Рис. 2.4. Контурный график распределения толщины напыляемой пленки в зависимости от радиуса пластины и расстояния до испарителя

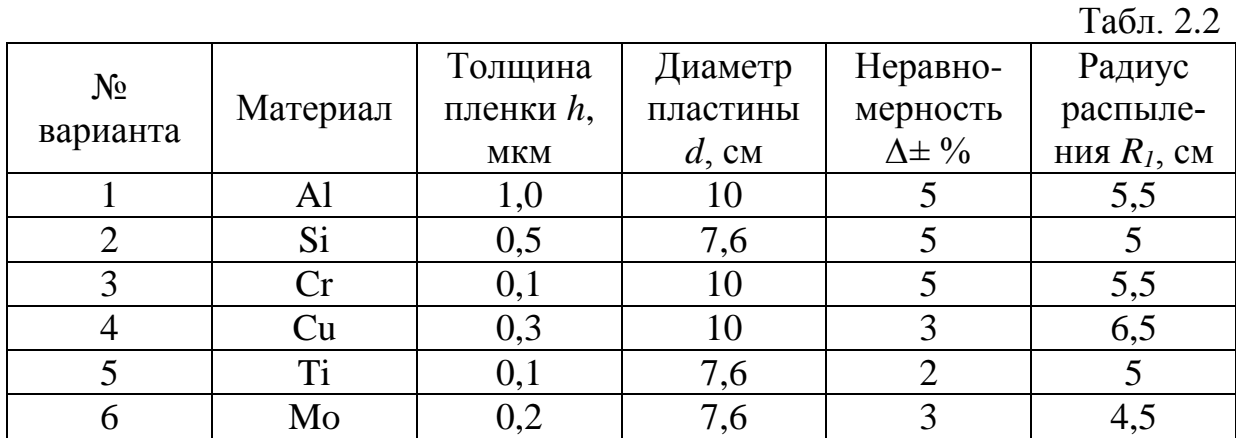

*Примечание:* 1. Рабочий газ – Ar.

2. Ширина кольца распыления *R2*–*R1*=0,5 см

1. Запустить программу MathCAD. Открыть файл «Лабораторная работа  $N_2^2 \rightarrow$ .

2. Выбрать из табл. 2.1 необходимые для расчета параметры. Ввести выбранные параметры в соответствующие ячейки входных данных.

3. Определить коэффициент *α* по аппроксимирующему выражению.

4. Получить контурное изображение профиля распределения напыляемой пленки в зависимости от радиуса подложки и расстояния до испарителя.

5. Задать значение расстояния подложки от испарителя *H*.

6. Определить среднюю, максимальную и минимальную толщину напыленной пленки по двумерному графику распределения толщины пленки графическим способом. Для этого можно использовать функцию «Трассировка» из меню «Формат».

7. Ввести полученные данные в соответствующие ячейки и получить значение неравномерности толщины пленки по пластине.

8. Добиться требуемой неравномерности толщины пленки, меняя расстояние до испарителя (*Н)*.

9. Добиться требуемой средней толщины напыленной пленки с помощью параметра «время напыления».

10. Занести в отчет все входные данные, полученные результаты и график распределения примеси.

#### **4. Контрольные вопросы**

1. Какой эффект лежит в основе магнетронного распыления материалов?

2. Из каких основных элементов состоит магнетронная система распыления? 3. От чего зависит скорость распыления материала при ионной бомбардировке?

4. От каких параметров зависит коэффициент распыления?

5. Какие допущения делаются при построении модели кольцевого испарителя?

# Лабораторная работа №3 НАКЛОННАЯ ЛОКАЛЬНАЯ ИОННАЯ ИМПЛАНТАЦИЯ

# Пель работы

Изучить процессы наклонной локальной ионной имплантации с учётом распределения примеси под края защитной маски, исследовать зависимости профиля распределения концентрации примеси от параметров ионной имплантации.

# 1. Краткие теоретические сведения

# 1.1. Характеристики процесса ионной имплантации

Суть процесса ионного внедрения заключается в формировании пучков ионов с одинаковой массой и зарядом, обладающих необходимой энергией, и внедрении их в подложку (мишень) в заданном количестве, называемом дозой. Таким образом, основными характеристиками процесса являются энергия и доза ионов.

Необходимая энергия  $E_0$  приобретается ионом под действием разности потенциалов U:

$$
E_0 = neU,\t\t(3.1)
$$

где  $n$  – кратность ионизации,  $n = 1, 2, 3$ ;  $e$  – заряд электрона.

Применение ионного легирования по сравнению с диффузионным позволяет обеспечить:

- строгое задание количества примеси, определяемого током ионов в процессе внедрения;
- воспроизводимость и однородность распределения примеси;
- возможность использования в качестве маски при легировании слоев  $SiO<sub>2</sub>$  $\overline{M}$  Si<sub>3</sub>N<sub>4</sub>;
- внедрение через тонкие слои диэлектриков и резистивных материалов;
- более низкую по сравнению с диффузией температуру процесса.

Вместе с тем процесс ионного внедрения сопровождается рядом явлений, для устранения которых необходимо использование специальных технологических приемов. В результате взаимодействия с ионами в решетку полупроводника вносятся радиационные повреждения, которые при последующих операциях могут искажать профили распределения примеси. Дефекты способствуют также увеличению токов утечки и изменению других характеристик приборов. Устранение дефектов требует постимплантационной высокотемпературной обработки - отжига.

# 1.2. Пробег ионов

При движении в твердом теле быстрый ион в результате столкновений с ядрами и электронами теряет свою энергию и останавливается. Полная длина пути, пройденного ионом, и ее проекция на направление первоначального движения иона называются соответственно пробегом R и проекцией  $R_p$  пробега (рис. 3.1, а). По всей длине пробега образуются дефектные области (рис. 3.1, б).

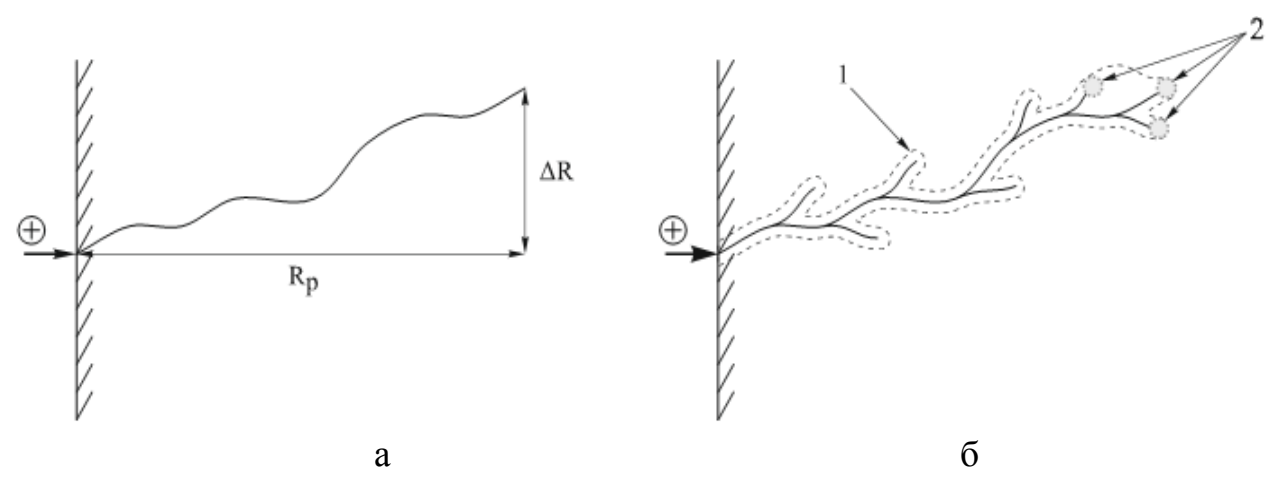

Рис. 3.1. Схема движения внедряемого иона:  $a$  – пробег R, проекция пробега  $R_p$  и рассеяние пробегов  $\Delta R_p$  и  $\Delta R$ ; б – образование дефектных областей в подложке на пути иона: 1 - точечные дефекты; 2 - аморфные области

Вследствие того, что число столкновений и энергия, передаваемая при столкновении, являются переменными величинами, характеризующими случайный процесс, пробег ионов данного типа с одной и той же начальной энергией не будет одинаковым. Другими словами, движущиеся ионы после торможения останавливаются в точках, разбросанных по всему объему твердого тела, что приводит к распределению пробегов и их проекций, для описания которых требуются такие характеристики функции распределения, как средний пробег ионов, среднеквадратичное отклонение пробега ионов и боковое отклонение ионов под край маски (или проекций пробегов).

Боковое отклонение имплантируемых ионов обусловлено их отклонением за счет взаимодействия с краем защитной маски (дисперсия ионов под край маски). Им обычно пренебрегают, поскольку оно значительно меньше среднего пробега ионов и среднеквадратичного отклонения пробега ионов. Однако для СБИС с микронными и субмикронными размерами элементов боковое отклонение становится очень важным, поскольку двумерные эффекты вблизи края маски сильно влияют на выходные характеристики приборов. Как и разброс пробегов, боковое отклонение является результатом рассеяния ионов, и поэтому оба эти эффекта одинаковы по порядку величины. Существенной становится и геометрия края маски, которая вносит свой вклад в распределение примеси.

Распределение примеси под маску прямоугольной формы с учётом бокового рассеяния можно рассчитать по следующей формуле:

$$
C(x, y) = \frac{N}{\sqrt{2\pi} \cdot R_p} \exp\left(-\frac{(y - R_p)^2}{2\Delta R_p^2}\right) \cdot \left(\text{erf } \frac{x + a}{\sqrt{2} \cdot \Delta R_x} - \text{erf } \frac{x - a}{\sqrt{2} \cdot \Delta R_x}\right),\tag{3.2}
$$

где  $N$  – доза имплантации,  $\Delta R_x$  – отклонение пробега ионов под край маски,  $a$  – полуширина маски, у - координата вглубь образца в направлении падения ионного пучка,  $x$  – координата вдоль направления поверхности образца,  $R_n$  – нормальный пробег,  $\Delta R_p$  – разброс или стандартное отклонение проективного пробега.

Также одним из основных параметров процесса ионной имплантации является угол падения пучка ионов относительно нормали к поверхности мишени. При этом у краев маски наблюдаются два эффекта:

1) образование теневого участка:

$$
C(x, y) = \frac{C(x)}{2} erfc\left(\frac{y - a_1}{\sqrt{2}\Delta R'}\right),
$$
\n(3.3)

2) имплантация под край защитной маски:

$$
C(x, y) = \frac{C(x)}{2} erfc\left(\frac{a_2 - y}{\sqrt{2}\Delta R'}\right).
$$
 (3.4)

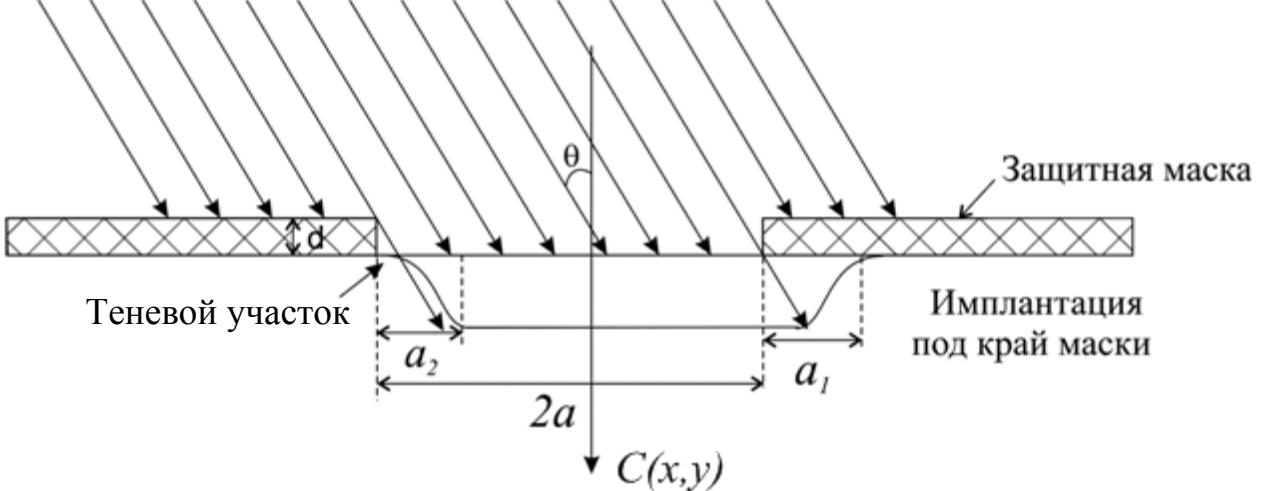

Рис. 3.2. Формирование боковых профилей распределения наклонноимплантированных примесей

Из геометрических соображений следует:

$$
a_1 = x \cdot tg\theta,
$$
  
\n
$$
a_2 = (x + d) \cdot tg\theta,
$$
  
\n
$$
R' = \Delta R \cdot \sin\theta.
$$
\n(3.5)

### 2. Порядок выполнения работы

Расчёт проводится в программе MathCad. Согласно варианту задания задайте исходные данные (табл. 3.1). Рассчитайте отклонение пробега ионов под край маски  $\Delta R_x$ . Для расчёта используйте значения коэффициентов, приведённые в табл. 3.2. Далее расчет осуществляется по следующей последовательности:

$$
f(E) := z + s(E) \cdot E
$$

$$
\Delta Rx := f(E) \cdot 10^{-7} \text{cm}
$$

1. Доза имплантации, [ион/см<sup>2</sup>]:

$$
N \coloneqq N0 \cdot D
$$

2. Расчёт параметров  $a_1(x)$  и  $a_2(x)$ :

 $a1(x) := a - [d + (Rp + \Delta Rp) \cos(\theta)] \tan(\theta)$ 

$$
a2(x) := a + [(Rp + \Delta Rp) \cdot cos(\theta)] \cdot tan(\theta).
$$

3. Расчет эквиконцентрационной зависимости распределения примеси в кремнии:

$$
f(x, N0) := Rp \cdot cos(\theta) + \sqrt{2 \cdot (\Delta Rp \cdot cos(\theta))^{2} \cdot \ln \left[ \frac{N}{N0 \cdot \Delta Rp \cdot cos(\theta) \cdot \sqrt{2\pi}} \left( 1 - erf\left( \frac{x - a1(x)}{\Delta Rx \cdot sin(\theta)} \right) \right) \right]}
$$
  

$$
f1(x, N0) := Rp \cdot cos(\theta) - \sqrt{2 \cdot (\Delta Rp \cdot cos(\theta))^{2} \cdot \ln \left[ \frac{N}{N0 \cdot \Delta Rp \cdot cos(\theta) \cdot \sqrt{2\pi}} \left( 1 - erf\left( \frac{x - a1(x)}{\Delta Rx \cdot sin(\theta)} \right) \right) \right]}
$$

Построение края маски:

$$
L(x) := \begin{cases} 0 & \text{if } x > a \\ -1 & \text{otherwise} \end{cases}
$$

Для этого необходимо использовать сочетание клавиш «Ctrl + ] », а для создания условий if и otherwise «Shift + ]» и «Ctrl + Shift + ]».

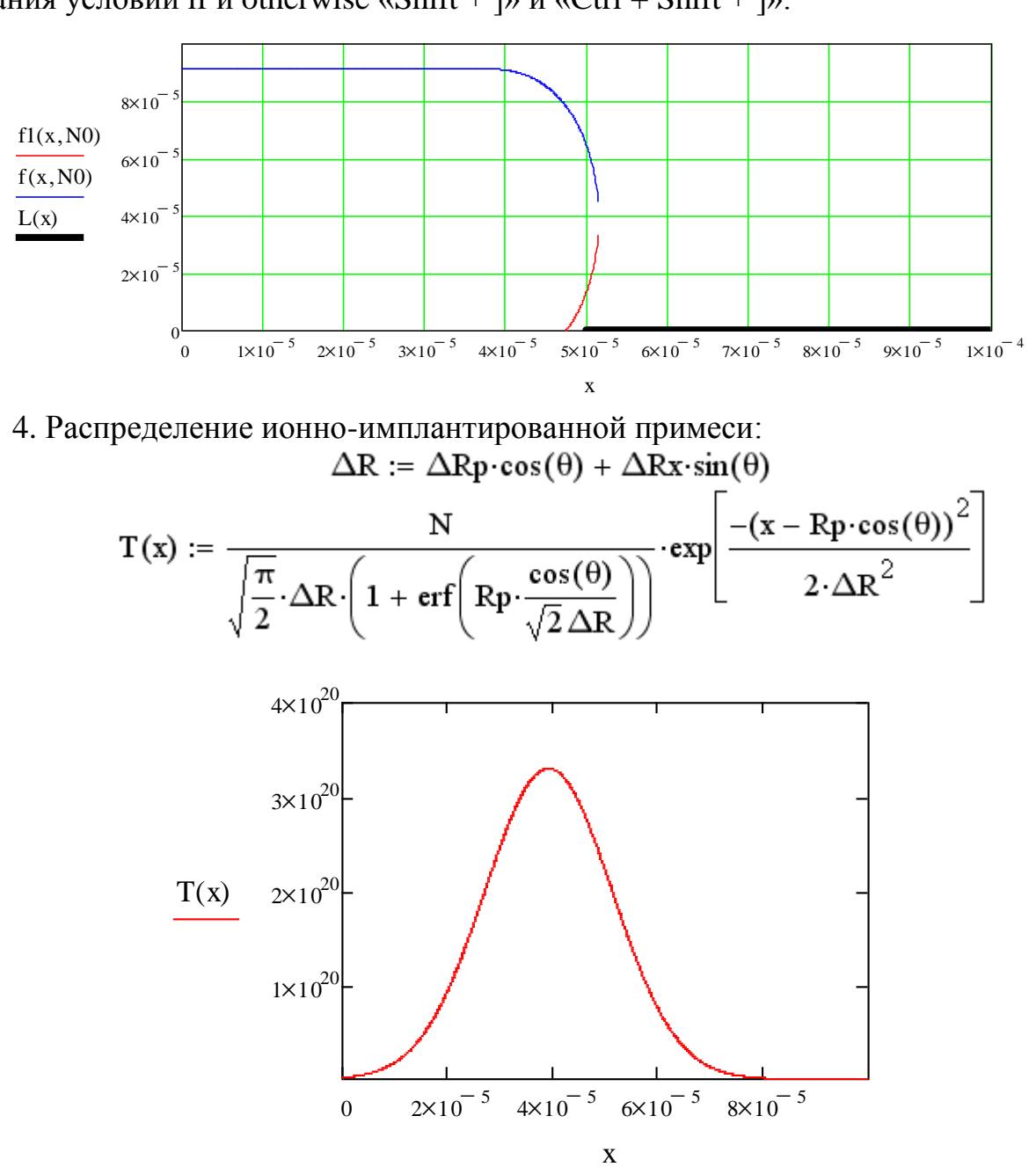

5. Расчет профиля распределения примеси с учётом эффекта образования теневого участка и имплантации под край маски:  $\overline{a}$ 

$$
C(x,y) := \frac{N}{\Delta R p \cdot \cos(\theta) \cdot \sqrt{2\pi}} \cdot \exp\left[-\frac{1}{2} \left(\frac{y - R p \cdot \cos(\theta)}{\Delta R p \cdot \cos(\theta)}\right)^{2}\right] \left(1 - \text{erf}\left(-\frac{x - a1(x)}{\Delta R x \cdot \sin(\theta)}\right)\right)
$$

$$
x := R p + \Delta R p
$$

$$
C(x) := N0 \cdot \exp\left[\left(-\frac{x - R p \cdot \cos(\theta)}{\sqrt{2} \cdot \Delta R}\right)^{2}\right];
$$

а) распределение примеси под краи маски:

$$
C2(x,y) := \frac{C(x)}{2} \cdot \text{erfc}\left[-\frac{(y - a1(x)) + [2 \cdot a - 2 \cdot [d + (Rp + \Delta Rp) \cdot \cos(\theta)] \cdot \tan(\theta)]}{\sqrt{2} \cdot (\Delta Rx \cdot \sin(\theta))}\right]
$$

б) распределение примеси с образованием теневого участка:

$$
C3(x,y) := \frac{C(x)}{2} \cdot \text{erfc} \left[ -\frac{a2(x) - y}{\sqrt{2} \cdot (\Delta Rx \cdot \sin(\theta))} \right]
$$
  
\n
$$
C(x,y) := \begin{vmatrix} C3(x,y) & \text{if } 0 \le y \le 2a \\ C2(x,y) & \text{if } -2a \le y < 0 \end{vmatrix}
$$
  
\n
$$
\xrightarrow{C(x,y) = |x|0^{14}}
$$

6. Расчет трёхмерного распределения примеси:

$$
C(x,y) := \frac{N}{\Delta R p \cdot \cos(\theta) \cdot \sqrt{2\pi}} \cdot \exp\left[-\frac{1}{2} \cdot \left(\frac{y - R p \cdot \cos(\theta)}{\Delta R p \cdot \cos(\theta)}\right)^{2}\right] \cdot \left(1 - \text{erf}\left(\frac{x - a1(x)}{\Delta R x \cdot \sin(\theta)}\right)\right)
$$
  
slow := 0  
slow := 0  
slow := 0  
while 10<sup>-4</sup> cm  
show := 60  
in := 0. xn - 1  
and := xlow + i·\frac{xhigh - xlow}{xn - 1}  
j := 0. yn - 1

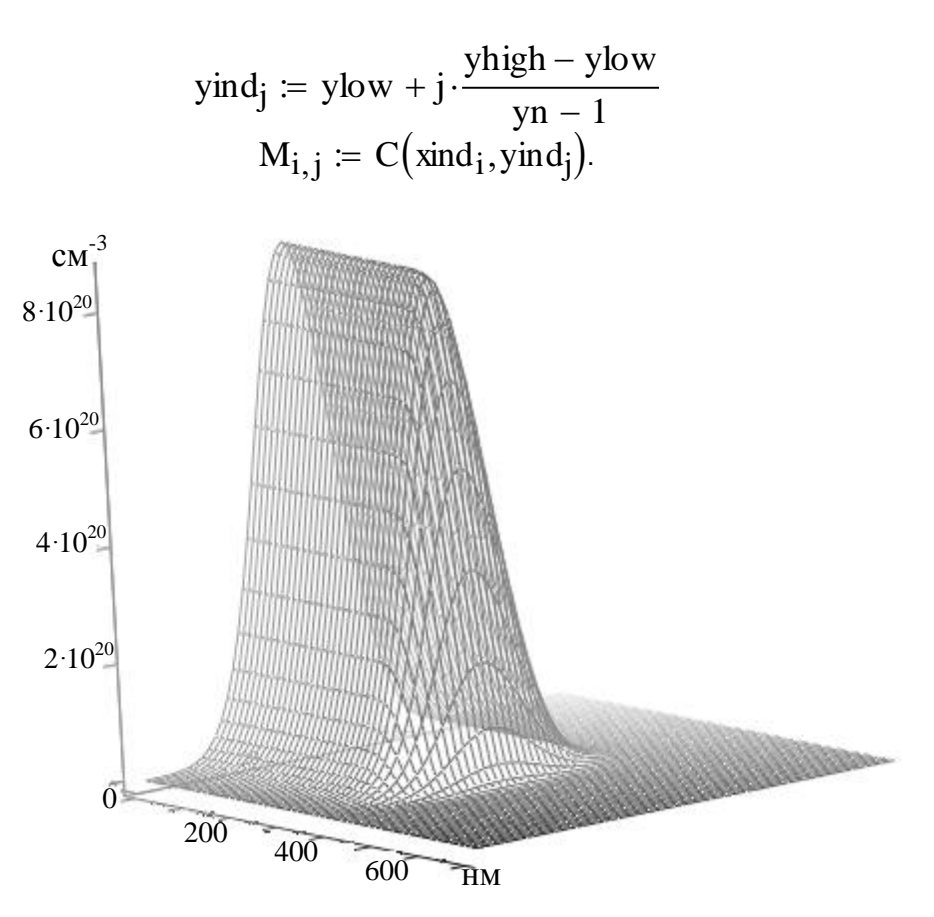

Рис 3.3. Трехмерное распределение имплантированной примеси

7. Максимальный уход р-n-перехода за край маски:

$$
C1(x) := \frac{N}{N0 \cdot \Delta R p \cdot \cos(\theta) \cdot \sqrt{2 \pi}} \left[1 - \text{erf}\left(\frac{x - a1(x)}{\Delta R x \cdot \sin(\theta)}\right)\right] - 1
$$
  
x := a  
x1 := root(C1(x), x)  

$$
\Delta x1 := x1 - a
$$

Вычислить C(x1,Rp).

8. Положение р-п-перехода под маской:

$$
C2(x) := \frac{1}{N0} \left[ \frac{N}{\Delta Rp \cdot cos(\theta) \sqrt{2 \pi}} \left( 1 - erf \left( \frac{a2(x) - x}{\Delta Rx \cdot sin(\theta)} \right) \right) \right] - 1
$$
  
x := a  
x2 := root(C2(x), x)  

$$
\Delta x2 := x2 - a
$$

Вычислить  $C(x2,0)$ .

9. Вывести значения глубины p-n-перехода в центре окна  $f(0, N0)$ , максимальную концентрацию примеси в легированной области  $C(0,Rp)$ , максимальный уход р-п-перехода за край маски, уход р-п-перехода за край маски.

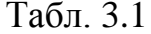

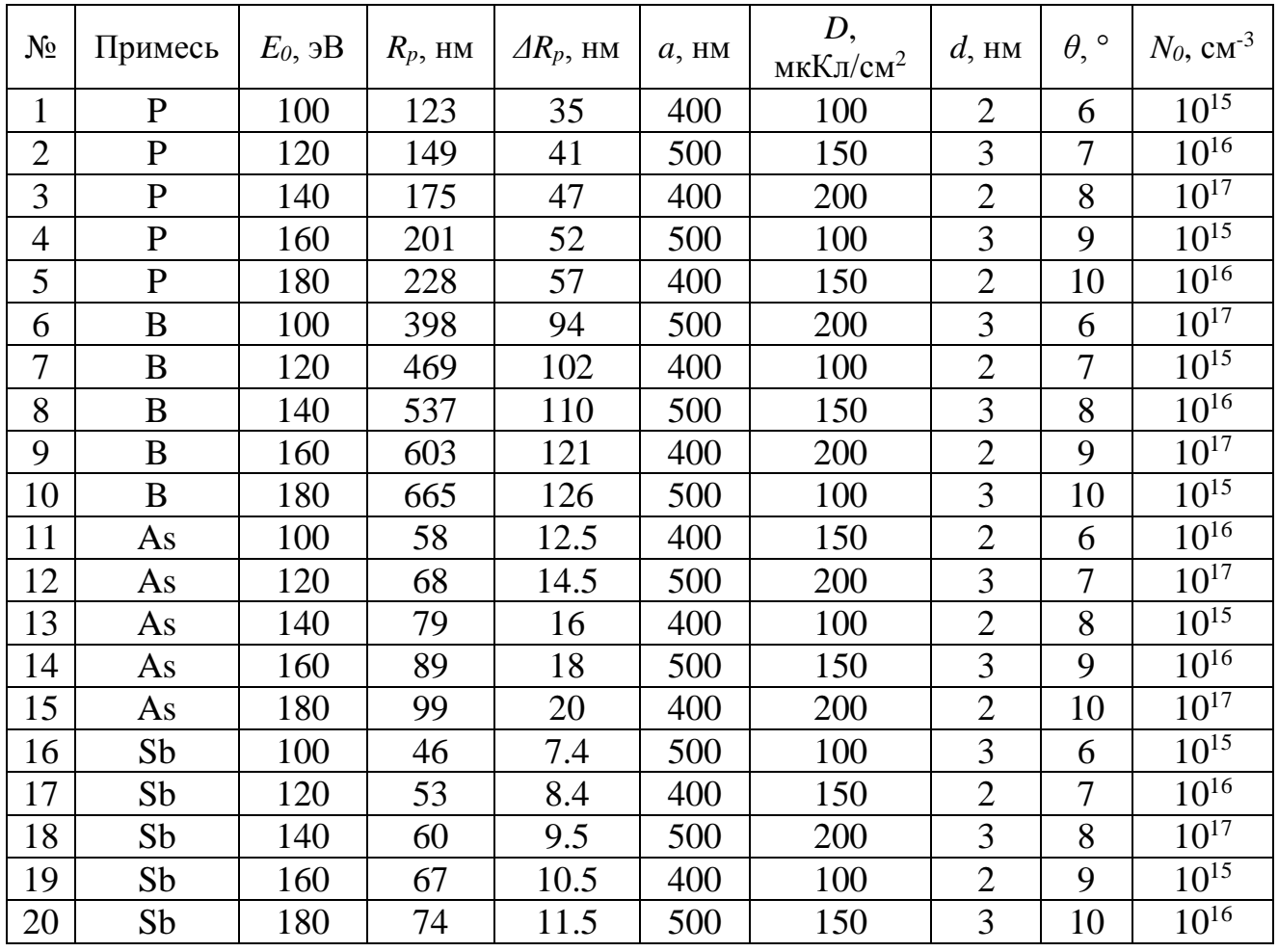

Табл. 3.2

Значения коэффициентов для расчёта  $\Delta R_{x}$ 

| $\overline{1}$ |       |         |      |                                     |  |  |
|----------------|-------|---------|------|-------------------------------------|--|--|
|                | Sb    | As      |      |                                     |  |  |
|                | 1.07  | $-0.25$ |      | 2.09                                |  |  |
| s(E)           | 0.124 | 0.186   | 0.48 | $1.48 - 2.72 \cdot 10^{-3} \cdot E$ |  |  |

### 3. Контрольные вопросы

1. Опишите процесс проникновения ионов в вещество.

2. Что такое доза облучение, чем она определяется?

3. Как зависит длина нормального пробега и отклонение нормального пробега от энергии имплантируемых ионов, постройте графики и объясните.

4. Чем обусловлено проникновение примеси под защитную маску в процессе ионной имплантации?

5. Как изменится профиль распределения ионно-имплантируемой примеси при наличии эффекта каналирования?

6. Опишите физические явления, обусловливающие образование теневого участка в процессе наклонной локальной ионной имплантации.

7. Для чего применяется локальная наклонная ионная имплантация?

8. Опишите основные элементы установки для ионной имплантации.

#### Лабораторная работа №4 ТЕРМОЛИНАМИЧЕСКИЙ АНАЛИЗ И ОПРЕЛЕЛЕНИЕ  $MAK-$ СИМАЛЬНОГО ВЫХОДА КРЕМНИЯ ПРИ ХЛОРИДНОМ МЕТОДЕ ЭПИТАКСИИ

#### Цель работы

Изучить процесс хлоридного метода эпитаксии, провести термодинамический анализ системы «тетрахлорид кремния - водород» и определить выход кремния при заданных параметрах процесса.

#### 1. Краткие теоретические сведения

Основополагающим элементом любой полупроводниковой биполярной структуры является p-n-переход. Технологический процесс его формирования во многом определяет его свойства. Так в процессе диффузии формирование p-nпереходов происходит только вследствие компенсации имеющихся в исходном материале примесей. В большинстве случаев это нежелательно, так как во время каждого последующего цикла диффузии число атомов примеси, необходимое для компенсации ранее введенных атомов легирующей добавки, увеличивается экспоненциально. Пределы растворимости используемых при диффузии в кремний примесей таковы, что выполнить более трех последовательных диффузионных процессов практически невозможно. Поэтому методом диффузии трудно создавать высокоомные слои (с низкой концентрацией примесей) и контролировать ход диффузии в них. Немаловажным является также и то, что подвижность носителей заряда обратнопропорциональна полному количеству примесей, содержащемуся в полупроводнике. В материале с большой концентрацией доноров и акцепторов подвижность уменьшается, что ухудшает электрические параметры приборов.

Решение различных технико-конструкторских задач, в том числе и вышеперечисленных, возможно с применением эпитаксиальных процессов в технологии микроэлектроники. Одним из важнейших применений эпитаксии является процесс формирования скрытого слоя в полупроводниковых интегральных микросхемах. Наличие скрытого слоя позволяет повысить быстродействие биполярных транзисторов и всей микросхемы в целом.

Под эпитаксией понимается процесс ориентированного выращивания монокристаллического слоя на поверхности монокристаллической подложки. В процессе эпитаксиального выращивания образующаяся фаза закономерно продолжает кристаллическую решетку подложки с образованием переходного эпитаксиального слоя. Переходный слой способствует когерентному срастанию двух решеток по плоскостям и направлениям со сходной плотностью упаковки атомов, через него передается основная информация о кристаллической структуре подложки в эпитаксиальный слой.

В современной технологии процессы эпитаксии занимают одно из ведущих мест в производстве полупроводниковых интегральных микросхем и

большинства типов дискретных полупроводниковых приборов. Эпитаксиальные слои в настоящее время могут быть получены в структурном отношении более совершенными, чем объемные монокристаллы. Они обладают практически идеальной однородностью распределения легирующих примесей. Содержание неконтролируемых примесей в них значительно ниже, чем в монокристаллах, полученных методом Чохральского или бестигельной зонной плавкой.

При эпитаксии атомы примеси внедряются из внешней среды в кристаллическую решетку эпитаксиального слоя непосредственно в процессе роста. Отношение числа атомов кремния к числу атомов примеси легко регулируется, а электрофизические параметры эпитаксиального слоя могут изменяться в очень широких пределах, причем полностью исключается необходимость компенсации примесей.

По природе взаимодействия «подложка – растущая кристаллическая фаза» различают три вида эпитаксиальных процессов: гомоэпитаксия (автоэпитаксия – АЭС), гетероэпитаксия и хемоэпитаксия. *Гомоэпитаксия* – это процесс выращивания монокристаллического слоя вещества, однотипного по структуре с подложкой и отличающегося от нее только содержанием легирующих примесей. *Гетероэпитаксия* – это процесс выращивания монокристаллического слоя вещества, отличающегося по химическому составу от вещества подложки, но близкому ему по кристаллографической структуре. *Хемоэпитаксия* – это процесс выращивания монокристаллического слоя вещества, в результате которого образование новой фазы происходит при химическом взаимодействии вещества подложки с веществом, поступающим из внешней среды. Полученный хемоэпитаксиальный слой отличается по составу как от вещества подложки, так и от вещества, поступающего на ее поверхность извне.

### **1.1. Газофазная эпитаксия кремния**

Эпитаксиальные слои можно получить из газообразной фазы или из конденсированной фазы (жидкой и твердой). И настоящее время почти все практически важные методы получения авто- и гетероэпитаксиальных слоев относятся к первой группе.

Наиболее широкое практическое применение находят методы выращивания пленок при взаимодействии нагретой подложки с различными парогазовыми смесями в открытом процессе. Этими методами получают автоэпитаксиальные слои полупроводников (кремний, германий, арсенид галлия и др.), используя в качестве активного газа-носителя водород.

Промышленная технология изготовления автоэпитаксиальных слоев кремния в основном базируется на использовании группы химических диссоциативных газофазных методов. К ним прежде всего относятся «хлоридный метод» — восстановление кремния из парогазовой смеси  $[SiCl_4 + H_2]$  и «силановый» метод, основанный на пиролизе моносилана  $[SiH_4 + H_2]$ . В меньшей степени распространены методы восстановления кремния из  $SiHCl<sub>3</sub>$  и  $Si<sub>2</sub>Cl<sub>6</sub>$ 

Успех технологии газофазного химического осаждения (ГХО) объясняется следующими ее достоинствами.

Во-первых, любой материал может быть получен при температуре, значительно меньшей, чем при кристаллизации из расплава. Благодаря этому, а также исключению дорогих плавильных печей и ванн, может быть обеспечена большая чистота при меньших затратах.

Во-вторых, поток осаждающегося вещества направлен в сторону нагретой поверхности, которая может иметь сколь угодно сложную конфигурацию, а не только плоскую, как при вакуумном напылении.

В-третьих, благодаря огромному выбору исходных реагентов и типов химических реакций (восстановление, пиролиз, диспропорционирование, гидролиз, окисление) метод применим для получения большого числа сплавов и химических соединений.

В ряде случаев используются методы конденсации кремния из молекулярных пучков в сверхвысоком вакууме (до 10-6 Па), которые находят все большее применение в связи с созданием мобильных установок и мощных безмасляных средств откачки, позволяющих снизить температуру автоэпитаксии кремния до 700 – 900 К.

При газофазной эпитаксии атомы полупроводника переносятся к подложке в составе химического соединения. Для кремния это могут быть, например, тетрахлорид кремния  $SiCl<sub>4</sub>$  или силан  $SiH<sub>4</sub>$ . Весь процесс можно разбить на ряд стадий: перенос реагентов к поверхности подложки; адсорбция и химическая реакция реагентов на поверхности подложки; десорбция продуктов реакции; перенос продуктов реакции от поверхности подложки к основному потоку; упорядочение адсорбированных атомов в кристаллическую решетку. Результирующая скорость роста эпитаксиального слоя определяется самой медленной стадией из приведенных выше.

Если скорость реакции лимитируется массопереносом, то основным фактором, определяющим скорость осаждения, можно считать пограничный слой. Такой режим называют диффузионным, так как реагенты и продукты реакции должны преодолевать динамический пограничный слой преимущественно диффузией. Скорость реакции в диффузионном режиме можно регулировать изменением толщины пограничного слоя, существование которого обусловлено адсорбционными силами самой поверхности, а по мере удаления от нее — внутренним трением (вязкостью) газа. Чем больше его толщина, тем труднее идет доставка к поверхности реагентов из ядра потока.

В процессе выращивания эпитаксиальных слоев можно осуществлять их легирование. При этом атомы примеси внедряются в кристаллическую решетку растущей пленки. Соотношение атомов примеси и атомов кремния в газовой фазе регулируют таким образом, чтобы выращенный слой содержал заданное количество примеси. Можно получать слои с любым отличным от подложки уровнем легирования. Это позволяет получать высокоомные слои на низкоомной подложке или создавать резкие p-n-переходы, не прибегая, например, к твердофазной диффузии. Возможно также непрерывное изменение степени легирования эпитаксиального слоя в процессе его выращивания, что приводит к постепенному изменению уровня легирования по толщине слоя. Этот метод используется, в частности, в производстве полупроводниковых солнечных батарей с улучшенными рабочими характеристиками.

### 1.2. Хлоридный метод эпитаксии

Хлоридный метод – исторически первый и наиболее распространенный промышленный метод получения автоэпитаксиальных слоев кремния. Его широкое применение связано с доступностью высокочистого тетрахлорида кремния и водорода в промышленных масштабах, освоением процесса восстановления кремния из тетрахлорида, сравнительно низкими затратами, относительной безопасностью процесса и возможностью управления его основными параметрами.

Процесс эпитаксии протекает в системах проточного типа. Рост АЭС из парогазовой смеси [SiCi<sub>4</sub>+H<sub>2</sub>] происходит на поверхности кремниевой подложки, разогретой до температур 1200 – 1400 К. Парогазовую смесь (ПГС) [SiCl<sub>4</sub> + H<sub>2</sub>] получают путем насыщения водорода парами тетрахлорида кремния при пропускании водорода через испаритель с жидким SiCl<sub>4</sub>.

Взаимодействие тетрахлорида кремния с водородом описывается химической реакцией:

$$
SiCl_4 + 2H_2 \rightarrow Si + 4HCl. \tag{4.1}
$$

Действительный ход этой реакции многостадиен и может быть представлен в виде последовательных и параллельных реакций, которые будут рассмотрены при термодинамическом анализе.

Реакцию осуществляют при температурах 1000 - 1250 °С. Реально реакция происходит в несколько стадий с образованием промежуточных продуктов SiHCl<sub>3</sub> и SiCl<sub>2</sub>. Скорость роста эпитаксиального слоя зависит от температуры процесса и ряда других технологических факторов и обычно находится в диапазоне от 0.5 до 1.5 мкм/мин. Указанная выше реакция (точнее, все ее составляющие) обратима. Это означает, что при определенных условиях, например, когда температура реакции выходит за пределы некоторого рабочего интервала, скорость роста становится отрицательной, то есть вместо роста эпитаксиального слоя идет его травление парами HCl. Или если концентрация SiCl<sub>4</sub> слишком высока, травление будет происходить и в отсутствие НС1 в несущем газе (рис. 4.1). Так, при температуре 1170 °С и молярной концентрации SiCl<sub>4</sub>, равной 0,27 - 0,28, начинается травление Si.

Непосредственно перед процессом эпитаксии подложки подвергаются термообработке в водороде или вакууме при температурах  $1150 - 1300$ °С и высокотемпературному травлению в ПГС [HC1 + H<sub>2</sub>]. Предэпитаксиальная обработка подложек проводится с целью их очистки и обеспечения геометрического совершенства поверхности.

Легирование эпитаксиальных слоев осуществляется путем контролируемого введения паров легколетучих соединений элементов III и V групп периодической системы в парогазовую смесь [SiCl<sub>4</sub> + H<sub>2</sub>]. Способы легирования могут быть различными:

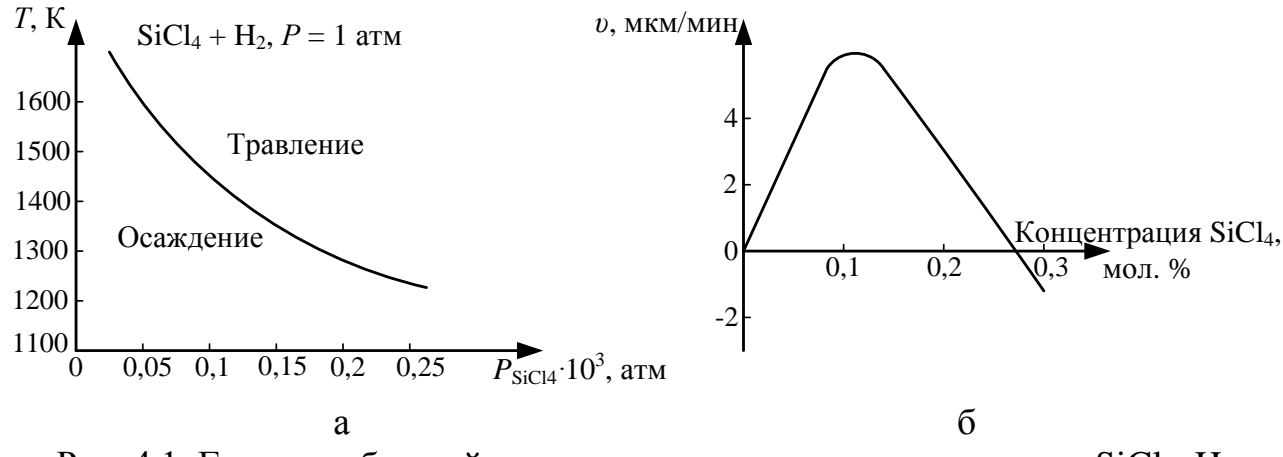

Рис. 4.1. Граница областей роста и травления кремния в системе SiCl<sub>4</sub>-H<sub>2</sub> в зависимости от температуры и парциального давления  $P_{SiCl4}$  (а) и зависимость скорости роста эпитаксиального слоя SiCl<sub>2</sub> ( $T = 1170$ <sup>0</sup>C) (б)

1) легирование из раствора (для получения пленок n-типа с  $\rho \geq 0.1$  Ом $\cdot$ см). С этой целью к жидкому SiCl<sub>4</sub> добавляют летучие примеси PCl<sub>5</sub>, BCl<sub>3</sub> и BBr<sub>3</sub>, которые испаряются вместе с SiCl<sub>4</sub> и поступают в реактор. Недостатком этого метода является необходимость приготовления специального раствора для каждой степени легирования;

2) газовое легирование, являющееся более практичным. При этом примесь вводится в реактор отдельным газовым потоком. В качестве донорных примесей используется фосфин (PH<sub>3</sub>) или арсин (AsH<sub>3</sub>), а в качестве акцепторной примеси диборан ( $B_2H_6$ ). Эти газы разбавляют водородом и вводят в реакционную камеру. Используя такой метод, удается выращивать эпитаксиальные слои n- и р-типа с концентрацией примеси  $5.10^{14} - 10^{21}$  см<sup>-3</sup>.

К достоинствам хлоридного метода следует отнести возможность получения достаточно совершенных слоев и относительную простоту оборудования. Недостатки - значительная диффузия примесей из подложки в слой и довольно высокая степень автолегирования. Диффузия обусловлена высокой температурой процессов; для ее уменьшения в качестве легирующей примеси в подложке выбирают элемент с наименьшим коэффициентом диффузии (в случае подложек nтипа не фосфор, а мышьяк или сурьму). Ограничением метода в ряде случаев является трудность получения достаточно чистого SiCl<sub>4</sub>.

Можно использовать восстановление трихлорсилана (SiHCl<sub>3</sub>) водородом метод, близкий к хлоридному методу. Наиболее вероятно протекание реакции по уравнению:

$$
SiHCl3(ra3) + H2(ra3) \rightarrow Si (TB) \downarrow + 3HCl(ra3) \uparrow.
$$
 (4.2)

Использование трихлорсилана при водородном восстановлении имеет ряд преимуществ по сравнению с SiCl<sub>4</sub>. Это легкая дистилляционная очистка из-за отсутствия азеотропов с примесями и большая скорость осаждения. Перечисленные преимущества позволяют существенно повысить производительность установок при производстве полупроводникового кремния. Хлорсиланы также предпочтительнее использовать вместо силана и дисилана при осаждении методом ГХО, так как гомогенное зародышеобразование мелких (тонкодисперсных) частиц с хлорсиланами менее вероятно.

Таким образом, трихлорсилан является практически наиболее важным веществом для производства кремния, а тетрахлорид кремния - основным побочным продуктом этого производства.

## 1.3. Термодинамический анализ системы  $SiCl<sub>2</sub> + H<sub>2</sub>$

Термодинамический анализ позволяет определить принципиальную возможность осуществления реакции, смещение равновесия в ту или иную сторону в интересующем процессе и максимально возможный выход элементарного кремния в зависимости от температуры и состава ПГС.

Система Si-Cl-H является классическим примером сложного, неоднозначного взаимодействия реагентов при повышенных температурах. Выяснилось, что простая запись основной реакции (4.1) вовсе не раскрывает ее истинный механизм, который включает множество промежуточных стадий и продуктов. Спектральный анализ показал наличие в реагирующей смеси помимо  $H_2$ , HCl,  $SiCl<sub>4</sub>$  таких соединений, как  $SiHCl<sub>3</sub>$ ,  $SiH<sub>2</sub>Cl<sub>2</sub>$ ,  $SiH<sub>3</sub>Cl$ , и еще ряда других (всего более 20 компонентов).

В общем виде ход реакции можно представить следующим образом: исходные реагенты - переходные состояния - продукты реакции. Только исходные реагенты и продукты реакции являются стабильными химическими соединениями, свойства которых можно изучить экспериментальным путем.

Хорошее экспериментальное подтверждение находит механизм процесса взаимодействия тетрахлорида кремния с водородом, который можно представить состоящим из четырех элементарных стадий:

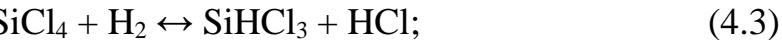

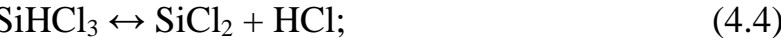

$$
\text{SiCl}_2 \leftrightarrow 1/2\text{Si} + 1/2\text{SiCl}_4; \tag{4.5}
$$

$$
SiCl_2 + H_2 \leftrightarrow Si + 2HCl. \tag{4.6}
$$

Для расчета выхода продуктов реакций используются константы равновесия реакций  $K_n$ . Значения этих констант для реакций (4.3) – (4.6) при различных температурах представлены в табл. 4.1.

Табл. 4.1

| .<br>$\cdot\cdot\cdot$ . |       |               |     |        |  |  |  |
|--------------------------|-------|---------------|-----|--------|--|--|--|
| Температура,             | т.    | (4.4)         | '4. | 4.0    |  |  |  |
| 172                      | 0,200 |               |     | $\sim$ |  |  |  |
| 1.070<br>1 J I J         | U.HJ  | $v, v \omega$ |     | .      |  |  |  |

Значения константы равновесия для реакций (4.3) – (4.6)

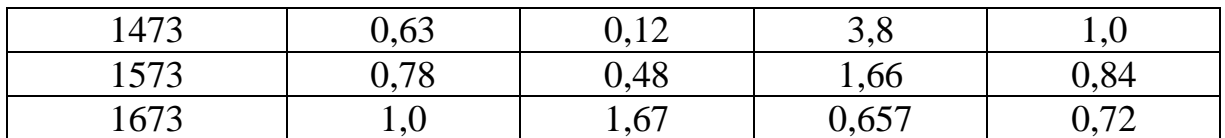

Если концентрация каждого вещества в момент равновесия удовлетворяет всем уравнениям равновесия для реакций, возможных в данном процессе, то, решая составленную таким образом систему уравнений относительно всех неизвестных, получают значения равновесных концентраций продуктов данного процесса. При расчете необходимо учитывать только независимые реакции, только в этом случае число уравнений будет равно числу неизвестных.

Обозначим количество молей компонентов в момент равновесия:

 $n_{\text{SiHC13}} - m_1$ ;  $n_{\text{HC1}} - m_2$ ;  $n_{\text{SiCl4}} - m_3$ ;  $n_{\text{SiCl2}} - m_4$ ;  $n_{\text{H2}} - m_5$ ;  $n_{\text{Si}} - m_6$ . Уравнения констант равновесия реакций, протекающих при взаимодействии SiCl<sub>4</sub> с H<sub>2</sub>, можно записать следующим образом:

$$
K_{p(4,3)} = \frac{m_1 m_2}{m_3 m_5}; K_{p(4,4)} = \frac{m_2 m_4}{m_1 (m_1 + m_2 + m_3 + m_4 + m_5)};
$$
  

$$
K_{p(4,5)} = \frac{(m_3 (m_1 + m_2 + m_3 + m_4 + m_5))^{1/2}}{m_4}; K_{p(4,6)} = \frac{m_2^2}{m_5 m_4}.
$$

Поскольку

$$
K_{p(4.3)} K_{p(4.4)} K_{p(4.5)}^2 = K_{p(4.6)},
$$

то мы располагаем только тремя уравнениями с шестью неизвестными. Недостающие три уравнения получаем, составляя уравнения баланса для кремния, водорода и хлора (количества молей до достижения равновесия и в момент равновесия равны).

Для повышения процента извлечения кремния при водородном восстановлении хлоридов требуется большой избыток водорода, что можно представить молярным отношением:

 $[H_2:SiCl_4] = N:1.$ 

Уравнения баланса имеют вид:

1) по кремнию:  $1 = m_1 + m_4 + m_3 + m_6$ ;

2) по водороду:  $N = 0.5m_1 + 0.5m_2 + m_5$ ;

3) по хлору:  $2 = 1.5m_1 + 0.5m_2 + 2m_3 + m_4$ .

Таким образом, совместное решение системы из шести уравнений с шестью неизвестными позволяет определить равновесные концентрации всех продуктов процесса и выход элементарного кремния.

#### 1.4. Влияние температуры на скорость и механизм хлоридного процесса

Характер температурной зависимости скорости процесса (рис. 4.2) свидетельствует о том, что гетерогенная реакция взаимодействия тетрахлорида кремния с водородом протекает как в кинетической, так и в диффузионной области.

В низкотемпературной области закономерности процесса эпитаксии определяются кинетической стадией процесса диссоциативной адсорбции трихлорсилана. При переходе в высокотемпературную область энергия активации резко уменьшается, и возрастает влияние диффузионных процессов реагирующих веществ на границу раздела фаз.

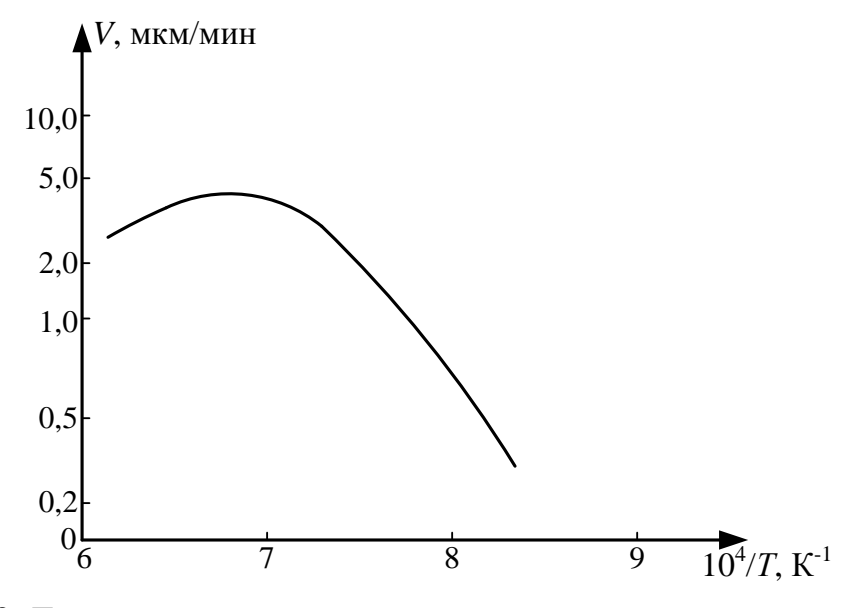

Рис. 4.2. Температурная зависимость скорости хлоридного процесса

# 1.5. Особенности технологии хлоридного метода эпитаксии

Преимущества ГХО достигаются ценой огромного расхода газообразных смесей, так как их плотность примерно в 1000 раз меньше, чем у твердых тел. Поэтому существенное количество осадка может быть получено только в проточной системе. Огромные объемы протекающего через реактор Н<sub>2</sub>, выполняющего функцию не только восстановителя, но и разбавителя, диктуют особые требования именно к его чистоте (прежде всего по  $H_2O + O_2$ ), причем финишная очистка (адсорбция, диффузия через Pd) осуществляется непосредственно в цехе эпитаксии. Чистота Н<sub>2</sub> оценивается по точке росы, которая не должна быть выше -75°С, что соответствует концентрации основного вещества 99,9999% или примеси не более  $1.0 \text{ m}$ лн<sup>-1</sup>.

Поток газа только на первый взгляд кажется простым, легко управляемым и измеряемым. На самом деле даже в прямой трубе он имеет сложную и не вполне контролируемую структуру: неравномерность распределения скорости по сечению и возможную турбулентность.

Конструкция реакционных камер и подложкодержателей определяет условия обтекания подложек газовой смесью, а вследствие этого - однородность свойств слоев и воспроизводимость результатов.

В результате поиска оптимальной конструкции опробованы и в той или иной мере используются многие типы реакторов, которые можно классифицировать по степени близости к одной из двух идеализированных моделей: вытеснения или смешения. В реакторе смешения предусматривается турбулизация смеси

кремнийсодержащего компонента с водородом и легирующими газами для достижения равномерной концентрации смеси во всем реакционном объеме. Реактор вытеснения конструктивно реализуется в виде трубы длинной гораздо превышающей ее сечение и не содержащей источника турбулизации.

В современных установках реализуются обе модели. После поступления газового потока в реакционную камеру необходимо обеспечить равномерный нагрев парогазовой смеси. Для этого организуется полузамкнутый объем с условиями максимально эффективного перемешивания кремнийсодержащего компонента. Далее используется модель вытеснения, когда ПГС проходит в узком и длинном зазоре между подложкодержателем и внутренними стенками реактора.

Основанная на термически активированном гетерогенном превращении эпитаксия должна осуществляться в реакторах с «холодными» стенками (на уровне 500 – 600°С), чтобы избежать осаждения кремния и полихлоридов на них. Основным методом нагрева графитового подложкодержателя является индукционный нагрев низкочастотным током, поле которого проникает глубже в графит и разогрев оказывается более мягким, что продлевает срок службы подложкодержателя.

Этому комплексу требований во многом соответствует вертикальный реактор нового поколения с подложкодержателем-пирамидой (рис. 4.3).

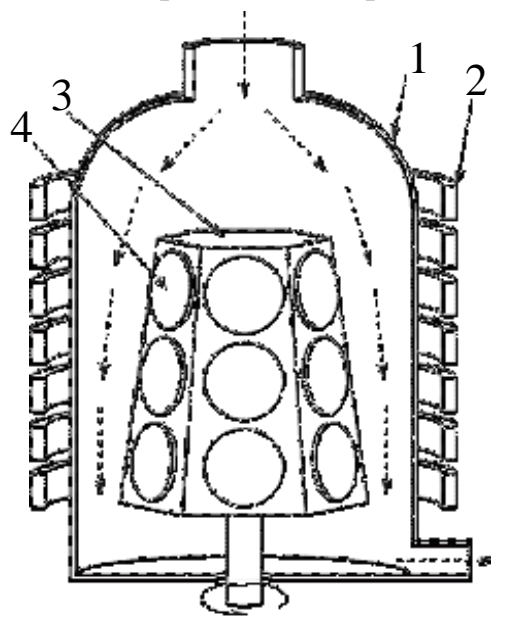

Рис. 4.3. Схема современного промышленного реактора для эпитаксиального наращивания кремния: 1 – реактор, 2 – индуктор, 3 – подложкодержатель, 4 – подложка

### **2. Варианты заданий**

Для заданной температуры процесса эпитаксии и мольного количества водорода (варианты заданий приведены в табл. 4.2) рассчитать количество молей компонентов ПГС, определить выход кремния, построить графическую зависимость выхода компонента химического взаимодействия (по варианту задания) от соотношения  $[H_2:SiCl_4]$ .
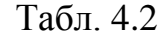

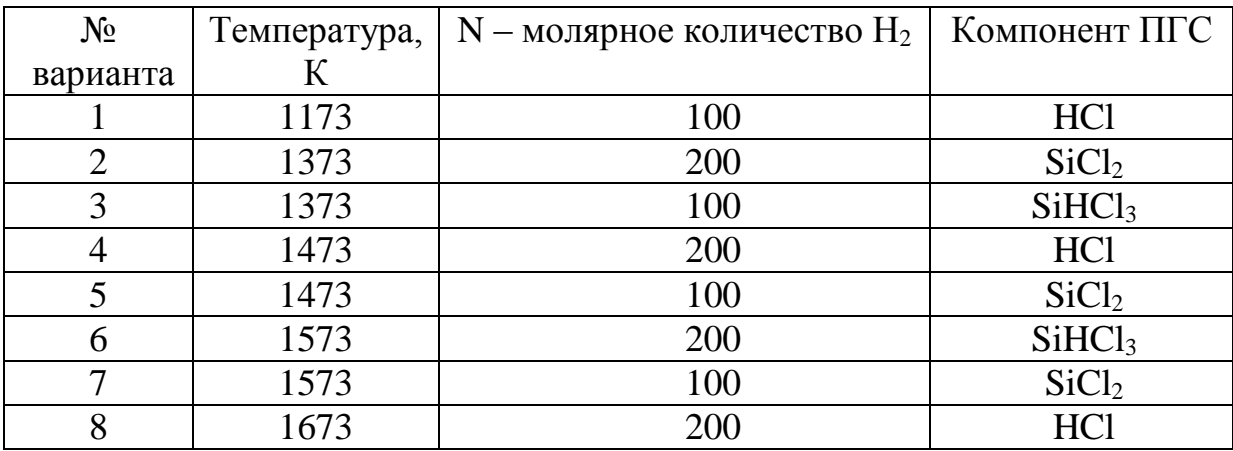

# **3. Порядок выполнения работы**

1. Получить задание у преподавателя.

2. Запустить программу MathCAD.

3. Открыть файл «Лабораторная работа №4».

4. Выбрать из табл. 4.1 и 4.2 необходимые для расчета параметры и константы равновесия реакций, соответствующие заданной температуре. Ввести выбранные параметры в соответствующие ячейки входных данных.

5. Определить мольные концентрации компонентов ПГС.

6. Определить выход кремния в относительных единицах.

7. По точкам построить зависимость выхода компонента химического взаимодействия от соотношения [N : 1].

8. Занести в отчет все входные и выходные данные, полученные результаты и график построенной зависимости.

# **4. Контрольные вопросы**

1. Что такое эпитаксия, какие виды эпитаксиальных процессов различают по природе взаимодействия «подложка – растущая кристаллическая фаза»?

2. Что такое константа равновесия реакции, как она определяется?

3. Опишите достоинства и недостатки хлоридного метода эпитаксии.

4. Опишите достоинства и недостатки эпитаксии при газофазном химическом осаждении.

5. Чем определяются диффузионный и кинетический режимы газофазной химической реакции?

6. Какими способами осуществляется легирование эпитаксиального слоя в хлоридном методе эпитаксии?

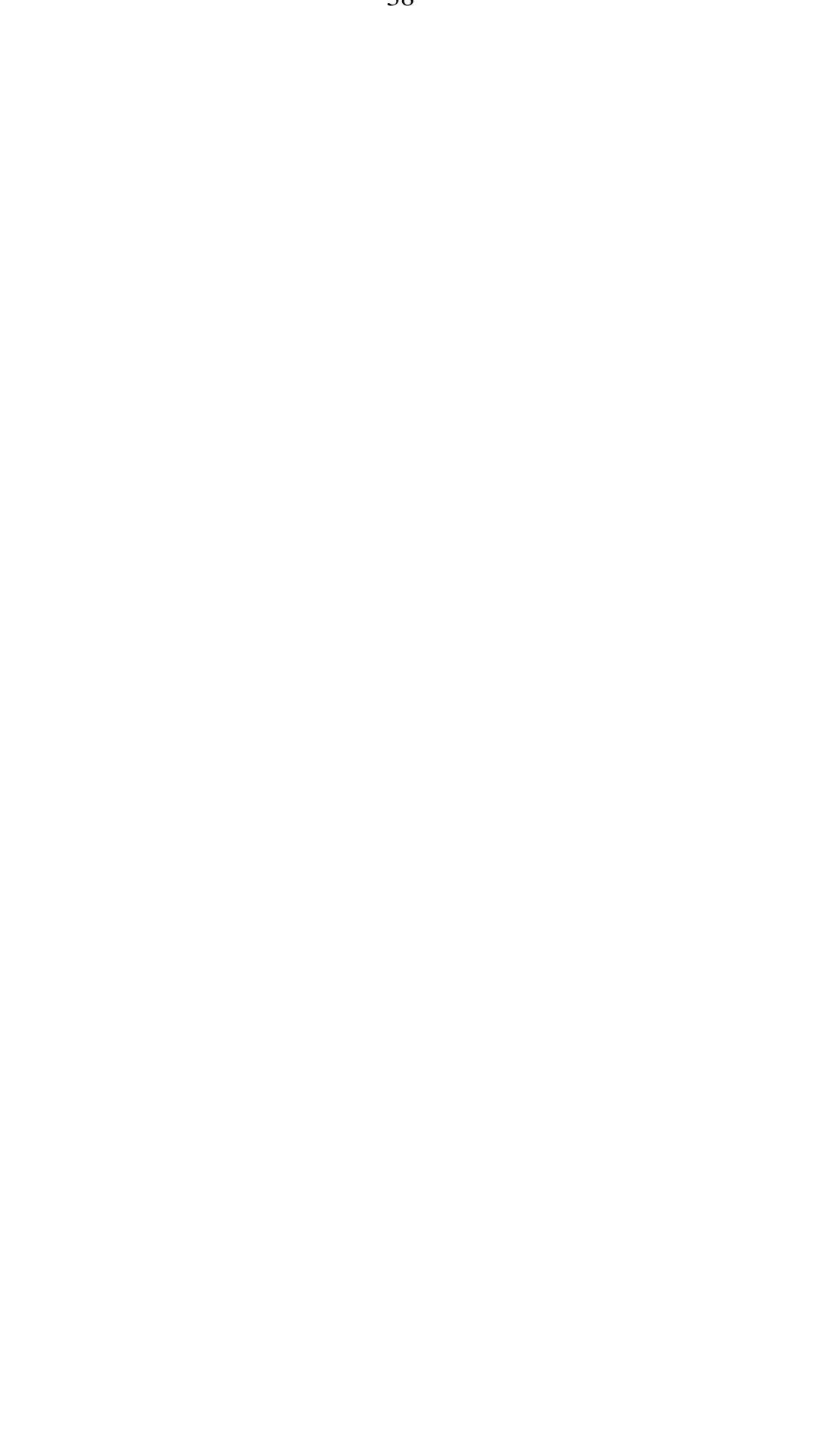

# **Лабораторная работа № 5 ЭЛЕКТРОХИМИЧЕСКОЕ ТРАВЛЕНИЕ ПРОВОЛОКИ ВОЛЬФРАМА ДЛЯ ИЗГОТОВЛЕНИЯ ЗОНДА СКАНИРУЮЩЕГО ЗОНДОВОГО МИКРОСКОПА**

# **Цель работы**

Изучить процесс электрохимического травления вольфрама и технологию подготовки зондов для сканирующего зондового микроскопа. Исследовать влияние времени электрохимического травления на качество зонда.

# **1. Краткие теоретические сведения**

Высокое пространственное разрешение сканирующего зондового микроскопа (СЗМ) определяется экспоненциальной зависимостью туннельного тока от расстояния до поверхности. Разрешение в направлении по нормали к поверхности достигает долей ангстрема. Латеральное же разрешение зависит от качества зонда и определяется в основном не макроскопическим радиусом кривизны кончика острия, а его атомарной структурой. При правильной подготовке зонда на его кончике с большой вероятностью находится либо одиночный выступающий атом, либо небольшой кластер атомов, который локализует его на размерах, много меньших, чем характерный радиус кривизны острия (рис. 5.1).

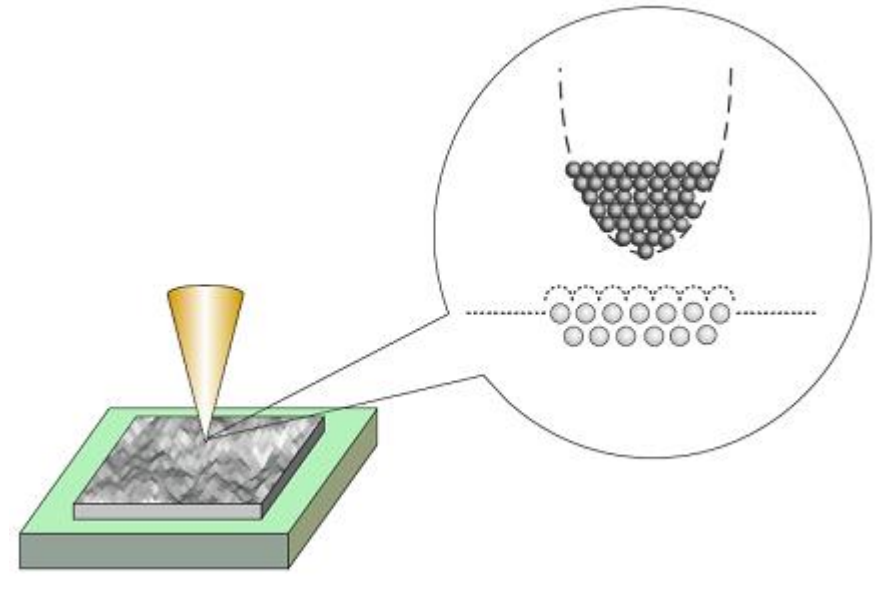

Рис. 5.1. Схематичное изображение острия зонда с одним атомом на конце

С помощью таких зондов удается получать атомарное пространственное разрешение на образцах из различных материалов.

Профиль кончика зонда является важной характеристикой, так как СЗМ изображения являются сверткой формы поверхности исследуемого образца и зонда, который используется для отображения поверхности. Форма зонда является определяющей при получении качественного изображения. Если для атомарно гладких поверхностей критичным является только радиус кончика, то для отображения ступенек, склонов, ям и прочих резких перепадов по высоте, критическим является угол заточки зонда.

## **1.1. Зонды для туннельных микроскопов**

В сканирующих туннельных микроскопах используются зонды нескольких типов. Широкое распространение получили зонды, приготовленные из вольфрамовой проволоки методом электрохимического травления. Вольфрамовые зонды являются одними из наилучших вариантов при использовании в СЗМ.

В сканирующей туннельной микроскопии (СТМ) зонд играет роль проводника и может иметь любую форму, но для исключения влияния геометрии зонда важно применять как можно более острый и тонкий зонд. В случае с атомносиловой микроскопией (АСМ) при выборе используемого зонда приходится идти на компромисс между качеством и надежностью, поскольку для надежного захвата и отслеживания взаимодействия необходимы определенные профиль и форма зонда. Твердость исследуемого образца также оказывает влияние на величину силового взаимодействия.

# **1.2. Методы создания зондов**

Методы создания зондов подразделяются на механические и физико-химические (электрохимическое). Механические методы, как правило, предусматривают простые механические операции, такие как срез металлической проволоки из W, Pt-Ir, Pt-Rh, MO, при котором непосредственно обеспечивается острый кончик. Теоретически на кончике образуется несколько моноатомных щетинок, самая длинная из которых и используется в качестве зонда.

Электрохимическое травление является методом, используемым для придания металлическим зондам формы конуса с острой вершиной. Этот метод продолжает широко использоваться в своей простейшей форме путем погружения металлической проволоки (W, Au, Ta, Fe, Pt, Ir, Pt-Ir) в соответствующий электролит и приложения напряжения к электродам (рис. 5.2).

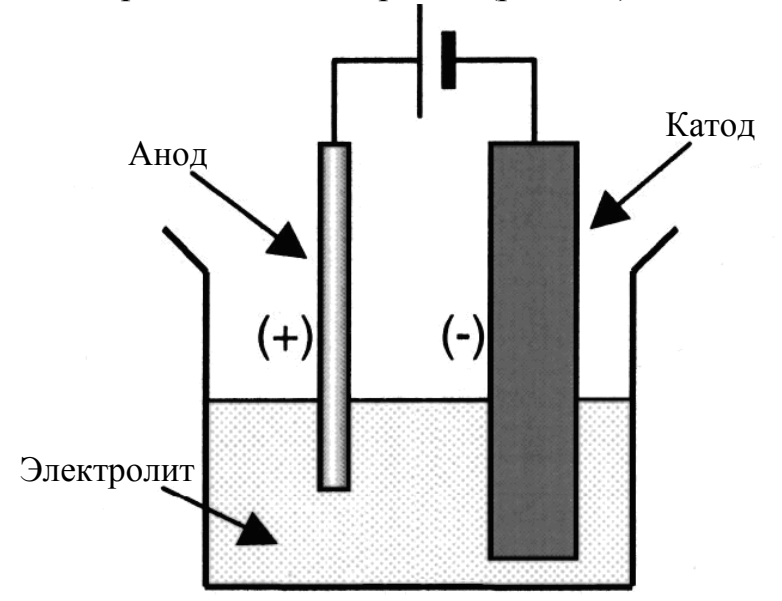

Рис. 5.2. Электрохимическая заточка зонда

Также возможно изготовление зондов с помощью ионной заточки. В этом случае созданный в вакууме поток ионов Аr <sup>+</sup> направлен по касательной к зонду. В случае вольфрамового зонда эта операция удаляет изоляционный слой оксида и создает зонд с радиусом кончика несколько нм.

# 1.3. Особенности анодного растворения вольфрама

В щелочных растворах происходит разложение воды с образованием иона  $WO_4^{2-}$ . Процесс выделения водорода на W зависит от РН раствора, плотности тока и вида поверхности. Обычно процесс анодного растворения ведут при плотности тока i=0,1-0,5 A/cм<sup>2</sup> и температуре 25-30<sup>0</sup>С. Катодная плотность при этом составляет 0.05-0.1 A/cм<sup>2</sup>. Растворение W в шелочи связано с образованием на его поверхности оксидных пленок, при этом в пленке наблюдается объемная проводимость самого окисла и его быстрое растворение.

Уравнения электролиза:

 $K_{p_+}$ :  $2H_2O + 2e \rightarrow H_2 + OH^-$ 

 $A^*: 2OH^- \rightarrow 2H_2O + O + 2e^-$ 

Окисление вольфрама:

 $W + 2O \rightarrow WO_2$ (преимущественно)

 $2W + 5O \rightarrow W_2O_5$  (возможно окисление до WO<sub>3</sub> с последующим растворением)

 $WO_2 + 4OH \rightarrow WO_4^{2-} + 2H_2O + 2e$ 

 $W_2O_5 + 6OH^- \rightarrow 2WO_4^{2-} + 3H_2O + 2e$ 

 $W + 2KOH + 2H_2O \rightarrow K_2WO_4 + 3H_2$ 

Порядок реакции растворения W по ионам ОН равен 1. В отсутствии тока W покрыт  $WO_2$ .

В щелочной среде возможен механизм:

 $WO_2 + OH^- \rightarrow WO_3 + H^+ + 2e^ WO_3 + OH^- \rightarrow HWO_4^{2-} + H^+$ 

# 1.4. Технология электрохимического травления вольфрамового зонда

Технология приготовления СТМ зондов методом электрохимического травления состоит из следующих этапов. Заготовка из вольфрамовой проволоки укрепляется так, чтобы один из ее концов проходил сквозь проводящее кольцо (К) и погружался в водный раствор щелочи (рис. 5.3). Контакт между кольцом и вольфрамовой проволокой осуществляется посредством капли щелочи, расположенной в отверстии кольца. При протекании электрического тока между раствором щелочи и помещенным в нее металлом происходит электрохимический процесс травления металла, при котором атомы металла переходят в раствор.

По мере травления толщина перетравливаемой области становится настолько малой, что происходит разрыв заготовки за счет веса нижней части. При этом автоматически разрывается электрическая цепь и останавливается процесс травления.

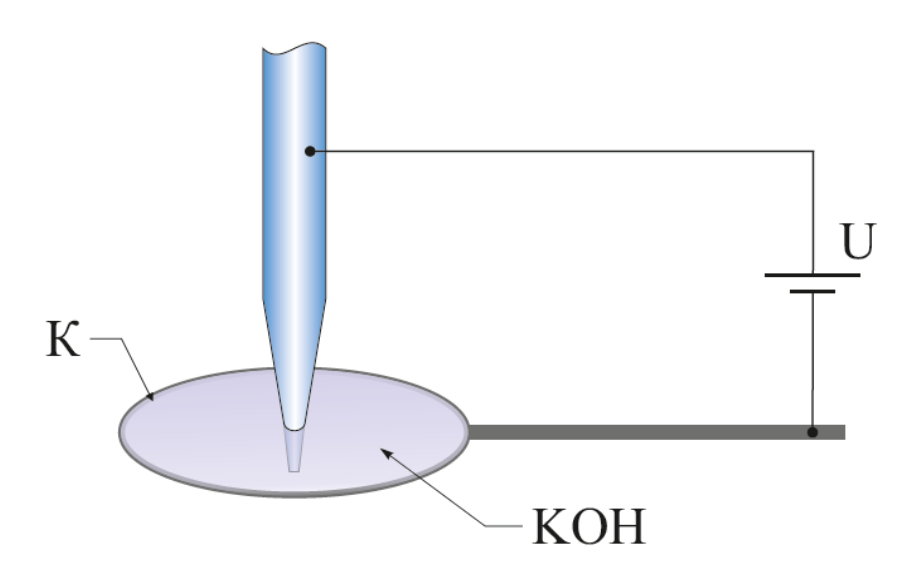

Рис. 5.3. Схема изготовления СТМ зондов из вольфрамовой проволоки с помощью электрохимического травления

# **1.5. Устройство для травления игл**

В работе используется устройство для травления игл (УТИ). Оно предназначено для изготовления и восстановления зондов для зондовых микроскопов методом электрохимического травления. На рис. 5.4 представлена схематическая конструкция УТИ.

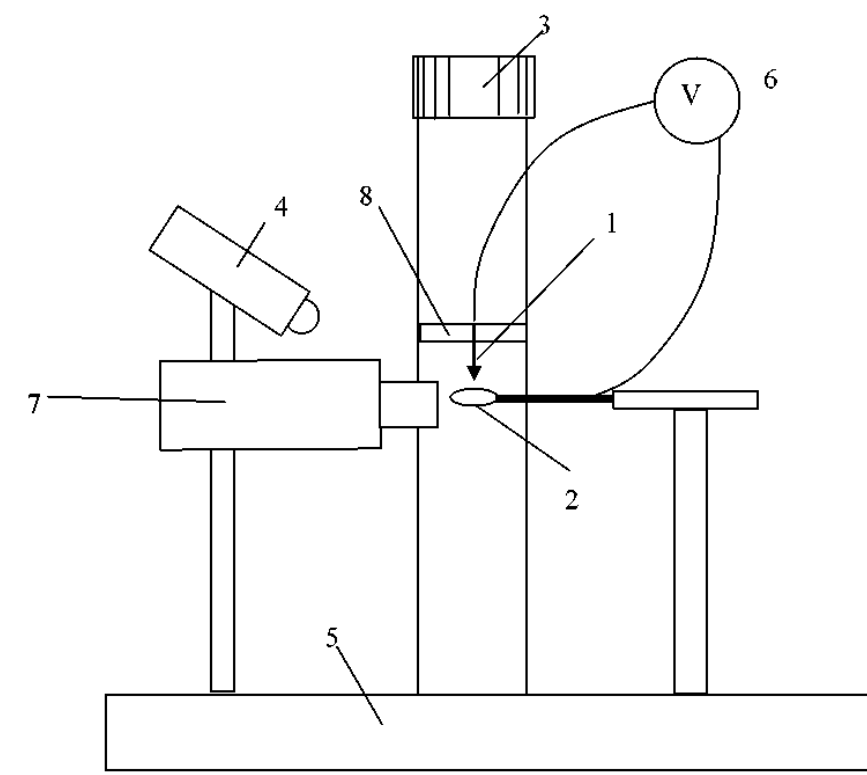

Рис. 5.4. Конструкция устройства для травления игл: 1 – отрезок вольфрамовой проволоки; 2 – кольцо; 3 – винт перемещения по вертикали; 4 – подвижный светодиодный осветитель; 5 – основание; 6 – источник переменного электрического напряжения; 7 – видеомикроскоп; 8 – держатель

УТИ работает следующим образом. Отрезок вольфрамовой проволоки 1 закреплен на держателе 8, который перемещается вверх и вниз по вертикали вручную с помощью винта 3. Освещение обеспечивается подвижным светодиодным осветителем 4. Все элементы конструкции закреплены на основании 5. Вращая винт 3, проволоку опускают в кольцо 2 до нужной глубины. Кольцо изготовлено из нихромовой проволоки. Предварительно на кольцо 2 вешается капля 5-процентного раствора KOH или NaOH. После этого включается источник переменного электрического напряжения 6 и происходит процесс перетравливания вольфрамовой проволоки с образованием острой иглы. Оператор наблюдает за процессом травления на экране компьютера посредством видеомикроскопа 7. После окончания травления иглу 1 вместе с держателем 8 поднимают в верхнее положение и вынимают.

*Технические характеристики УТИ*: Типичный радиус закругления кончика иглы: 0.2 мкм; Материал заготовки иглы вольфрамовая проволока диаметром: 0,1 мм; Диапазон перемещения по вертикали: 25 мм; Источник напряжения: 6- 9 В / 0,5 А переменного тока; Увеличение видеомикроскопа: Х 200; Время травления иглы: не более 2 мин.

# **2. Порядок выполнения работы**

Инструменты и материалы:

- Вольфрамовая проволока диаметром 0,15 мм;
- Устройство для изготовления острия (рис. 5.5);
- Ножницы.

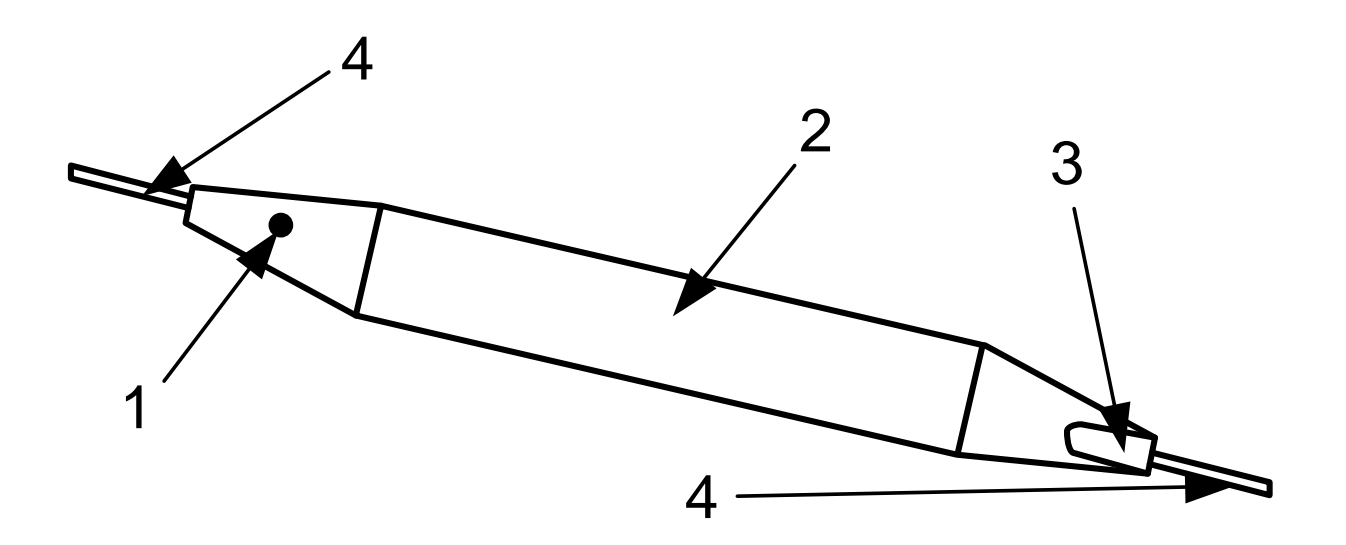

Рис. 5.5. Устройство для изготовления острия зондового датчика: 1 – маркер, 2 – отверстие, 3 – мерная канавка, 4 – капилляры

1. Выпрямите проволоку на длину приблизительно 3 сантиметра.

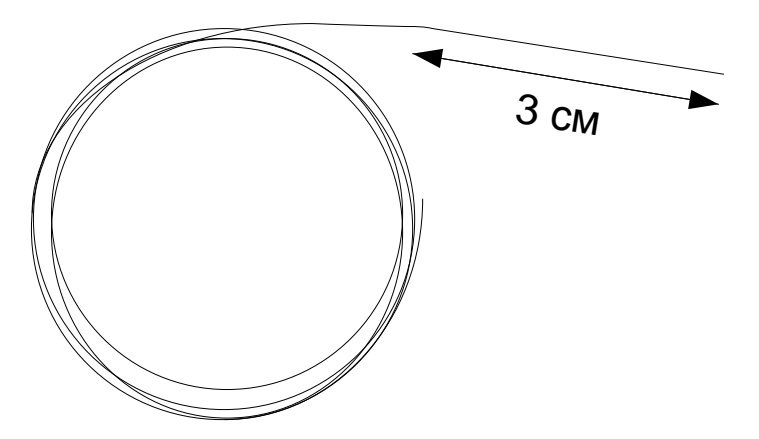

2. Вставьте проволоку до упора в металлический капилляр со стороны мерной канавки устройства.

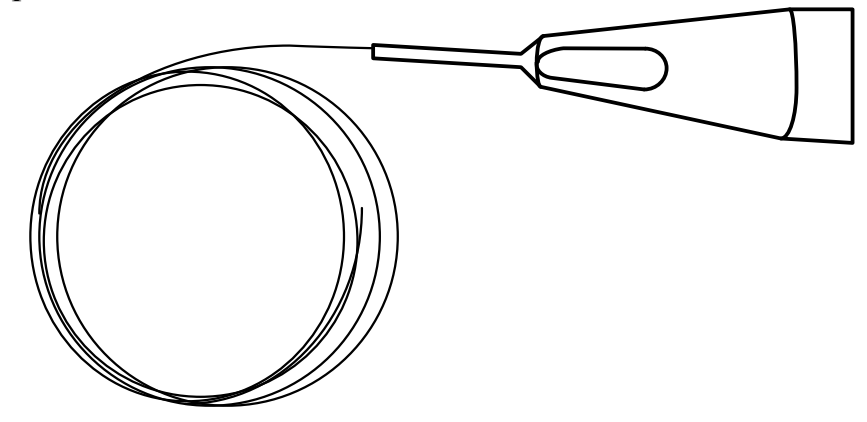

3. Загните проволоку на угол приблизительно 180 градусов, прижимая ее пальцем к металлическому капилляру.

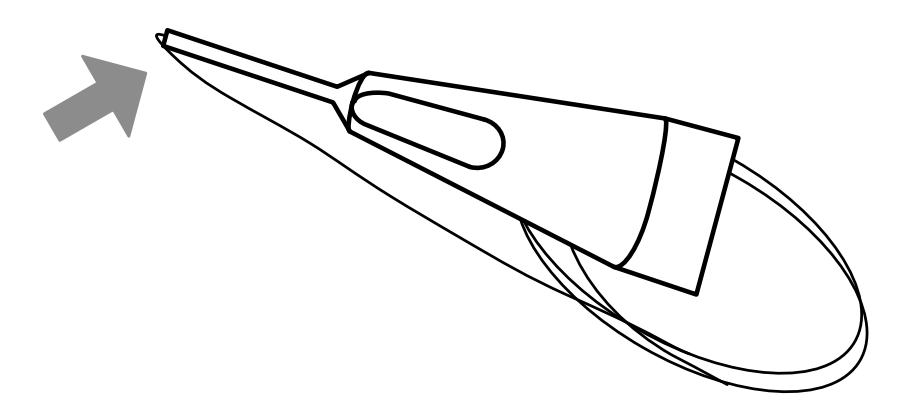

4. Вытащите проволоку из капилляра. Вложите проволоку загнутым концом в мерную канавку до упора.

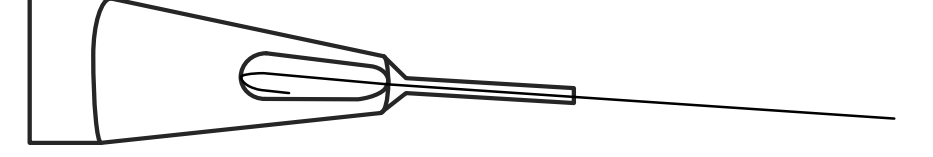

5. Прижмите проволоку пальцем к мерной канавке.

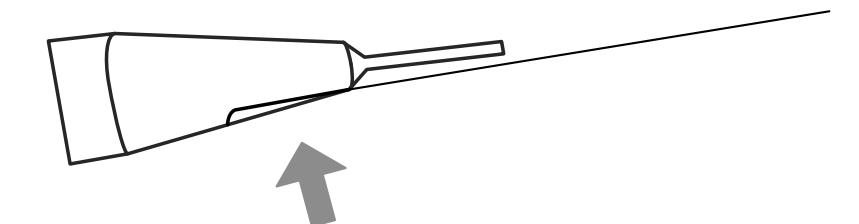

6. Отрежьте проволоку ножницами, упираясь режущей плоскостью ножниц в торец капилляра. Важно обеспечить длину  $BC=18,5 \pm 0,3$ мм.

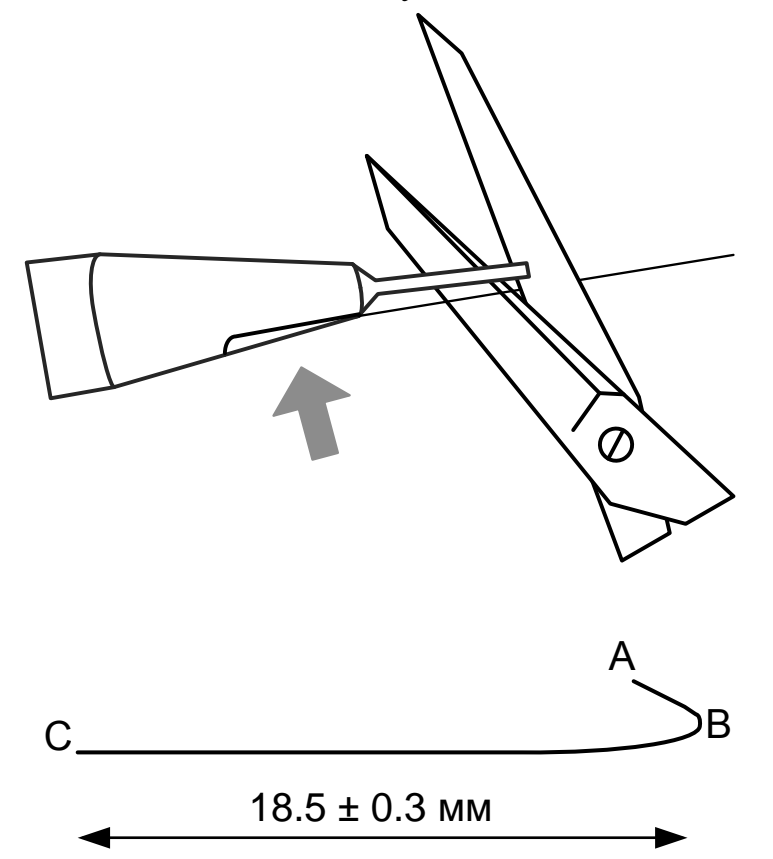

7. Для формирования угла АВС вставьте проволоку со стороны точки B в отверстие, расположенное в центре приспособления.

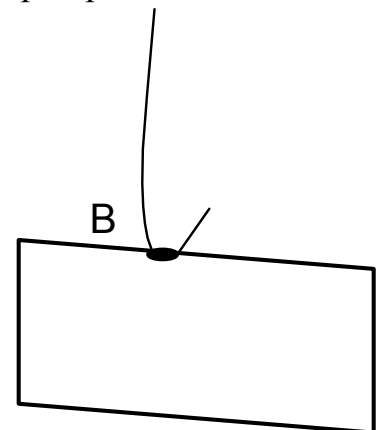

8. Протащите проволоку сквозь отверстие.

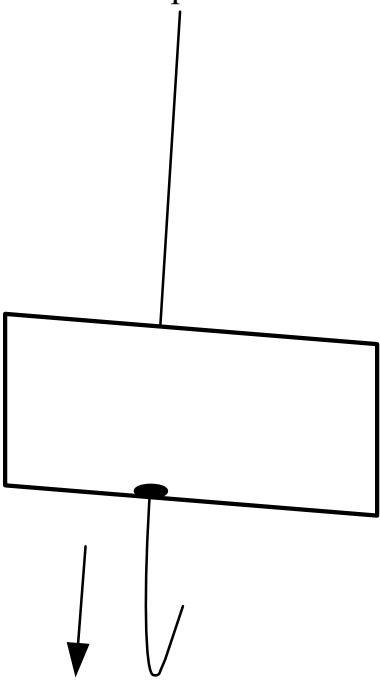

9. Со стороны точки C вставьте проволоку до упора в капилляр, отмеченный красной точкой.

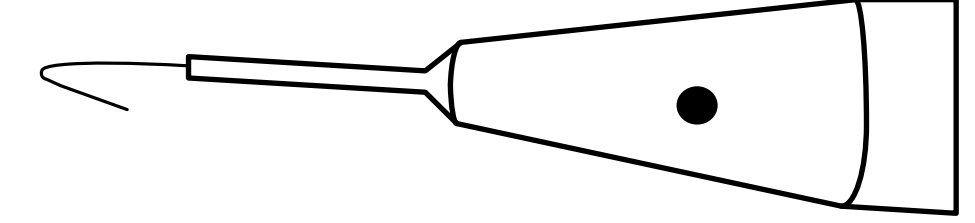

10. Загните проволоку приблизительно на 90 градусов, прижимая ее пальцем.

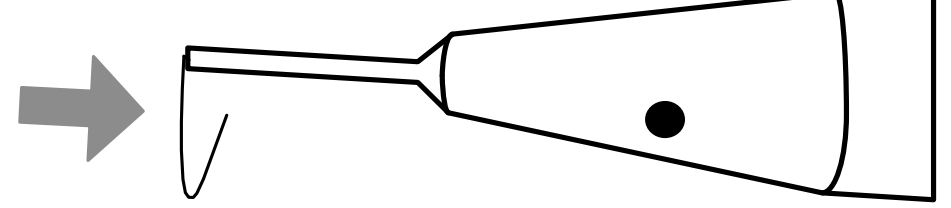

11. Выньте проволоку из капилляра. Угол ВDC должен быть в пределах  $90 \pm$ 5 градусов. Ширина зазора должна быть не меньше 1,0± 0,5 мм. При слишком узком зазоре работа датчика может быть нестабильной.

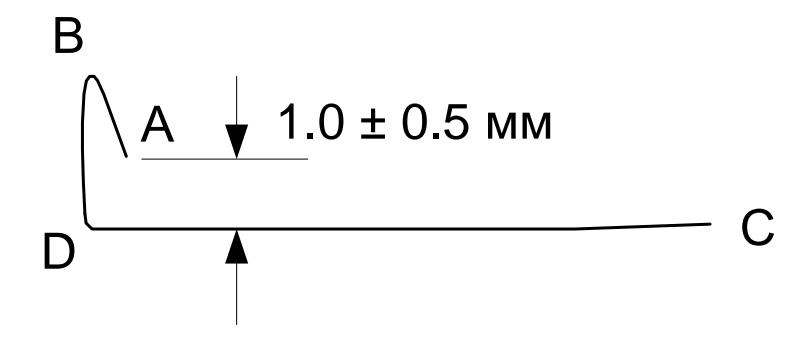

12. Со стороны точки В вставьте проволоку в трубку датчика.

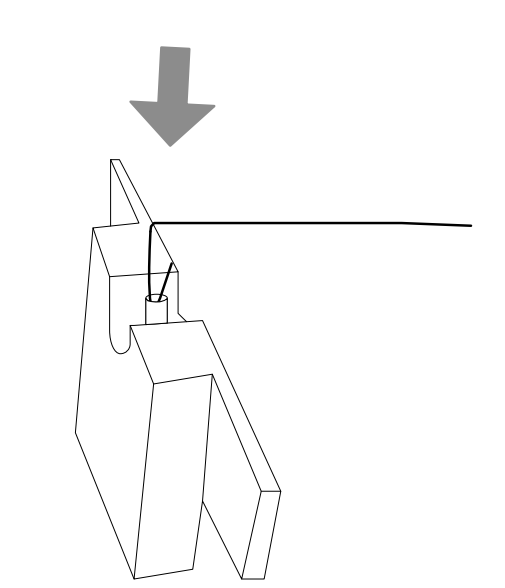

13. Утопите проволоку пальцем до упора.

Датчик готов для последующего изготовления острия путем электрохимического травления.

14. Поверните кольцо 2 в сторону от держателя 8 (рис. 5.4).

15. Вставьте датчик в держатель 8 (рис. 5.4).

16. Подключите УТИ к адаптеру, входящему в комплект поставки, подключите адаптер к электрической сети 220 В.

17. Убедитесь, что режим травления выключен (не горит красная лампочка на выключателе).

18. Подключите цифровой микроскоп к USB-порту компьютера согласно инструкции пользования цифровым микроскопом.

19. Установите держатель с датчиком в такое положение, чтобы проволоказаготовка 1 была вертикальна (рис. 5.4).

20. Поднимите винтом 3 держатель 8 с датчиком в верхнее положение так, чтобы конец проволоки 1 был выше кольца 2.

21. Поверните кольцо 2 так, чтобы оно оказалось под проволокой 1.

22. Отрегулируйте положение цифрового микроскопа, изгибая рукой гибкий стержень-держатель так, чтобы кольцо 2 было в фокусе видеомикроскопа.

23. Поверните кольцо 2 в прежнее положение и навесьте на него каплю 5 процентного раствора КОН (или NaOH) из чашки Петри, как показано на рис. 5.6.

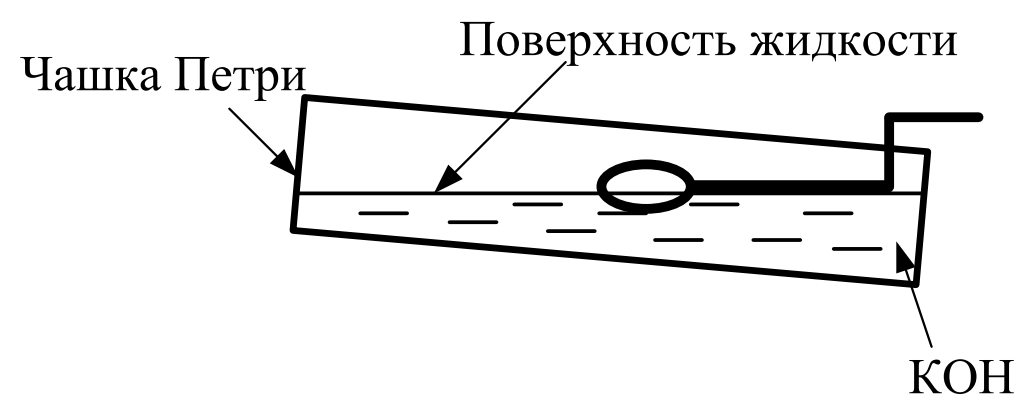

Рис. 5.6. Навешивание капли на кольцо

24. Прикоснитесь поверхностью жидкости к проволочному кольцу, после этого опустите чашку вниз. На кольце образуется капля раствора. Если капля сорвалась при перемещениях кольца, повторно прикоснитесь поверхностью жидкости к проволочному кольцу.

25. Снова поверните кольцо под проволоку 1 и опустите проволоку в каплю, вращая винт 3.

26. Установите зазор между каплей и нижней поверхностью датчика приблизительно 2 мм. При этом длина будущей иглы будет около 5 мм.

27. Включите процесс травления выключателем. При этом загорится лампочка на выключателе и жидкость начнет «кипеть».

28. Наблюдая за процессом травления в микроскоп, периодически прерывайте травление и наблюдайте за утоньшением вольфрамовой проволоки внутри капли.

29. После перетравливания проволоки нижний конец ее падает.

**Внимательно следите за процессом травления и немедленно выключите УТИ после падения нижней части заготовки 1!**

30. Поднимите держатель 8 с иглой в такое положение, чтобы только самый кончик иглы был погружен в жидкость.

31. Включите на короткое время (не более 1 сек.) процесс травления выключателем. Выключите травление.

32. Сохраните изображение сформированного зонда, используя средства захвата изображения экрана.

33. Поднимите держатель с датчиком с помощью винта 3.

34. Выньте датчик с готовым зондом из держателя.

35. Промойте зонд в струе проточной воды, держа его иглой вниз. Просушите зонд под теплыми струями воздуха. Для просушки зонда можно использовать фен.

# **3. Контрольные вопросы**

1. Назовите основные методы изготовления СМТ-зондов.

2. Назовите основные материалы для СЗМ-зондов и требования к ним.

3. Каковы отличия в требованиях к зондам СТМ и АСМ?

4. Расскажите о методе электрохимического травления с анодным растворением материала**.**

5. Опишите технологию изготовления зондов методом электрохимического травления.

6. Опишите устройство для изготовления СЗМ зондов.

# **Библиографический список**

- 1. Степаненко И.П. Основы микроэлектроники: учеб. пособие для вузов. М.: Лаборатория базовых знаний, 2000. 488с.
- 2. Введение в процессы интегральных микро- и нанотехнологий: учеб. пособие для вузов: в 2 т. Т.1: Физико-химические основы технологии микроэлектроники / Ю.Д. Чистяков, Ю.П. Райнова. М.: БИНОМ. Лаборатория знаний, 2010. 392 с.
- 3. Введение в процессы интегральных микро- и нанотехнологий: учеб. пособие для вузов: в 2 т. Т.2: Технологические аспекты / М.В. Акуленок, В.М. Андреев, Д.Г. Гровов и др. М.: БИНОМ. Лаборатория знаний, 2011. 252 с.
- 4. Никоненко В.А. Математическое моделирование технологических процессов: Моделирование в среде MathCAD. Практикум. М.: МИСиС, 2001. 48 с.
- 5. Коровин Н.В. Общая химия: учебник для техн. направлений и спец. вузов. М.: Высш. школа, 2002. 558 с.
- 6. Курносов А.И., Юдин В.В. Технология производства полупроводниковых приборов и интегральных микросхем: учеб. пособие для вузов по спец. «Полупроводники и диэлектрики» и «Полупроводниковые приборы». – 3 е изд., перераб. и доп. – М.: Высш. школа, 1986. С. 201 – 228.
- 7. Коледов Л.А. Технология и конструирование микросхем, микропроцессоров и микросборок. Радио и связь, 1989.
- 8. Комаров Ф.Ф., Новиков А. П., Буренков А.Ф. Ионная имплантация. М., изво Университетское, 1994. 415 с.
- 9. Броудай И., Мерей Дж. Физические основы микротехнологии: пер. с. англ. – М.: Мир, 1985. 496 с.
- 10.Физическая химия. В 2 кн. / под ред. К.С.Краснова. М.: Высш. школа, 2001. 512с.
- 11.Черняев В.Н. Технология производства интегральных микросхем и микропроцессоров. – М.: Радио и связь, 1990. 496 с.
- 12.Черняев В.Н. Физико-химические процессы в технологии РЭА. М. Высш. школа, 1987. 376 с.
- 13.Миронов В.Л. Основы сканирующей зондовой микроскопии. Нижний Новгород, 2004. 114 с.

# **СОДЕРЖАНИЕ**

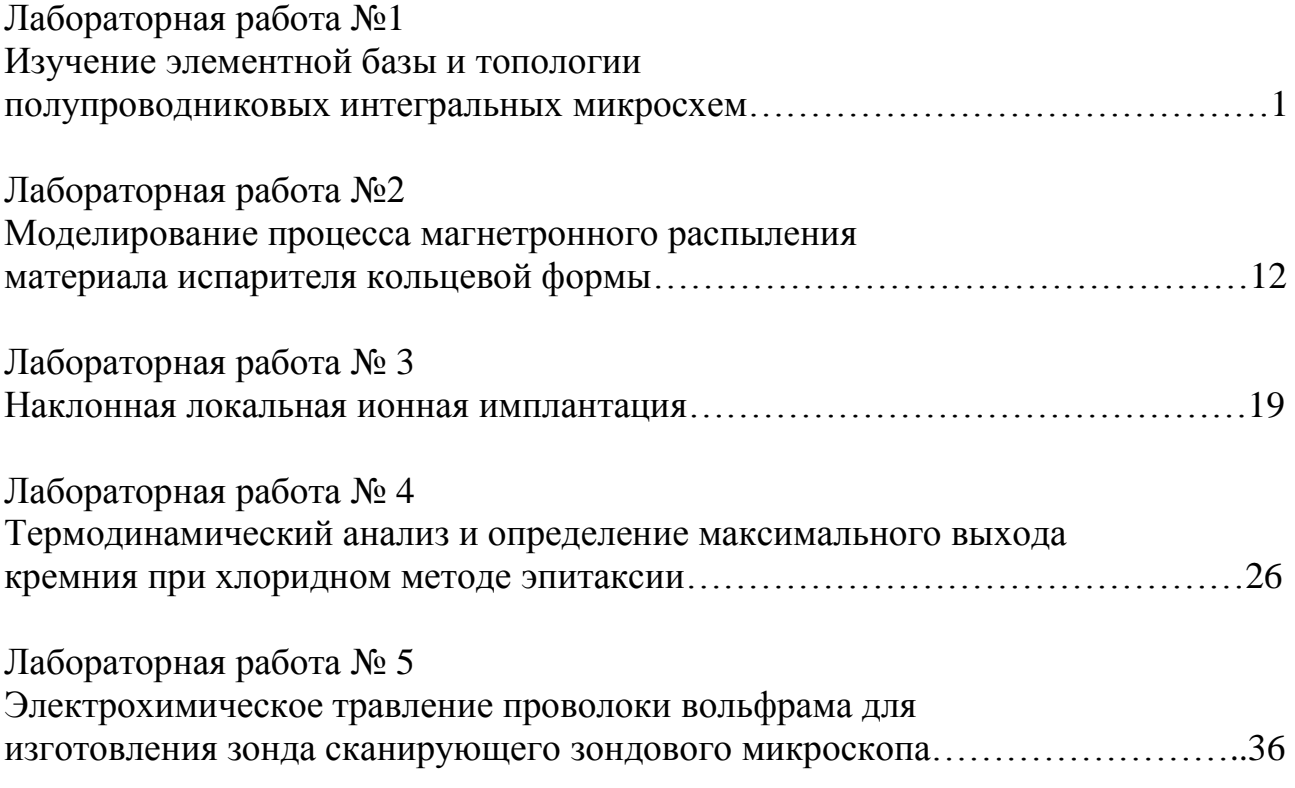

**МИНИСТЕРСТВО ОБРАЗОВАНИЯ И НАУКИ РОССИЙСКОЙ ФЕДЕРАЦИИ РЯЗАНСКИЙ ГОСУДАРСТВЕННЫЙ РАДИОТЕХНИЧЕСКИЙ УНИВЕРСИТЕТ**

# **ФИЗИКО-ХИМИЧЕСКИЕ ОСНОВЫ ТЕХНО-ЛОГИЧЕСКИХ ПРОЦЕССОВ МИКРО- И НАНОЭЛЕКТРОНИКИ**

# **ЧАСТЬ 2**

Методические указания к лабораторным работам

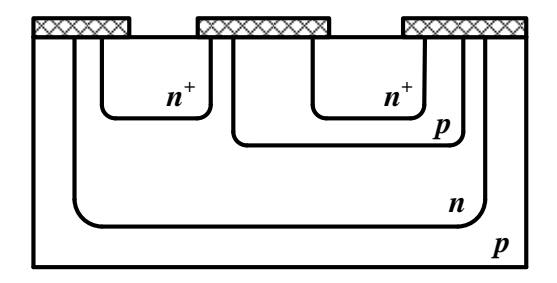

Рязань 2013

УДК 621.3

Физико-химические основы технологических процессов микро- и наноэлектроники. Часть 2: методические указания к лабораторным работам / Рязан. гос. радиотехн. ун-т; сост.: А.П. Авачёв, К.С. Вековищев, Ю.В. Воробьев, Ю.В. Воробьева. Рязань, 2013. 32 с.

Содержат сведения по изучению основ физико-химических процессов в технологии микро- и наноэлектроники в части методов окисления (термическое окисление кремния) и модифицирования (ионная имплантация и диффузия). Предназначены для подготовки дипломированных специалистов по направлению 210100 «Электроника и наноэлектроника».

Табл. 9. Ил. 16.

*Технологический процесс, микроэлектроника, виртуальный эксперимент, термическое окисление, ионная имплантация, диффузия*

Печатается по решению редакционно-издательского совета Рязанского государственного радиотехнического университета.

Рецензент: кафедра биомедицинской и полупроводниковой электроники РГРТУ (зав. кафедрой проф. Т.А. Холомина)

> Физико-химические основы технологических процессов микро- и наноэлектроники. Часть 2

Составители: А в а ч ѐ в Алексей Петрович В е к о в и щ е в Константин Сергеевич В о р о б ь е в Юрий Владимирович В о р о б ь е в а Юлия Владимировна

Редактор Н.А. Орлова Корректор М.Е. Цветкова Подписано в печать 20.10.13. Формат бумаги 60×84 1/16. Бумага газетная. Печать трафаретная. Усл. печ. л. 2,0. Тираж 50 экз. Заказ Рязанский государственный радиотехнический университет. 390005, Рязань, ул. Гагарина, 59/1. Редакционно-издательский центр РГРТУ.

## **Лабораторная работа №1 ИЗУЧЕНИЕ ПРОЦЕССА ТЕРМИЧЕСКОГО ОКИСЛЕНИЯ КРЕМНИЯ**

## **Цель работы**

Изучить режимы технологической операции термического окисления кремния.

## **1. Краткие теоретические сведения**

В производстве дискретных приборов и интегральных микросхем (ИМС) используются полупроводниковые материалы (германий, кремний, арсенид галлия и др.), легированные различными примесями, что позволяет существенно изменять их свойства.

Основным материалом для изготовления ИМС до настоящего времени остается кремний.Использование кремния в качестве основного материала для изготовления ИМС обусловлено высоким качеством маскирующей и защитной пленки двуокиси кремния, получаемой относительно простым технологическим способом.

На обнаженной поверхности кремниевой пластины, находящейся на воздухе, даже при комнатной температуре быстро образуется слой окисла толщиной около 2 нм. Более толстые слои двуокиси кремния (обычно от 20 нм до 1 мкм), используемые для экранировки поверхности кремния во время введения легирующих примесей, могут быть образованы путем термического окисления или путем осаждения. Если двуокись кремния получается путем осаждения, то и кремний, и кислород подаются к поверхности пластины и взаимодействуют друг с другом. При термическом окислении происходит непосредственная реакция между атомами вблизи поверхности пластины, а кислород подается в высокотемпературную печь. Термически выращенный окисел обычно имеет более высокое качество, чем окисел, полученный осаждением. Хотя его структура аморфна, он обычно имеет точный стехиометрический состав (SiO<sub>2</sub>) и его связь с поверхностью кремния очень прочна. Граница раздела между кремнием и термически выращенным Si0<sub>2</sub> имеет стабильные и контролируемые электрические свойства.

Окисел кремния образуется уже при комнатной температуре в результате адсорбции кислорода на поверхности кремния, например, сразу после травления полупроводника. Адсорбированный монослой кислорода взаимодействует с кремнием с образованием окисла и выделением значительного количества тепла:

 $Si + O_2 \rightarrow SiO_2 + 840 \text{ kJ/K/MOL}$ .

При этом адсорбированные атомы кислорода в силу их высокой электроотрицательности захватывают электроны из кремния и заряжаются отрицательно, а атомы кремния – положительно. После образования монослоя окисла кремния при дальнейшей адсорбции кислорода электроны из подложки кремния туннелируют через образовавшуюся диэлектрическую пленку, в результате чего возникает двойной электрический слой (отрицательно заряженные атомы кислорода на поверхности окисла и положительно заряженные атомы кремния на поверхности кремния). Так как диэлектрик очень тонкий, между ними создается электрическое поле, напряженность которого достигает 10<sup>7</sup> В/см, что достаточно для отрыва атома кремния от решетки. Ионы кремния дрейфуют через окисел к его поверхности, где вступают в реакцию с кислородом, так что образуется очередной слой окисла. Вновь адсорбируется кислород на поверхности окисла, заряжается отрицательно за счет туннелирования электронов из подложки, опять возникают двойной электрический слой и электрическое поле, вырывающее ионы кремния и вытягивающее их через окисел. Этот процесс продолжается до толщины окисла порядка 10 нм.

Значение электрического поля *Е* определяется потенциалом ионизированных атомов кислорода, в окисле возникает разность потенциалов *U*, не зависящая от толщины окисла *х.* Скорость роста окисла имеет экспоненциальную зависимость от напряженности электрического поля для иона кремния, находящегося на расстоянии *α* от границы  $Si-SiO<sub>2</sub>$ .

$$
\frac{dx}{dt} \sim \exp\left(\frac{\alpha eE}{kT}\right) = \exp\left(\frac{\alpha eU}{kTx}\right), (1.1)
$$

где *е* – заряд электрона; *k* – постоянная Больцмана; *Т* – абсолютная температура.

Поэтому с увеличением толщины окисла *x* скорость его роста экспоненциально уменьшается. При этом растет также толщина барьера для туннелирования электронов, уменьшая вероятность протекания этого процесса.

Вследствие этих причин толщина пленки окисла, вырастающего при комнатной температуре (естественный или первоначальный окисел), ограничивается толщиной 5–10 нм. Малая толщина и низкое качество этого окисла не позволяют использовать его в технологии интегральных микросхем.

Высококачественный окисел может быть получен лишь при окислении кремния при высокой температуре от 700 до1150°C .

Окисел Si, с одной стороны, имеет высокую проницаемость, с другой – является одним из лучших диэлектриков с очень высоким сопротивлением, вплоть до температур, близких к температуре плавления.

Рост окисла кремния SiO<sub>2</sub> происходит на границе раздела «кремний – окисел» в атмосфере сухого кислорода или паров воды согласно реакциям

$$
Si + O_2 \rightarrow SiO_2,
$$
  
Si + H<sub>2</sub>O  $\rightarrow$  SiO<sub>2</sub> + 2H<sub>2</sub>.

При этом граница двух фаз  $Si - SiO<sub>2</sub>$  движется вглубь полупроводника, часть кремния поглощается окислом.

Толщина пленкиSiO2, равная *х,* поглощает слой кремния толщиной 0,44*х.* Таким образом, можно считать, что толщина окисла примерно в два раза больше толщины поглощенного им кремния.

Оксид кремния SiO<sub>2</sub>, полученный методом термического окисления, широко используется в технологии интегральных микросхем для различных целей:

1) пассивация поверхности интегральных структур – оксидная пленка наносится для компенсации оборванных связей, которые могут заполняться атомами различных примесей и приводить к увеличению поверхностных токов;

2) изоляция приборов в схеме;

3) маскирование поверхности полупроводника при ионном легировании и диффузии – это позволяет защитить области, в которых не надо проводить диффузию;

4) в качестве подзатворного диэлектрика в МДП–структурах.

На рис. 1.1 показаны толщины пленок  $SiO<sub>2</sub>$ , которые применяются в микроэлектронике.

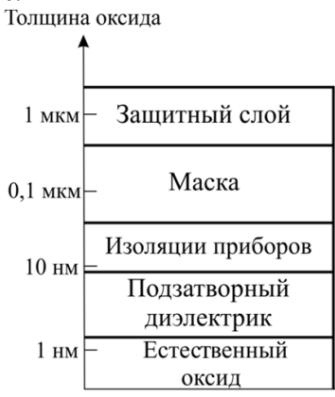

## **1.1. Методы окисления кремния**

## **1.1.1. Окисление кремния в парах воды**

Для получения защитных диэлектрических пленок на кремнии используют термическое окисление в парах воды высокой чистоты (удельное сопротивление порядка 10 – 20 МОм∙см). Высокотемпературную реакцию кремния с водяным паром используют в том случае, когда количество пара не ограничивает скорость реакции. Для поддержания необходимого парциального давления водяных паров у поверхности кремниевых пластин воду подогревают.

Структурное формирование пленки оксида происходит за счет диффузионного переноса воды через слой оксида к поверхности кремния. На структурное формирование пленки оксида оказывает влияние водород, образующийся в процессе реакции окисления и диффундирующий вглубь пластины. Так как коэффициент диффузии водорода (2⋅10<sup>-6</sup> см<sup>2</sup>/с при 1050°С) значительно больше, чем коэффициент диффузии воды (9⋅10<sup>-10</sup> см<sup>2</sup>/с при 1050°С), то образование гидроксильных групп у границы раздела «кремний – оксид» объясняется наличием не только молекул воды, но и водорода.

Достоинством данного способа является высокая скорость окисления.

#### **1.1.2. Окисление кремния в сухом кислороде**

При окислении в сухом кислороде сквозь растущую пленку оксида диффундирует не вода, а ионы кислорода. Коэффициент диффузии кислорода в пленке оксида (2,8·10<sup>-14</sup> см<sup>2</sup>/с при 1050 °С) значительно меньше, чем у водорода и воды при тех же условиях. Поэтому скорость роста оксидной пленки в сухом кислороде меньше, чем в парах воды.

Так как в процессе образования оксидных пленок отсутствуют водород и пары воды, то в структуре выращенного оксида нет гидроксильных групп (ОН). Отсутствие гидроксильных групп приводит к образованию прочных связей кислорода с кремнием.

#### **1.1.3. Окисление кремния во влажном кислороде**

Процесс окисления кремния во влажном кислороде представляет собой комбинацию двух ранее рассмотренных процессов окисления: в парах воды и в сухом кислороде. Сухой и очищенный от примесей кислород пропускают через водяную баню, где он насыщается горячими водяными парами, и затем подают его в рабочую камеру. Содержание влаги в потоке кислорода определяется температурой водяной бани и скоростью потока кислорода.

Так как скорость образования оксидного слоя в парах воды значительно выше, чем в сухом кислороде, то скорость процесса окисления кремния зависит от содержания влаги в потоке кислорода.

Основным достоинством данного метода является то, что он позволяет легко изменять концентрацию паров воды в потоке кислорода и варьировать скорость окисления.

Энергия активации реакции окисления во влажном кислороде уменьшается с увеличением концентрации паров воды. Энергия активации лежит в диапазоне от 1,3 эВ, что соответствует процессу окисления в сухом кислороде, до 0,8 эВ, что соответствует процессу окисления в атмосфере водяного пара.

## 1.1.4. Комбинированный метод окисления

В производстве полупроводниковых приборов и интегральных микросхем широкое применение нашли двух- и трехступенчатый способы термического окисления кремния. Этот метод основан на последовательном использовании в качестве окислителей сухого кислорода, влажного кислорода или водяного пара и снова сухого кислорода. Такой технологический процесс образования защитной диэлектрической пленки оксида кремния вызван тем, что оксид, выращенный в атмосфере сухого кислорода, имеет более совершенную структуру пленки. но малую скорость ее роста, а выращенный в атмосфере влажного кислорода и паров воды имеет менее совершенную структуру, но более высокую скорость роста.

## 1.2. Математическое описание роста оксидных слоев 1.2.1. Модель Дила - Гроува

Основной моделью роста окисла является модель Дила - Гроува, рассматривающая процесс окисления в два этапа - массоперенос окислителя в растущем окисле и протекание химической реакции кремния с окислителем. В модели рассматриваются три потока (рис. 1.2).

1. Массоперенос окислителя через внешнюю границу растущего окисла  $SiO<sub>2</sub>$  из газовой фазы (поток  $F<sub>1</sub>$ )

$$
F_1 = h(C^* - C_0), (1.2)
$$

где h - коэффициент переноса окисляющихся частиц через внешнюю границу окисла,  $\overrightarrow{C}$  и  $\overrightarrow{C}_0$  – концентрации окисляющихся частиц вне окисла и вблизи поверхности внутри окисла в любой момент времени окисления  $t$  ( $C_0$  обычно принимают равной предельной растворимости окислителя в SiO<sub>2</sub>).

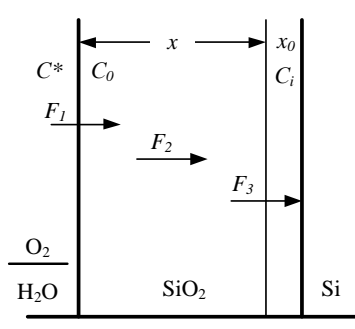

Рис. 1.2. Диаграмма высокотемпературного окисления кремния

2. Диффузия окисляющих частиц через окисел х к границе раздела  $SiO_2-Si$  (поток  $F_2$ )

$$
F_2 = D \frac{C_0 - C_i}{r}, \qquad (1.3)
$$

где  $D$  – коэффициент диффузии окисляющихся частиц;  $C_i$  – концентрация окислителя на границу SiO<sub>2</sub> - Si;  $x$  - толщина окисла.

3. Химическая реакция взаимодействия окислителя с кремнием на межфазной границе  $x_0$  (поток  $F_3$ )

$$
F_3 = k \cdot C_i, \tag{1.4}
$$

где  $k$  – скорость реакции.

В условиях установившегося равновесия (поток  $F = F_1 = F_2$ )  $F_3$ ) решается дифференциальное уравнение для скорости окисления

$$
\frac{dx}{dt} = \frac{F}{N} = \left(\frac{kC^*}{N}\right) / \left(1 + \frac{k}{h} + \frac{kx}{D}\right),\tag{1.5}
$$

где  $N$  - число частиц окислителя, необходимое для создания единицы объема окисла.

Ввелем обозначения:

$$
A = 2D\left(\frac{1}{k} + \frac{1}{h}\right), B = \frac{2DC^*}{N}.
$$
 (1.6)

Тогда можно записать, что:

$$
\frac{dx}{dt} = \frac{B}{A + 2x}.\,(1.7)
$$

Термическое окисление кремния может проводиться многократно. Для такого процесса следует иметь в виду, что при  $t = 0$  на поверхности кремния уже мог быть слой окисла толщиной  $x_0$ . Поэтому интегрирование уравнения (1.7) ведется в пределах  $x_0 - x$ , и решение его имеет вид:

$$
x^2 + Ax = B(t + t_0), \t(1.8)
$$

где  $t_0$  – время, соответствующее начальной толщине окисла  $x_0$ .

Зависимость толщины окисла от времени окисления при высокой (от 700 ло 1200°С) температуре изображена на рис. 1.3. При малых временах окисления  $(t \ll A^2/4B)$  рост окисла описывается линейным законом

$$
x = \frac{B}{A}(t + t_0) \equiv k_t t,
$$
 (1.9)

при больших временах окисления  $(t>>A^2/4B)$  – параболическим

$$
x^2 = Bt \equiv k_{n}t,\tag{1.10}
$$

где  $k_l$  и  $k_p$ - константы линейного и параболического роста соответственно

Имеется некоторое характерное время  $t_{xap}$ , при превышении которого линейный закон роста окисла переходит в параболический  $(pnc.1.3)$ .

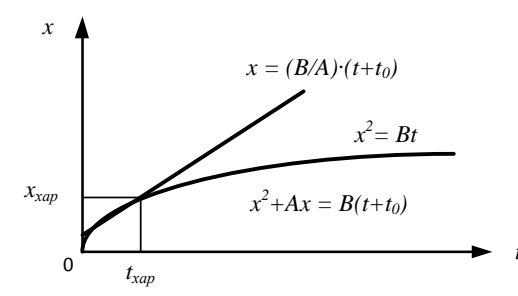

Рис. 1.3. Зависимость толщины окисла кремния от времени окисления при высокой температуре

Уравнение (1.8) можно записать в виде:

$$
\frac{x^2}{B} + \frac{A}{B}x = t, \quad (1.11)
$$

если  $t_0 \ll t$ , то  $t_0$ можно не учитывать.

Поделив все части уравнения (1.11) на *х* и проведя небольшие преобразования, получим:

$$
x = B \left( \frac{t}{x} - \frac{A}{B} \right). \tag{1.12}
$$

Уравнение (1.12) есть уравнение прямой в координатах [x,t/x], которая отсекает на оси абсцисс отрезок, численно равный обратной величине линейной константы  $A/B = k_l$ , и имеет угол наклона, тангенс которого равен параболической константе роста окисла  $B = k_n$ .

Уравнение Аррениуса констант скорости можно записать в виде:

$$
B = C_{\rm l} \exp\left(-\frac{E_{\rm l}}{kT}\right),\qquad(1.13)
$$

$$
\frac{B}{A} = C_2 \exp\left(-\frac{E_2}{kT}\right),
$$
\n(1.14)

где  $C_1$  и  $C_2$ — предэкспоненциальные константы;  $E_1$  и  $E_2$  – энергии активации; $k$  – постоянная Больцмана;  $T$  – температура.

Значения предэкспоненциальных констант  $C<sub>1</sub>$  и  $C<sub>2</sub>$  и энергий активаций  $E_1$  и  $E_2$  для ориентации кристалла (111) представлены в табл. 1.1.

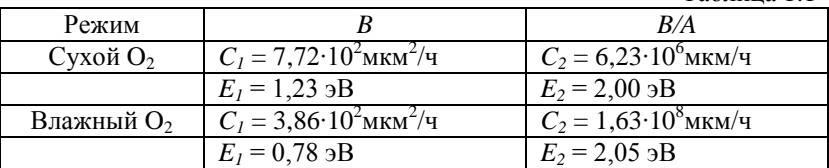

Таблина 11

Минимальное значение С<sub>2</sub>соответствует протеканию процесса в направлении ориентации кремния (100). максимальное лпя (111). Зависимость от ориентации подложкидля линейной константы  $A/B = k$ весьма существенна, особенно при низких температурах: $k(111)$  $\ge k(110) \ge k(100)$ при окислении в любой среде. Кристаллическая плоскость, имеющая более высокую плотность атомов на поверхности кремния, должна окисляться быстрее (рис. 1.4).

Модель Дила - Гроува описывает достаточно точно экспериментальные результаты в широком диапазоне температур и толщин окисла, за исключением начального участка роста окисного слоя (особенно в сухом кислороде) толщиной примерно до 30 нм.

## 1.2.2. Молель Массоула

На начальном этапе окисления при  $x < 30$  нм скорость окисления  $dx/dt$  оказывается значительно выше той, которая предсказывается модельюДила - Гроува. Существующая модель Массоуда лучше всего подходит для описания роста тонких оксидных пленок на начальном этапе окисленияи также работает и для других толщин.

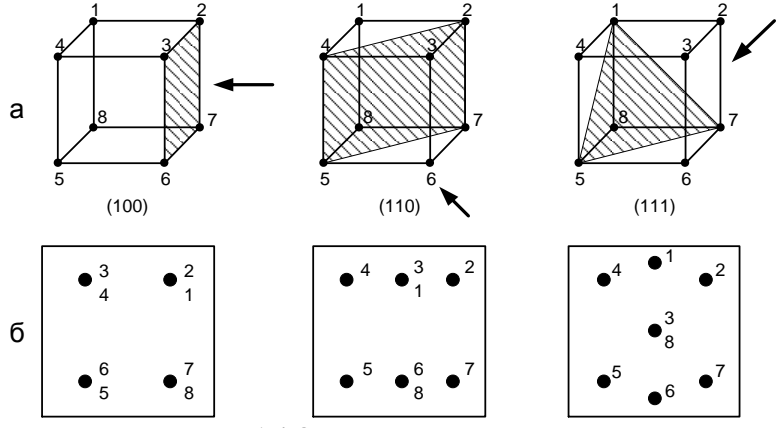

Рис. 1.4. Ориентация кристалла кремния: а - кристаллографические плоскости; б - расположение атомов в кристаллографических плоскостях

Скорость роста тонких пленок  $SiO<sub>2</sub>$  для различных условий эксперимента представляется в виде:

$$
\frac{dx_{o}}{dt} = \frac{B}{2x_{o} + A} + C_{1} \exp\left(-\frac{x_{o}}{L_{1}}\right) + C_{2} \exp\left(-\frac{x_{o}}{L_{2}}\right), (1.15)
$$

где  $x_0$  - начальная толщина окисла;  $C_1$  и  $C_2$  - предэкспоненциальные константы описывают увеличение скорости на начальном этапе;  $L_1$  и  $L_2$  - характерные длины. Первая затухающая экспонента имеет характерную длину  $L_1$  порядка 1 нм, вторая экспонента имеет характерную длину L<sub>2</sub> порядка 7 нм.

Первое слагаемое в правой части является линейнопараболическим выражением, которое включает в себя и параболическую, и линейную константы скорости роста окисла соответственно, как это определено Дилом и Гроувом, но эти величины в модели Массоуда совершенно другие. Уравнение Аррениуса констант скорости можно записать в виле:

$$
B = C_{\scriptscriptstyle B} \exp\biggl(-\frac{E_{\scriptscriptstyle B}}{kT}\biggr),\qquad(1.16)
$$

$$
\frac{B}{A} = C_{B/A} \exp\left(-\frac{E_{B/A}}{kT}\right), \quad (1.17)
$$

где  $C_B$  и  $C_{BA}$ — предэкспоненциальные константы;  $E_B$  и  $E_{BA}$ — энергии активации;  $k$  – постоянная Больцмана;  $T$  – температура.

Значения предэкспоненциальных констант  $C_B$  и  $C_{BA}$ и энергий активаций  $E_B$  и  $E_{BA}$  для различных ориентаций кристалла представлены в табл. 1.2. Недостатком этой модели является то, что значения констант $C_x$  и  $E_x$ зависят от температуры.

Таблица 1.2

|                                 | Температурный диапазон |                     |                   |                      |                   |  |  |
|---------------------------------|------------------------|---------------------|-------------------|----------------------|-------------------|--|--|
|                                 | $T<1000$ °C            |                     |                   | $T>1000$ °C          |                   |  |  |
| Ориентация<br>кристалла         | (100)                  | (111)               | (110)             | (100)                | (111)             |  |  |
| $C_B$ , нм <sup>2</sup> /мин    | $1,7.10^{11}$          | $1,34 \cdot 10^{9}$ | $3,73 \cdot 10^8$ | $1,31 \cdot 10^5$    | $2,56 \cdot 10^5$ |  |  |
| $E_B$ , эВ                      | 2,22                   | 1.71                | 1,63              | 0,68                 | 0,76              |  |  |
| $C_{\mathit{B/A}}$ , нм/мин     | $7,35 \cdot 10^6$      | $1,32 \cdot 10^7$   | $4,73 \cdot 10^8$ | $3,53 \cdot 10^{12}$ | $6,5.10^{11}$     |  |  |
| $E_{\mathit{B/A}}$ , э $\rm{B}$ | 1.76                   | 1.74                | 2,1               | 3,2                  | 2,95              |  |  |

Другая формулировка (1.15), где два слагаемых, которые представляют собой скорости роста в режиме роста тонкой пленки, экспоненциально затухают и могут быть выражены как:

$$
\frac{dx_{0}}{dt} = \frac{B + K_{1} \exp\left(-\frac{t}{\tau_{1}}\right) + K_{2} \exp\left(-\frac{t}{\tau_{2}}\right)}{2x_{0} + A}, (1.18)
$$

где все 4 параметра  $K_1, K_2, \tau_1$ ит, описываются уравнениями Аррениуса:

$$
K_{1} = K_{1}^{\circ} \exp\left(-\frac{E_{\kappa_{1}}}{kT}\right), \qquad (1.19)
$$

$$
K_{2} = K_{2}^{\circ} \exp\biggl(-\frac{E_{k_{2}}}{kT}\biggr), \qquad (1.20)
$$

$$
\tau_{\rm l} = \tau_{\rm l}^{\rm o} \exp\left(-\frac{E_{\rm r1}}{kT}\right), \qquad (1.21)
$$

$$
\tau_{2} = \tau_{2}^{\circ} \exp\left(-\frac{E_{r2}}{kT}\right), \tag{1.22}
$$

где  $K_1^0$ ,  $K_2^0$ ,  $\tau_1^0$ ,  $\tau_2^0$  – предэкспоненциальные константы;  $E_{k_1}$ ,  $E_{k_2}$ ,

 $E_{1}$ ,  $E_{2}$  – энергии активации.

Предэкспоненциальные константы и энергии активации из этих уравнений для различных кристаллических ориентаций при окислении в сухом кислороде в диапазоне температур 800 - 1000 °С представлены в табл. 1.3.

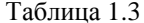

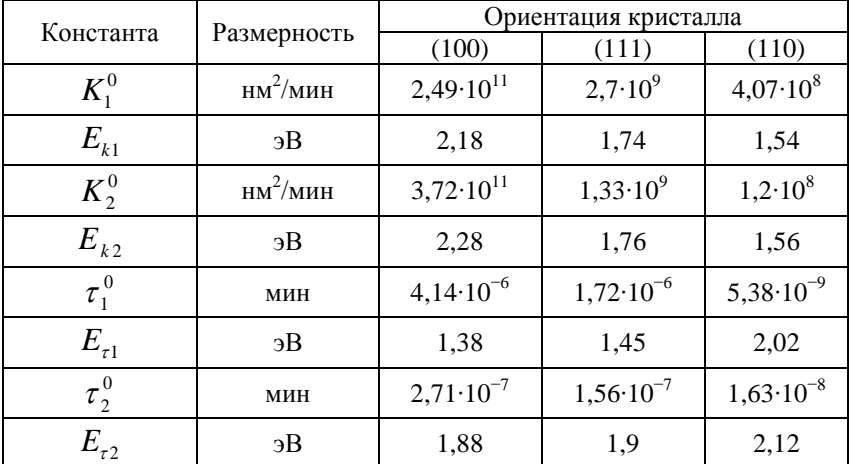

Аналитическое выражение для толщины окисла  $x_0$  выглядит следующим образом:

$$
\left(2x_0 + A\right)dx_0 = \left[B + K_1 \exp\left(-\frac{t}{\tau_1}\right) + K_2 \exp\left(-\frac{t}{\tau_2}\right)\right]dt. \tag{1.23}
$$

После интегрирования по времени от 0, где  $x_i$  является толщиной естественного окисла, до времени окисления t, при котором толщина окисла равна хо, получим:

$$
x_0^2 + Ax_0 = Bt + M_I \left[ 1 - exp\left(-\frac{t}{\tau_I}\right) \right] + M_2 \left[ 1 - exp\left(-\frac{t}{\tau_2}\right) \right] + M_t \tag{1.24}
$$

с заменой

$$
M_0 = (x_i^2 + Ax_i) M_1 = K_1 \tau_1, M_2 = K_2 \tau_2.
$$
 (1.25)

Уравнение (1.24) является квадратичным и может быть решено получением аналитического выражения зависимости толщины оксида от времени окисления:

$$
x_0 = \sqrt{\left(\frac{A}{2}\right)^2 + Bt + M\left[1 - \exp\left(-\frac{t}{\tau_I}\right)\right] + M\left(1 - \exp\left(-\frac{t}{\tau_2}\right)\right]} + M_0 - \frac{A}{2}.\tag{1.26}
$$

## 1.3. Параметры, влияющие на процесстермического окисления кремния

На процесс термического окисления кремния влияют следующие факторы: температура окисления, давление окислителя в окружающей среде, ориентация окисляемой поверхности кремния, уровень легирования и тип примеси в подложке.

Основным технологическим параметром, влияющим на процесс термического окисления, является температура окисления. В уравнении (1.10) температурная зависимость параболической константы скорости В описывается уравнением Аррениуса. Константа В в модели Дила - Гроува линейно зависит от парциального давления окислителя, вследствие чего может быть использован закон Генри:

$$
C = HP_{S}, \t(1.27)
$$

где  $C$  – концентрация окислителя;  $H$  – постоянная Генри;  $P_s$  – парциальное давление окислителя.

На рис. 1.5 показана схема установки для термического окисления кремния.

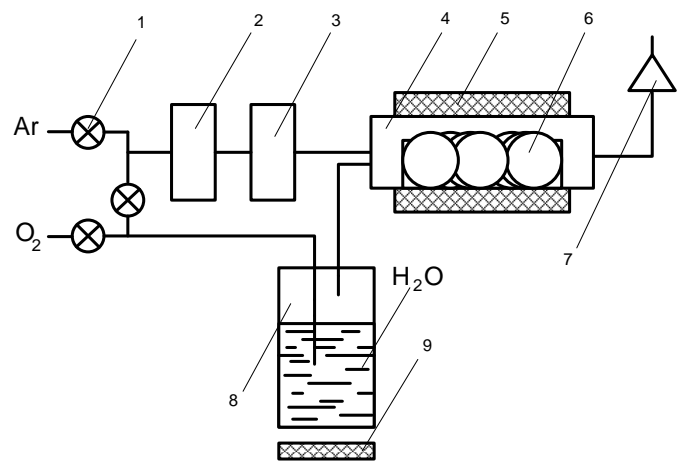

Рис. 1.5. Схема установки для проведения процесса термического окисления кремния: 1 - краны; 2 - осушитель; 3 - фильтр; 4 - рабочая камера: 5 - печь: 6 - пластины кремния: 7 - вытяжная вентиляция: 8 - увлажнитель; 9 - подогреватель

## **2. Порядок выполнения работы**

Провести моделирование процесса термического окисления кремния с помощью программы, созданной в среде NI LabVIEW (рис. 1.6): исследовать влияние различных факторов на процесс окисления.

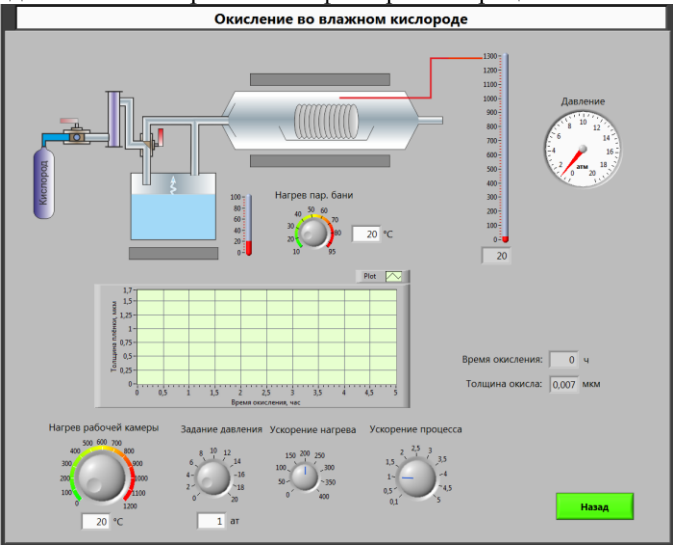

Рис. 1.6. Главный вид программы для выполнения виртуального эксперимента

Варианты заданий представлены в табл. 1.4 и табл.1.5.

|       |                    |     |          |                |              |            | Таблица 1.4           |
|-------|--------------------|-----|----------|----------------|--------------|------------|-----------------------|
| $N_2$ | Режим<br>окисления | Si  | $x$ , HM | $P_1$ ,<br>атм | $P_2$<br>атм | $T_1$ , °C | $T_2$ , ${}^{\circ}C$ |
| 1     | Сухой              | 100 | 20       | 2,7            | 1,2          | 938        | 1062                  |
| 2     | Влажный            | 111 | 510      | 1,6            | 3,0          | 1017       | 119                   |
| 3     | Сухой              | 110 | 10       | 1,0            | 2,9          | 1113       | 1045                  |
| 4     | Влажный            | 100 | 260      | 3,2            | 2,1          | 1167       | 1112                  |
| 5     | Сухой              | 111 | 22       | 1,1            | 2,2          | 1133       | 916                   |
| 6     | Влажный            | 110 | 651      | 1,5            | 1,1          | 992        | 957                   |
| 7     | Сухой              | 100 | 45       | 2,0            | 3,3          | 949        | 1003                  |
| 8     | Влажный            | 111 | 399      | 1,7            | 1,0          | 967        | 1027                  |
| 9     | Сухой              | 110 | 25       | 2,8            | 2,5          | 919        | 976                   |
| 10    | Влажный            | 100 | 288      | 3,0            | 1,9          | 1067       | 999                   |
| 11    | Сухой              | 111 | 58       | 3,4            | 3,4          | 1181       | 923                   |

Окончание таблины 1.4

| 12 | Влажный | 110 | 333 | 2,2 | 3,3 | 1112 | 1143 |
|----|---------|-----|-----|-----|-----|------|------|
| 13 | Сухой   | 100 | 34  | 1,2 | 3,7 | 931  | 939  |
| 14 | Влажный | 111 | 700 | 2,6 | 3,5 | 1131 | 996  |
| 15 | Сухой   | 110 | 60  | 1,6 | 3,6 | 1200 | 1076 |
| 16 | Влажный | 100 | 513 | 2,5 | 1,8 | 1060 | 1109 |
| 17 | Сухой   | 111 | 37  | 1,0 | 2,8 | 970  | 929  |
| 18 | Влажный | 110 | 271 | 1,8 | 1,4 | 940  | 1085 |
| 19 | Сухой   | 100 | 42  | 1,6 | 2,4 | 1035 | 1046 |
| 20 | Влажный | 111 | 630 | 1,4 | 2,4 | 1199 | 1182 |

Таблица 1.5

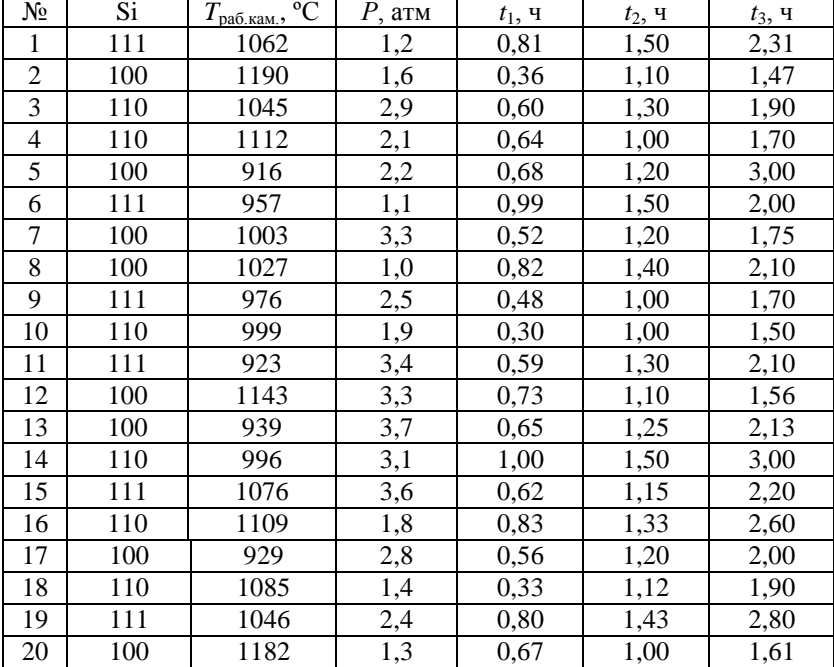

1. Запустите программу моделирования. Далее нажмите кнопку для перехода в главное меню виртуального стенда.

2. Выберите кристаллографическую ориентацию кремниевой подложки согласно варианту задания (рис. 1.7). Нажмите кнопку «Далее».

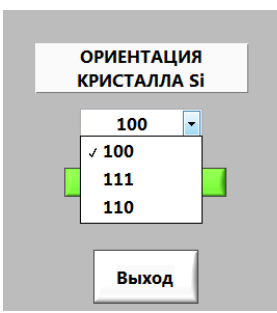

Рис. 1.7. Выбор кристаллографической ориентации

3. Выберите режим окисления: «В сухом О<sub>2</sub>» или «Во влажном О2» согласно варианту задания, представленному в табл. 1.4. В появившемся окне введите все необходимые исходные данные (табл. 1.4).

3.1. Установите значения температуры  $T_1$  и давления  $P_1$  в рабочей камере установки. Произведите моделирование процесса. Для этого нажмите на первый (для режима сухого  $O_2$ ) или второй кран (для режима влажного  $O_2$ ), показанные на функциональной схеме (рис. 1.8). Получив необходимую толщину  $SiO<sub>2</sub>$ , остановите процесс повторным нажатием на кран. Сохраните график роста пленки, щелкнув по нему правой кнопкой мыши. Выберите Export  $\rightarrow$  ExportDatatoExcel. По полученным числовым значениям постройте график зависимости толщины пленки окисла от времени окисления.

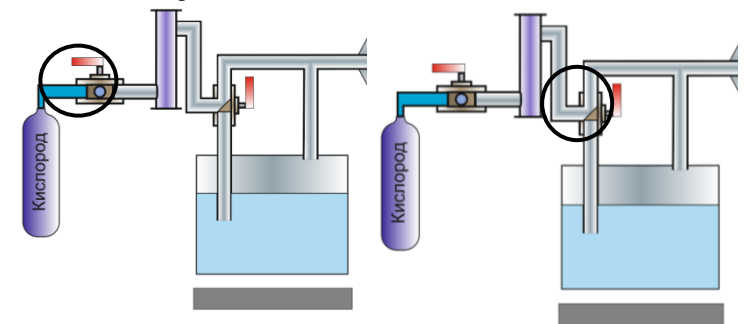

Рис. 1.8. Функциональная схема

3.2. Нажмите кнопку «Назад». Измените значения давления и температуры на  $P_2$  и  $T_2$  (табл. 1.4) соответственно и повторите действия п. 3.1. Сравните результаты и сделайте выводы о влиянии давления и температуры на рост пленки.

4. Проведите моделирование процесса окисления в режиме «Комбинированный». Установите исходные значения согласно варианту задания (табл. 1.5). Для начала процесса на функциональной схеме поверните первый кран для запуска окисления в сухом  $O_2$ . Затем поверните второй кран на схеме для окисления во влажном  $O_2$ . Далее закройте второй кран для продолжения окисления кремния только в сухом О<sub>2</sub>. Сохраните график роста пленки.

5. Занесите в отчет исходные данные и результаты экспериментов в виде графиков зависимостей.

## 4. Контрольные вопросы

1. Какова роль окисления пленок в технологии ИМС?

2. Опишите физическую сущность процесса термического окисления кремния.

3. Перечислите особенности режимов окисления кремния.

4. Какие параметры влияют на скорость окисления и как?

5. Какие существуют модели описания роста окисла кремния?

6. В чем суть и отличия моделейДила - Гроува и Массоуда?

7. Расскажите о методах окисления диэлектрических пленок на поверхности кремниевых подложек.

8. В чем преимущества и недостатки методов сухого, влажного окисления кремния?

## Лабораторная работа №2 ЛОКАЛЬНАЯ ИОННАЯ ИМПЛАНТАЦИЯ

## Цель работы

Изучить процессы наклонной ионной имплантации с учетом распределения примеси под края защитной маски, построить профиль распределения концентрации примеси.

## 1. Краткие теоретические сведения

## 1.1. Основные характеристики процесса имплантации

Ионная имплантация - это процесс внедрения в твердотельную подложку ионизированных атомов с энергией, достаточной для проникновения их в приповерхностные области подложки. Основными характеристиками данного процесса являются энергия и доза пучка ионов. Наиболее общим применением ионной имплантации является процесс ионного легирования материалов, так как эта технология позволяет с высокой точностью управлять количеством легирующей

примеси. Ионная имплантация характеризуется универсальностью и гибкостью процесса, что позволяет получать необходимые концентрации примеси в тех случаях, когда другие методы неприемлемы. Процесс ионной имплантации может осуществляться при низких температурах (вплоть до комнатных). благодаря чему сохраняются исходные электрофизические свойства кристаллов.

Вместе с этим процесс ионного внедрения сопровождается и рядом негативных явлений. В результате взаимодействия с ионами возникает обилие радиационных дефектов, способных при последующих технологических операциях вносить искажения в профили распределения примеси. Такие дефекты почти полностью устраняются путем кратковременного отжига (для кремния  $\sim$  900 ÷ 1100 K).

#### 1.2. Пробег ионов

При внедрении в мишень быстрые ионы в результате столкновений с атомными ядрами и электронами теряют свою энергию и останавливаются. Длина пути ионов от поверхности мишени до точки внедрения называется длиной пробега  $R$ , а ее проекция на направление первоначального движения - проекцией пробега  $R_p$  (рис. 2.1, *a*). По всей длине пробега образуются дефектные области (рис. 2.1, б).

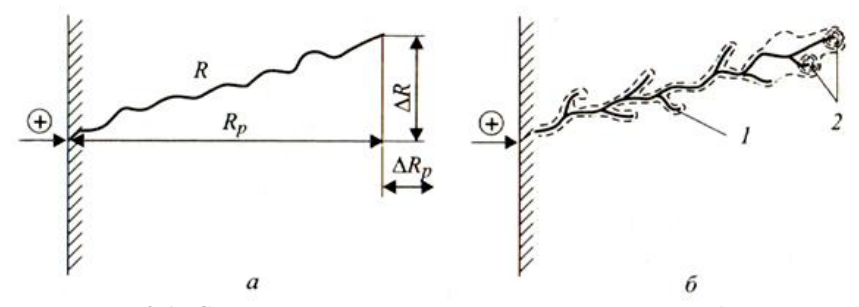

Рис. 2.1. Схема движения внедряемого иона: а - пробегR, проекция пробега $R_p$  и рассеяние пробегов  $\Delta R_p$  и  $\Delta R$ ; б – образование дефектных областей в подложке на пути иона:  $1$  - точечные дефекты; 2 аморфные области

Вследствие того, что число столкновений и энергия, передаваемая при столкновении, являются переменными величинами, характеризующими случайный процесс, пробег ионов данного типа с одной и той же начальной энергией не будет одинаковым. Другими словами, движущиеся ионы после торможения останавливаются в точках, разбросанных по всему объему твердого тела, что приводит к распределению пробегов и их проекций, для описания которых требуются такие характеристики функции распределения, как средний пробег ионов, среднеквадратичное отклонение пробега ионов и боковое отклонение ионов под край маски (или проекций пробегов).

Боковое отклонение имплантируемых ионов обусловлено взаимодействием их с краем защитной маски (дисперсия ионов под край маски). Им обычно пренебрегают, поскольку оно значительно меньше среднего пробега ионов и среднеквадратичного отклонения пробега ионов. Однако для сверхбольших интегральных схем с микронными и субмикронными размерами элементов боковое отклонение становится очень важным, поскольку двумерные эффекты вблизи края маски сильно влияют на выходные характеристики приборов. Как и разброс пробегов, боковое отклонение является результатом рассеяния ионов, и поэтому оба эти эффекта одинаковы по порядку величины. Существенной становится и геометрия края маски, которая вносит свой вклад в распределение примеси.

Распределение примеси под маску прямоугольной формы с учетом бокового рассеяния можно рассчитать по следующей формуле:

$$
C(x, y) = \frac{N}{\sqrt{2\pi} \cdot R_{p}} \exp\left(-\frac{(y - R_{p})^{2}}{2\Delta R_{p}^{2}}\right) \cdot \left(\text{erf }\frac{x + a}{\sqrt{2} \cdot \Delta R_{x}} - \text{erf }\frac{x - a}{\sqrt{2} \cdot \Delta R_{x}}\right), (2.1)
$$

где  $N -$  доза имплантации [ион/см<sup>2</sup>],  $\Delta R_r$  – отклонение пробега ионов под край маски [см],  $a$  – полуширина маски [нм],  $y$  – координата вглубь образца в направлении падения ионного пучка [см],  $x$  - координата в направлении поверхности образца [см],  $R_n$ - нормальный пробег [см],  $\Delta R_n$ - разброс или стандартное отклонение проективного пробега [см].

Доза имплантации определяется по выражению:

$$
N = N_0 \cdot D,\tag{2.2}
$$

где  $N_0$  – фоновая концентрация примеси в Si,  $D$  – доза облучения. Отклонение ионов под край маски можно рассчитать как:

$$
\Delta R_{\chi} = z + s \cdot E_0,\tag{2.3}
$$

где z и s - коэффициенты аппроксимации,  $E_0$  - энергия, приобретаемая ионом под действием разности потенциалов  $U$ .

Значения коэффициентов z и s приведены в табл. 2.1.

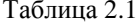

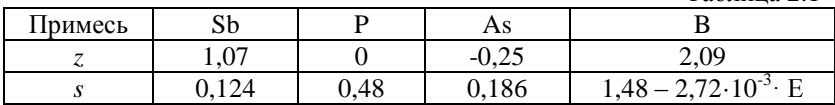

Также одним из основных параметров процесса ионной имплантации является угол падения пучка ионов относительно нормали к поверхности мишени. При этом у краев маски наблюдаются два эффекта  $(pnc. 2.2)$ :

1) образование теневого участка:

$$
C(x, y) = \frac{C(x)}{2} erfc\left(\frac{y - a_1}{\sqrt{2}\Delta R'}\right);
$$
 (2.4)

2) имплантация под край защитной маски:

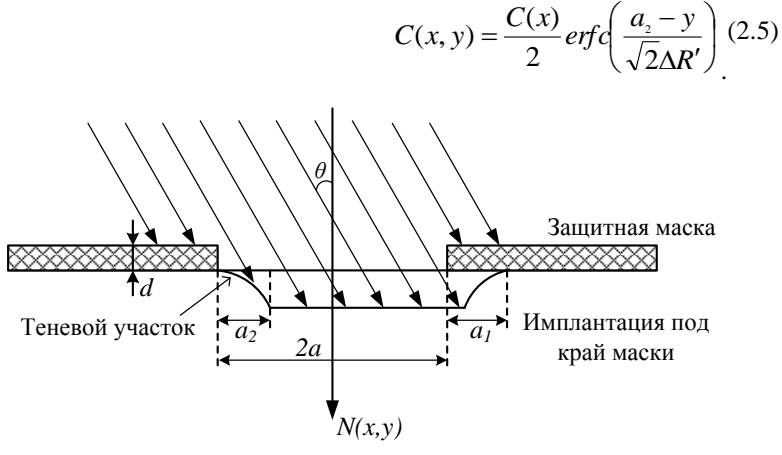

Рис. 2.2. Формирование боковых профилей распределения наклонно имплантированных примесей

Из геометрических соображений следует, что

$$
a_1 = x \cdot tg\theta,
$$
  
\n
$$
a_2 = (x+d) \cdot tg\theta,
$$
  
\n
$$
R' = \Delta R \cdot \sin \theta.
$$
\n(2.6)

## 2. Порядок выполнения работы

Смоделировать технологический процесс наклонной ионной имплантации с помощью программы, созданной в среде NI LabVIEW (рис. 2.3), получить профиль распределения концентрации примеси.

1. Запустите программу моделирования. Далее нажмите кнопку для перехода в главное меню виртуального стенда.

2. Нажмите кнопку «Вкл./Выкл.» для проверки работоспособности оборудования. Нажмите кнопку «Далее».
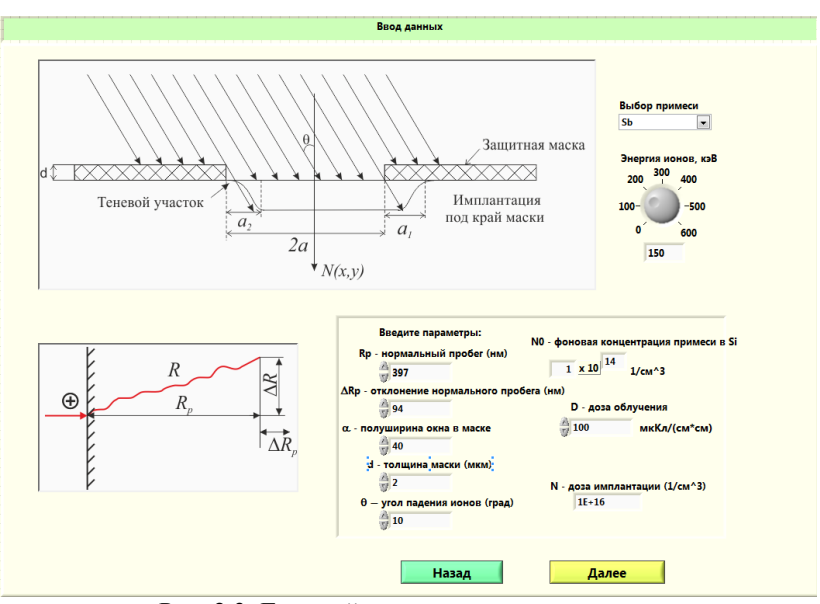

Рис. 2.3. Главный вид программы для выполнения виртуального эксперимента

Варианты заданий представлены в табл. 2.2.

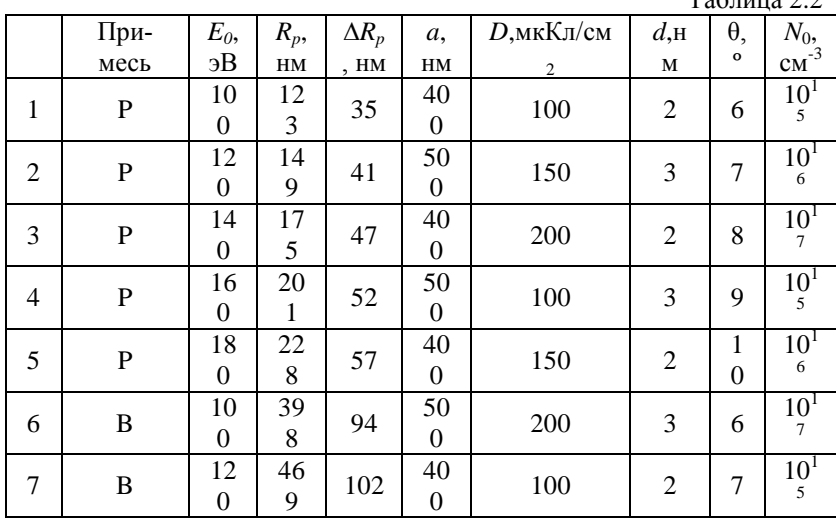

 $Ta6$ пина 2.2

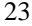

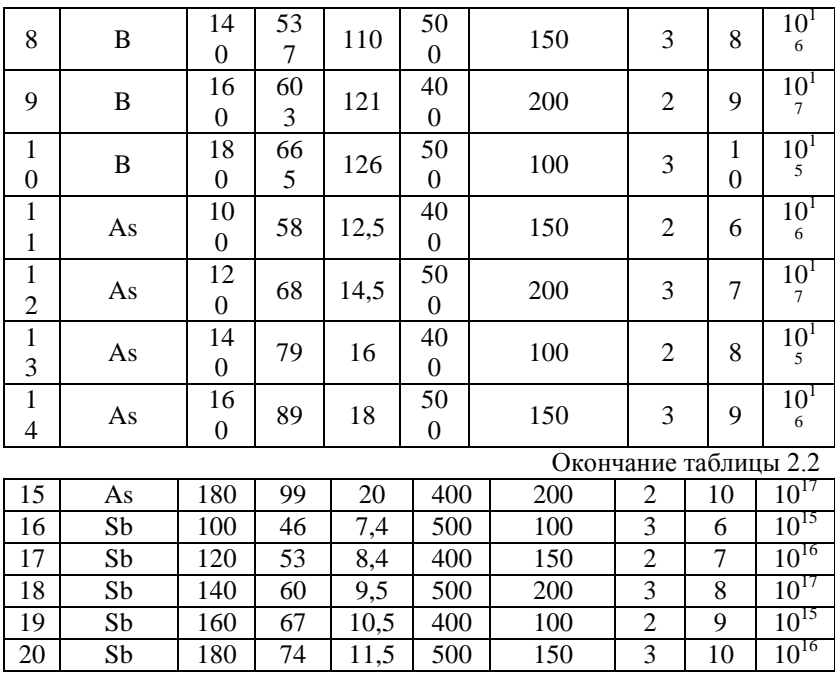

3. В появившемся окне введите исходные данные согласно варианту задания. Нажмите кнопку «Далее» для перехода к окну результатов эксперимента (рис. 2.4).

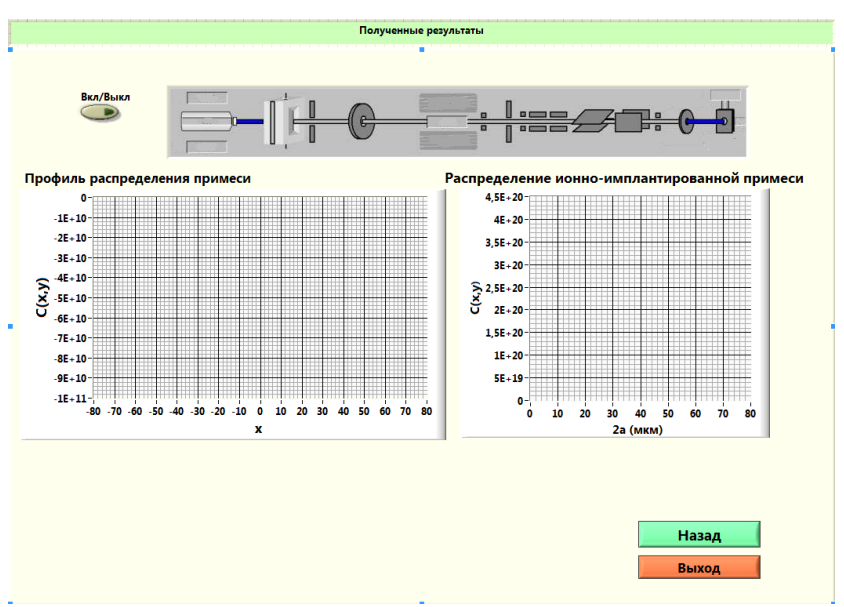

Рис. 2.4. Окно результатов эксперимента

4. Проведите моделирование процесса, нажав кнопку «Вкл./Выкл». Получите профиль распределения примеси с учетом образования теневого эффекта и имплантации под край маски и результирующее распределение ионно-имплантированной примеси (рис. 2.5).

5. Сохраните полученные зависимости, щелкнув по ним правой кнопкой мыши. Выберите Export  $\rightarrow$  ExportDatatoExcel. По полученным числовым значениям постройте требуемые графики распределения примеси.

6. Получите распределение примеси для трех произвольных значений угла *θ*. Сделайте вывод о влиянии угла падения пучка ионов относительно нормали к поверхности мишени.

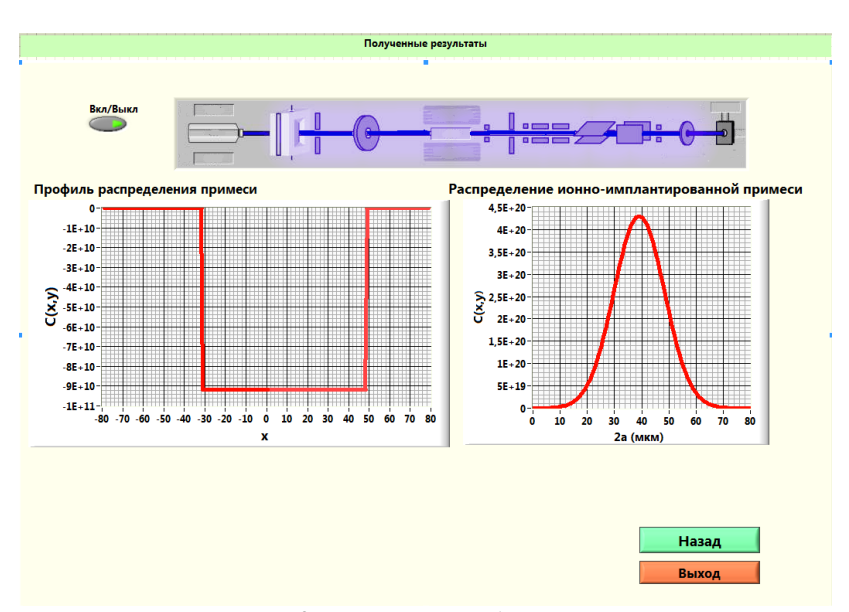

Рис. 2.5. Результат работы программы

7. Рассчитайте максимальный уход p-n-перехода за край маски  $\Delta x_I$  ( $y = R_p$ ) с помощью программы MathCAD:

$$
a_1(x) = a - [d + (R_p + \Delta R_p) \cdot \cos \theta] \cdot \tan \theta,
$$
  
\n
$$
C1(x) := \frac{N}{\sqrt{2\pi} \cdot N_o \cdot \Delta R_p \cdot \cos \theta} \cdot \left(1 - erf\left(\frac{x - a_1(x)}{\Delta R_a \cdot \sin \theta}\right)\right) - 1,
$$
  
\n
$$
x := a, \ x1 := root(C1(x), x), \ \Delta x1 := a - x1.
$$
  
\n[equation of a factor  $\Delta x$  and  $(y = 0)$ :

8. Найдите положение *p*-*n*-перехода под маской  $\Delta x_2$  (y<br> $a_2(x) = a + [(R_p + \Delta R_p) \cdot \cos(\theta)] \cdot \tan(\theta),$ 

$$
C2(x) := \frac{N}{\sqrt{2\pi} \cdot N_{0} \cdot \Delta R_{p} \cdot \cos\theta} \cdot \left(1 - erf\left(\frac{a_{2}(x) - x}{\Delta R_{2} \cdot \sin\theta}\right)\right) - 1,
$$
  

$$
x2 := root(C2(x), x), \Delta x2 := a - x2.
$$

9. Рассчитайте глубину *р*-*п*-перехода в центре окна ( $x = 0$ ):

$$
f(x, N_{0}) := R_{p} \cos \theta + \sqrt{2 \cdot [\Delta R_{p} \cdot \cos \theta]^2 \cdot \ln \left[ \frac{N}{\sqrt{2\pi} \cdot N_{0} \cdot \Delta R_{p} \cdot \cos \theta} \left( 1 - erf \left( \frac{x - a_{1}(x)}{\Delta R_{x} \cdot \sin \theta} \right) \right) \right]}
$$

10. Вычислите максимальную концентрацию примеси в легированной области  $(x = 0, y = R_n)$ :

$$
C(x, y) := \frac{N}{\sqrt{2\pi} \cdot N_{0} \cdot \Delta R_{\rho} \cdot \cos\theta} \cdot \exp\left[-\frac{1}{2} \left(\frac{y - R_{\rho} \cdot \cos\theta}{\Delta R_{\rho} \cdot \cos\theta}\right)^{2}\right] \cdot \left(1 - erf\left(-\frac{x - aI(x)}{\Delta R_{0} \cdot |\sin\theta|}\right)\right).
$$

11. Занесите в отчет исходные данные, полученные в ходе молелирования зависимости, и результаты расчета.

## 3. Контрольные вопросы

1. Опишите процесс проникновения ионов в вешество.

2. Что такое доза облучения и чем она определяется?

3. Чем обусловлено проникновение имплантируемой примеси под защитную маску?

4. Как изменится профиль распределения ионно-имплантируемой примеси при наличии эффекта каналирования?

5. Перечислите основные характеристики процесса ионной имплантации.

6. Опишите физические явления, лежащие в основе образования теневого участка и имплантации под край маски.

7. Для чего применяется локальная наклонная ионная имплантация?

8. Опишите основные элементы установок для проведения ионной имппантании

### Лабораторная работа №3

# МОДЕЛИРОВАНИЕ ТЕХНОЛОГИЧЕСКИХ РЕЖИМОВ ПРОЦЕССА ДИФФУЗИИ ПРИ ФОРМИРОВАНИИ БИПОЛЯРНОЙ ТРАНЗИСТОРНОЙ СТРУКТУРЫ

## Цель работы

Исследовать влияние режимов технологического процесса диффузии на структуру интегрального биполярного транзистора.

## 1. Краткие теоретические сведения

Под интегральными технологиями понимают микро- и нанотехнологии, с помощью которых в объеме и на поверхности твердого тела (полупроводниковой или диэлектрической подложки) создается устройство или множество устройств, каждое из которых, в свою очередь, состоит из огромного количества взаимосвязанных элементов.

Появление интегральных технологий стало возможным благодаря разработке ряда базовых технологических процессов, таких как осаждение материалов, их травление, литография и локальное легирование. Последнее происходит посредством диффузии.

Лиффузией называют обусловленный хаотическим тепловым движением перенос атомов, направленный действием градиента концентрации или температуры. Диффундировать могут как собственные атомы решетки (такой процесс называют самодиффузией или гомодиффузией), так и атомы других химических элементов, растворенных в полупроводнике (примесная диффузия или гетеродиффузия), а также точечные дефекты структуры кристалла - междоузельные атомы и вакансии.

К основным характеристикам формируемых диффузионных слоев относят:

1) поверхностное сопротивление;

2) глубину залегания p-n-перехода;

3) распределение примеси в слое.

Математическое описание процесса диффузии основано на двух законах Фика. Первое уравнение Фика характеризует процесс массопереноса вещества в твердом теле и отражает в одномерном случае тот факт, что поток примесных атомов в направлении х через единичное поперечное сечение пропорционален градиенту концентрации примеси в этом направлении:

$$
F(x,t) = -D \frac{dC(x,t)}{dx},
$$
\n(3.1)

где  $F(x, t)$  - плотность потока атомов;  $D$  - коэффициент диффузии;  $dC(x, t)/dx$  – градиент концентрации примеси в направлении х. Знак «минус» означает, что поток направлен в сторону уменьшения концентрации.

Второе уравнение Фика связывает распределение примеси во времени с распределением по координате и имеет вид:

$$
\frac{dC}{dt} = D\frac{d^2C}{dx^2}.
$$
 (3.2)

Процесс легирования обычно проводится в два этапа. На первом в тонкий приповерхностный слой полупроводника вводится необходимое количество примеси, обеспечивающее на втором этапе заданное сопротивление и толщину легированного слоя. Двухэтапная диффузия позволяет лучше контролировать процесс и обеспечивает требуемое для практики распределение примеси. Кроме того, проведение первого этапа диффузии при более низкой температуре, чем второго, облегчает условия маскирования окислом поверхности полупроводника.

Двум стадиям диффузионного процесса соответствуют два решения уравнения Фика при различных граничных условиях:

1) на первом этапе рассматривается диффузия с постоянной поверхностной концентрацией (или диффузия из бесконечного источника примеси);

2) на втором этапе – диффузия из ограниченного источника примеси.

В первом случае примесь поступает непрерывно через поверхность кристалла (*х =* 0) из внешнего источника (так называемая «загонка» примеси), а во втором – количество примесных атомов ограничено, поверхность кристалла для примеси непроницаема, и по мере движения примеси вглубь кристалла источник обедняется («разгонка» примеси).

Для диффузии примеси в полупроводнике наиболее существенны перемещения по междоузлиям и вакансиям. Обычно в кристалле полупроводника присутствуют два типа примесей – примеси внедрения и примеси замещения. В первом случае механизм диффузии сводится к последовательному переходу примесного атома из одного междоузлия в другое; во втором – атом перемещается по вакансиям.

Примеси, создающие в полупроводнике тот или иной тип проводимости, являются примесями замещения. Основные донорные примеси в кремнии – элементы V группы таблицы Менделеева – фосфор, мышьяк, сурьма. Акцепторные примеси – элементы III группы: бор, алюминий, галлий, индий. Большинство же элементов, относящихся к другим группам таблицы Менделеева (I, II, VI, VIII), образуют в кремнии растворы внедрения, т.е. диффундируют по междоузлиям.

## **1.1. Диффузия из бесконечного источника примеси**

Целью первого этапа диффузии является введение в полупроводник точно контролируемого количества примеси, которое будет служить ограниченным источником на второй стадии процесса. При этом поверхностная концентрация примеси на границе *x =* 0 все время остается постоянной и равной *С0*. Начальное условие для решения второго уравнения Фика имеет вид:

$$
C(x, 0) = 0.\tag{3.3}
$$

Граничное условие можно записать как:

$$
C(0, t) = Cs = const,
$$
\n(3.4)

где *C<sup>s</sup>* – поверхностная концентрация примеси.

Это означает, что в начале процесса примесь в объеме кристалла отсутствует, однако на поверхности ее концентрация в любой момент времени равна С. В процессе диффузии примесь к поверхности кристалла поступает из внешнего источника непрерывно и поток ее все время одинаков.

Решением уравнения Фика будет выражение вида:

$$
C(x,t) = C_s \cdot \text{erfc} \frac{x}{2\sqrt{Dt}},\qquad(3.5)
$$

гле *erfc* ( $\lambda$ ) = 1 – *erf* ( $\lambda$ ) – функция, дополняющая до единицы интеграл ошибок Гаусса.

Выражение (3.5) хорошо выполняется при диффузии примеси из газовой фазы. Скорость потока примеси, поступающей к поверхности кристалла:

$$
F(x,t) = C_s \cdot \sqrt{\frac{D}{\pi t}}.\tag{3.6}
$$

Тогда за время ів твердое тело поступит количество примеси, определяемое выражением:

$$
Q = \int_{0}^{t} F(x, t)dt = \frac{2}{\sqrt{\pi}} C_{s} \sqrt{Dt}.
$$
 (3.7)

Это выражение хорошо выполняется в том случае, когда глубина проникновения примеси достаточно велика - превышает несколько микрометров, а концентрация примеси сравнительно невелика (не более  $10^{19}$  см<sup>-3</sup>). Максимальное значение величины  $C_s$ равно предельной растворимости примеси в кремнии при данной температуре  $C_{\text{m}}$ . Она определяется фазовой диаграммой состояния для кремния и соответствующей примеси. Значения предельной растворимости для некоторых примесей в кремнии приведены в табл. 3.1.

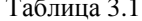

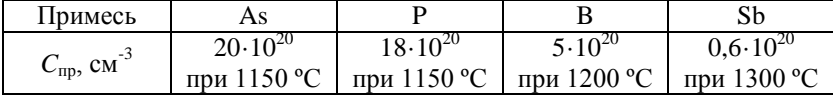

#### 1.2. Диффузия из ограниченного источника примеси

Целью второго этапа диффузии является получение заданного распределения примеси. Высоколегированный поверхностный слой полупроводника, образованный на первом этапе диффузии, служит источником примеси, количество Окоторого определено выражением (3.7). Поверхность  $x = 0$  считается абсолютно непроницаемой, т.е. поток примеси через эту поверхность в любое время отсутствует, поэтому граничное условие может быть записано в виде:

$$
\frac{\partial C(0,t)}{\partial x} = 0.
$$
 (3.8)

Вся примесь считается сосредоточенной в тонком приповерхностном слое толщиной  $h$ , а распределение примеси в этом слое равномерно. Полное количество примеси в предельном случае определяется значением поверхностной концентрации  $C_{s}$  и толщиной легированного слоя  $h$ . Полное количество введенной примеси, таким образом, будет определяться с помощью выражения:

$$
Q = C_s \cdot h. \tag{3.9}
$$

При диффузии вглубь кристалла поверхностная концентрация примеси все время будет уменьшаться. Начальные условия для решения второго уравнения Фика могут быть записаны в этом случае следующим образом:

$$
C(x,0)=0=\begin{cases}C_s, & 0 \le x \le h; \\ 0, & x > h.\end{cases}
$$

Решение уравнения Фика имеет следующий вид:

$$
C(x,t) = \frac{Q}{\sqrt{\pi Dt}} \exp\left[-\left(\frac{x}{2\sqrt{Dt}}\right)^2\right]
$$
 (3.11)

и является распределением Гаусса по  $x$ .

В реальных условиях для слоев достаточной толщины (несколько мкм) распределение примеси хорошо описывается функцией Гаусса (3.11). Однако для слоев малой толщины такого совпадения не наблюдается из-за того, что поверхность не может быть абсолютно непроницаемой для примеси. Практически непроницаемость поверхности обеспечивается созданием на поверхности кремния слоя окисла. Однако на границе «кремний - окисел» имеет место перераспределение примесей. Это необходимо учитывать при определении количества вводимой примеси.

#### 1.3. Формирование транзисторной структуры

При формировании транзисторной структуры можно выделить 4 основных этапа.

1. Загонка коллекторной примеси.

2. Разгонка коллекторной примеси.

3. Загонка базовой примеси.

4. Разгонка базовой примеси и одновременная загонка эмиттерной примеси.

На рис. 3.1 наглядно показаны все операции, проводимые при создании биполярной транзисторной структуры.

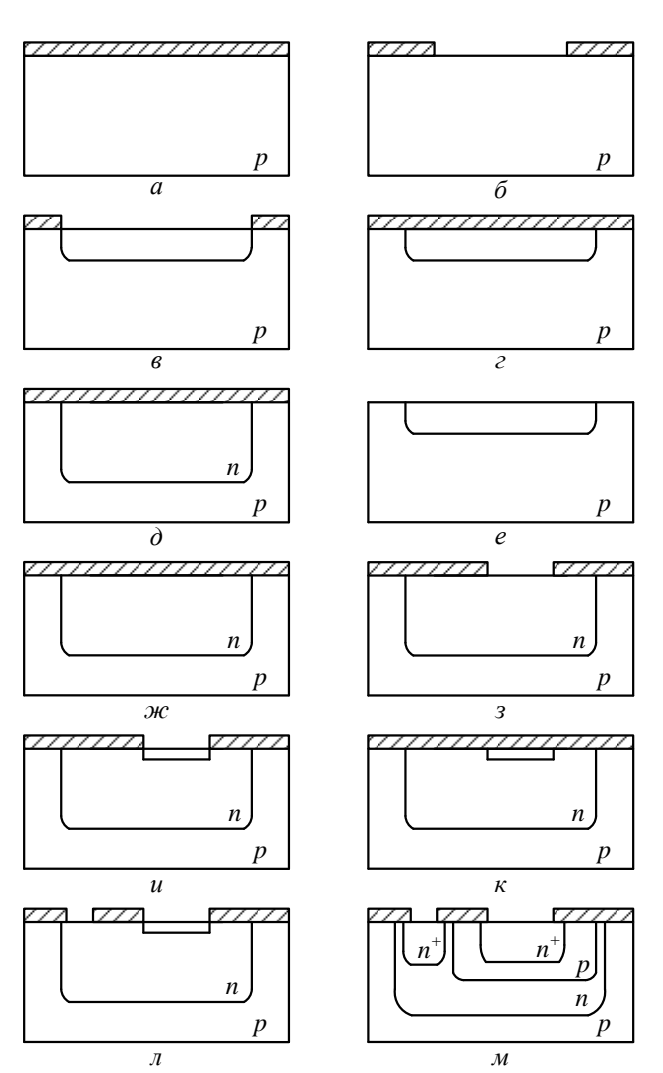

Рис. 3.1. Основные технологические этапы формирования интегрального биполярного транзистора *n*-*p*-*n*-типа: *а* – окисление, *б* – фотолитография коллекторного слоя, *в* – загонка коллекторной примеси, *г* – окисление, *д* – разгонка коллекторной примеси, *е* – травление, *ж* – окисление, *з* – фотолитография базового слоя, *и* – загонка базовой примеси, *к* – окисление, *л* – фотолитография эмиттерного слоя, *м* – загонка эмиттерной примеси и разгонка базовой примеси

## **2. Порядок выполнения работы**

Работа по моделированию процесса создания биполярной транзисторной структуры методом диффузии осуществляется с помощью программы, созданной в среде объектно-ориентированного программирования BorlandDelphi (рис. 3.2). Цель выполнения работы заключается в подборе оптимальных значений времен проведения технологических режимов диффузии для получения заданной толщины базы формируемого транзистора.

Варианты заданий представлены в табл. 3.2, где  $T_{\text{var}}$  коллектора И Траз.коллектора – температуры загонки и разгонки коллекторной примеси соответственно, Тзаг. базы – температура загонки базовой примеси, Тзаг.эмиттера – температура загонки эмиттерной примеси.

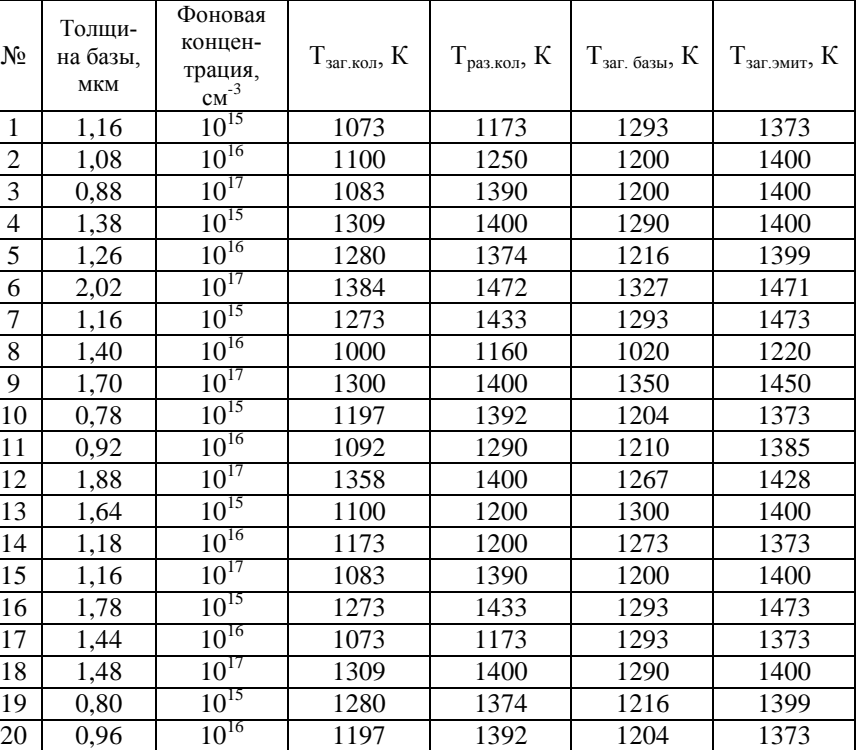

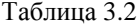

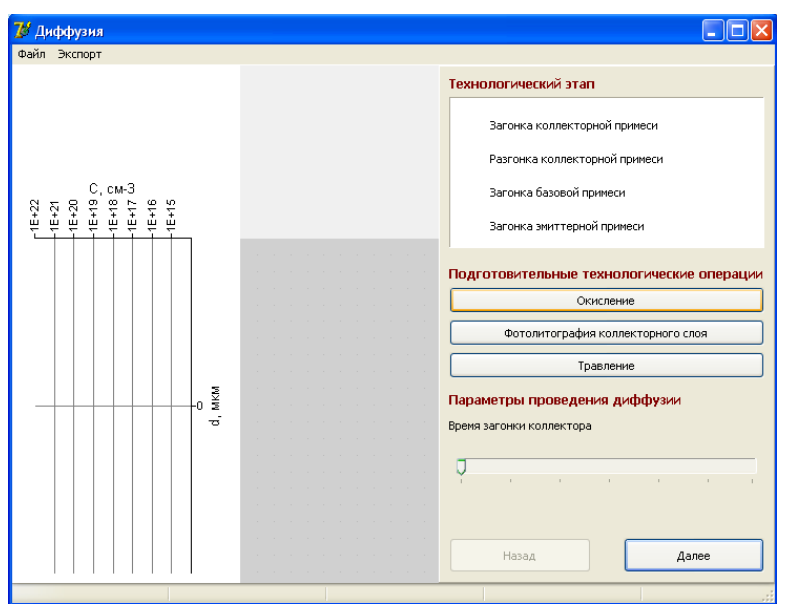

Рис. 3.2. Главный вид программы для выполнения виртуального эксперимента

1. Запуститепрограмму моделирования. В появившемся окне ввелите ланные, соответствующие варианту залания. Формируемый тип транзистора для всех вариантов - n-p-n.

2. Перед началом формирования области коллектора необходимо провести подготовительные технологические операции. Нажмите кнопку «Окисление», и на поверхности моделируемой структуры появится схематическое изображение оксидной пленки.

3. При нажатии кнопки «Окисление» становится активной кнопка «Фотолитография коллекторного слоя». При нажатии на нее происходит удаление части оксидной пленки в месте формирования коллектора.

4. С помощью ползунка на панели «Параметры проведения диффузии» установите время загонки коллекторной примеси. Слева можно увидеть график распределения коллекторной примеси в структуре с отмеченной фоновой концентрацией примеси.

5. Нажмите кнопку «Далее» для перехода к следующему этапу моделирования транзисторной структуры - разгонке коллекторной примеси.

33

6. Перед этапом разгонки коллекторной примеси необходимо снова произвести окисление с помощью соответствующей кнопки.

7. С помощью ползунка установите время разгонки коллекторной примеси. При этом график распределения меняется, и примесь перераспределяется по структуре. Определите глубину залегания коллекторного перехода с помощью вертикальной шкалы.

8. Далее осуществляется загонка примеси для базы транзистора. Обратите внимание, что кнопки «Окисление» и «Фотолитография» становятся недоступными, так как перед проведением подготовительных операций на данном этапе необходимо удаление слоя окисла со всей поверхности образца. Нажмите кнопку «Травление».

9. Далее нажмите кнопку «Окисление» для нанесения оксидной пленки и кнопку «Фотолитография базового слоя» для создания окна под базовую диффузию.

10. Установите время для проведения операции загонки базовой примеси. На графике появляется кривая, соответствующая распределению базовой примеси.

11. С помощью кнопки «Далее» перейдите к последнему этапу формирования транзисторной структуры – разгонке базовой примеси и одновременной загонке примеси эмиттера.

12. Для полного удаления оксидной пленки нажмите кнопку «Травление». После этого проведите технологические операции окисления и фотолитографии для формирования окна под эмиттерную область и области подлегирования к коллекторному слою.

13. Установите время загонки эмиттерной примеси. Получите итоговую транзисторную структуру.

14. Перейдите к окну результатов моделирования с помощью кнопки «Далее». В нем отражаются исходные данные, результаты проведенного эксперимента, а также график эффективной концентрации примеси в структуре.

15. Убедитесь в том, что полученное значение толщины базы соответствует заданному варианту. В случае невыполнения данного требования нажмите на кнопку «Назад» и, повторив выполнение пп. 4 – 14, добейтесь нужного результата.

16. Сохраните полученные результаты работы.

17. Занесите в отчет исходные данные, моделируемую транзисторную структуру, график распределения эффективной концентрации примеси и результаты виртуального эксперимента (рис. 3.3).

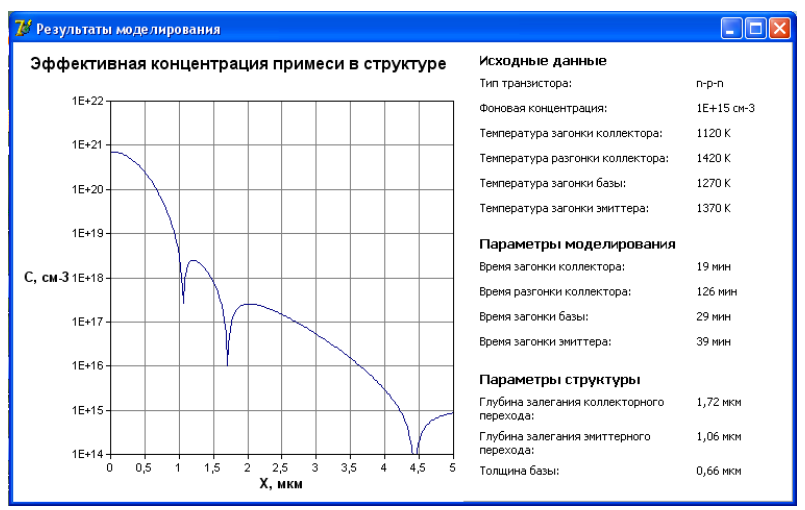

Рис. 3.3. Результат работы программы

## 3. Контрольные вопросы

- 1. Что такое диффузия? Какие ещё процессы легирования вы знаете?
- 2. Назовите основные характеристики диффузионных слоев.
- 3. Как математически описывается процесс диффузии?
- 4. Опишите механизмы диффузии примесей.

5. Что такое коэффициент диффузии примеси и энергия активации процесса диффузии? От чего зависят эти параметры?

6. Опишите процесс диффузии из бесконечного источника примеси. Постройте графики распределения примеси по глубине для этого случая.

7. Расскажите о диффузии из ограниченного источника примеси.

8. Какова последовательность формирования транзисторной структуры методом диффузии?

## **СОДЕРЖАНИЕ**

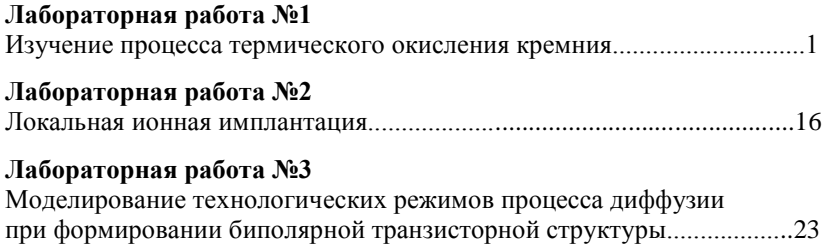